**i** 

### Network Journal Distribution

**A good suggestion# nowever instead of refering to a "network virtual line printer" lets refer to a standard file format for documents (see -- 24644,), <sup>m</sup> <sup>m</sup> jo n,** 

### Network journal Distribution

 $\mathbf{g}$  )

(**J24647**) 2-DEC-74 18:50;;;; Title: Author(s): Jonathan B. Postel/JBP; Distribution: / EKM( [ ACTION ] ) SRI=ARC( [ INFO=ONLY ] ) ; Sub=Collections: SRI=ARC; Clerk: JBP;

 $\mathbf{1}$ 

Jump to LOOPt?]

**If you uses the address "# 30p" in the command "jump to item" The A}**  remains on the screen, CPU time passes away, but nothing else happens **(for up to a minute CPU time), I did it three times.** 

1

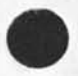

Jump to LOOP[?]

(J24648) 3-DEC-74 08:59;;;; Title: Author(s): Dirk H. Van Nouhuys/DVN; Distribution: /FDBK( [ ACTION ] ) ; Sub-Collections: SRI-ARC FDBK; Clerk: DVN;

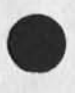

 $\bullet$ 

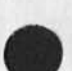

 $\mathbf{1}$ 

### **New Try at Indexing a Medium sized file**

**Recently** I **have been trying to run the index command of the publish subsystem on 461 one»iine statements in the file**  (documentation, inx, ). On November 18 it ran until it reached an illegal instruction(journal, 24549, ia), It produced an index branch **complete and successful except that beyong the word "content" the items were not regrouped into statements. Last night** I **tried it again and the same thing happened except it did not get so far, I attach the error message and resulting branch, Note statement signatures for timing,** 

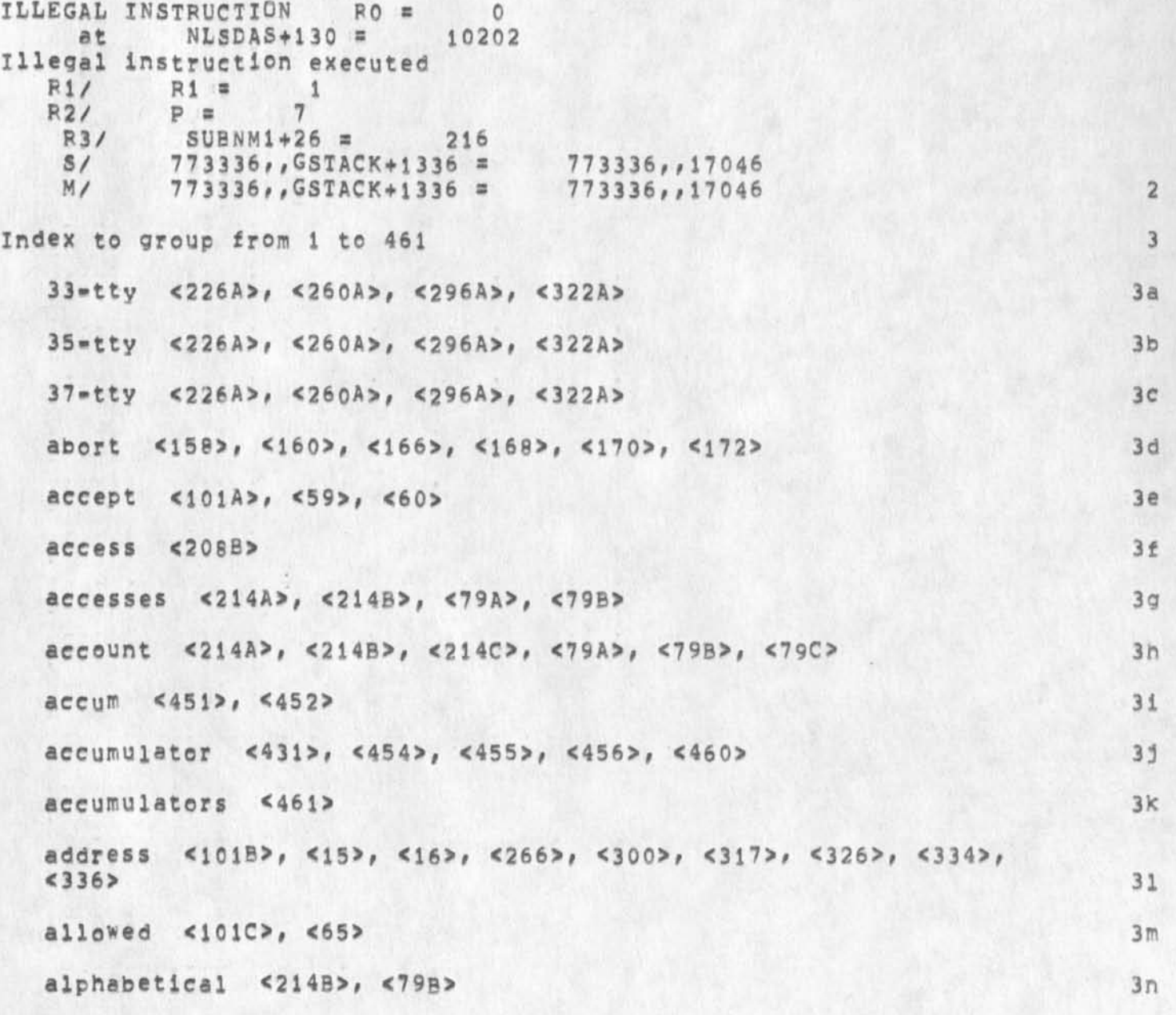

1

**New Trv at indexing a Medium sized file** 

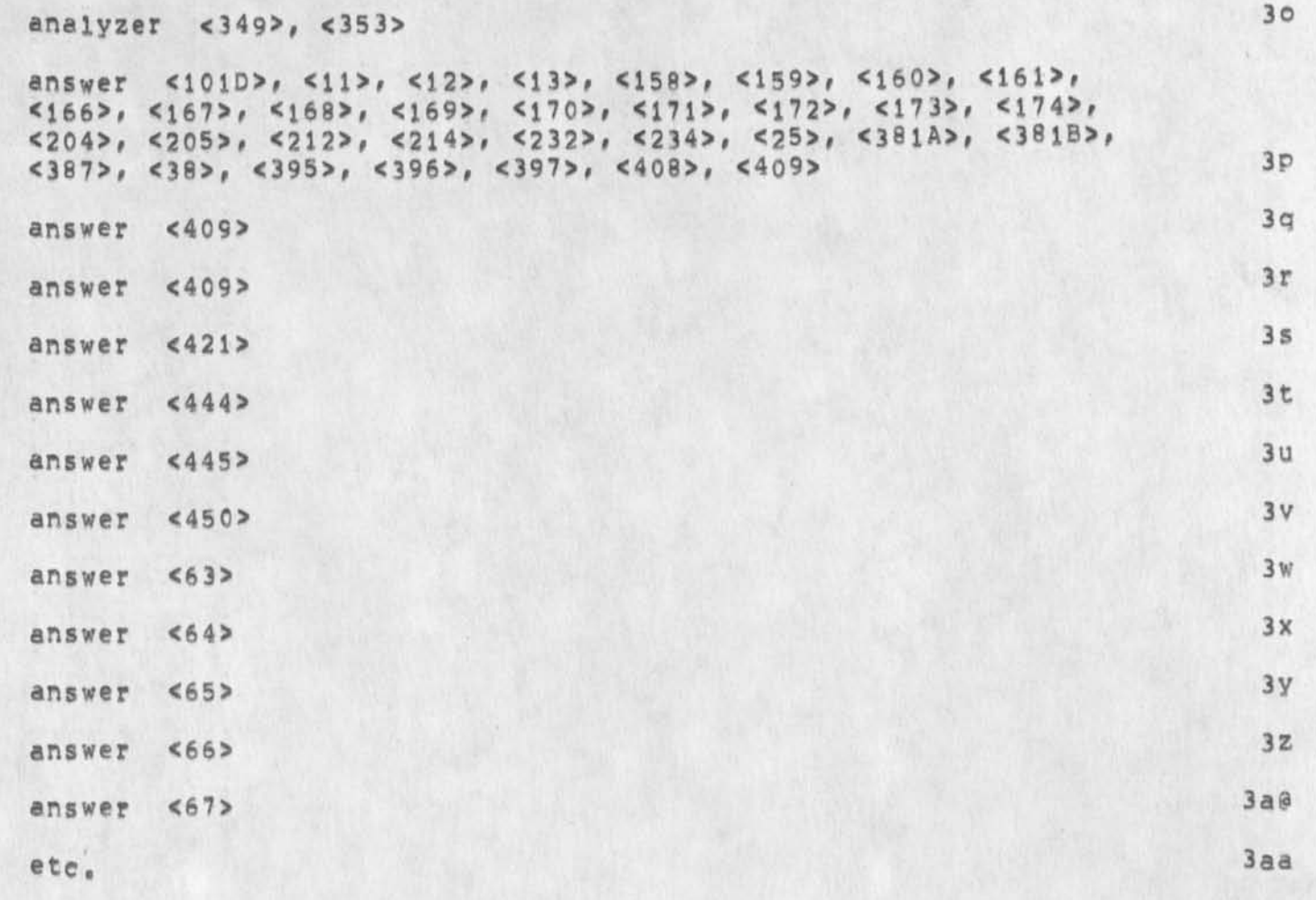

New Try at Indexing a Medium sized file

(J24649) 3-DEC-74 09:30;;;; Title: Author(s): Dirk H, Van<br>Nouhuys/DVN; Distribution: /FDBK( [ ACTION ] ) JMB( [ INFO-ONLY ] ) KIRK( [ INFO=ONLY ] ) ; Sub=Collections; SRI=ARC FDBK; Clerk; DVN;

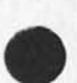

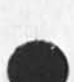

 $\mathbf{1}$ 

Jon, you really put a lot of stuff into the book chapter on protocol! **will discuss itwith you Monday, Vint** 

 $\frac{1}{2}$  and  $\frac{1}{2}$ 

**CJ24650) 3-CEC-74 I4s2l???s Titles Author**(S**)s Vinton G, Cerf/VGC?**  Distribution: /JBP( [ INFO=ONLY ] ) ; Sub=Collections: NIC; Clerk: VGC;

 $\overline{\phantom{a}}$ 

**ISI Query Re PCP Channels, Events, and Implementation** 

**PCP** SNDMSG dialog, For the record,

**151 Query Re PCP Channels, Events, and Implementation** 

**PCP 5NDMSG dialog. For the record, 1** 

QUERY 2

3-DEC-74 11:38:43,1970 **Net mail from site isiB rcvd at 3-DEC-74 11:38:39 Dates 3 DEC 1974 1139-PST From: MANDELL at USC-ISIB**  Subject: Questions about PCP **To: JAMES E WHITE: cc: FILE/ARC: 2a** 

**I am slightly confused by so^e of the terms used in the pep documents. It would be a big help to me if you could comment on the following : 1) in the notes on page 1 of the PCPFRK document you indicate that direct channels will not be provided between TENEX jobs and some kinds of forks, The only other use of the term direct direct channel is in connection with the creation of a physical channel between forks, will logical channels of some sort be provided between TENEX jobs and between the excluded forks within a job? If such logical channels are provided, what type of intermediaries will be needed? I assume that a superior fork**  can introduce two of its sons. However, in the case of jobs the **intermediary is not clear, 2b** 

*2 )* **The nature of events is not clear. An eve<sup>n</sup> t is defined in CALPRO by the character parameter cmpievnt, The pip document**  says that pip signals the caller via the event, However, the **signaling mechanism is not described, Do you intend to use the L10 SIGNAL mechanism? 2bl** 

When you complete your inplementation in Lio, will PIP, PSP, and **PMP be in a from that they can be linked to other programs as PEL files? 2c** 

We are doing all of our programming in Bliss, It seems likely to me that Bliss and L<sub>10</sub> require different runtime environments and make incompatable use of some registers. Can you point me to a document that describes the runtime environment of 110, and to the **L10 language manualsc we have a 1972 l**IQ **programming Guide and May 1972 document titled LlO** A **programming Language Augmentation Research Center)?** 

**Thanks # Dick Mandell 2dl** 

**RESPONSE 3** 

**Dick-- Thanks for your questions? hope some answers follow, 3a** 

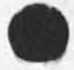

**JEW 3-DEC-74 15:25 24651** 

ISI Query Re PCP Channels, Events, and Implementation

### **Channels 3 b**

**1) The term "direct channel" which appears in the PCPFRK document }s exactly equivalent to "physical channel", I now realize that I chose the word "direct" to describe one of the arguments to the 1TDPRCS procedure in PMp, That was obviously a mistake, and probably explains how this undefined term made its way into PCPFRK as well, Next go-roynd I will rename that argument to be "physical" ana change "direct" to "physical" in**  PCPFRK; for now, please consider it a bug, 3b1

**2) A physical channel can be created in either of the following two circumstancess** 

a) by ITDPRCS, if and only if argument DIRECT has the Value TRUE, in which case the physical channel connects the processes denoted by PH1 and PH2, which may be located (in **principle, but of course constrained by how completely we implement IPC) anywhere at all within the process tree, ITDPPCS uses the IPC CRTCHNENP procedure to create the physical channel, 3h2a** 

b) by CRTPRC, in which case the Physical channel connects a **process and its direct inferior. The creation of a Physical**  Channel is essential to, rather than optional with, CRTPRC, **The physical channel is created via the CRTpRC IPC procedure, 3h2b** 

**3) A logical channel Is c reated in only one circumstance' ITDPRCS, regardless of the argument DIRECT's value. 3b3** 

The logical channel is created even if DIRECT is TRUE, but **will not be used for communication between the newly.introduced processes, Although the l<sup>0</sup> gical channel is**  in this case (currently) unnecessary, I decided to create it **anyway, suspecting that a need** for **it may** arise, **3b3a** 

**For example, It may be necessary to inspect the logical channel to make tne execution of certain key operations contingent upon appropriate tree\*structurai relationships, e,g, to insure that a process doesn't delete its direct superior's direct superior, 3b3al** 

4) I plan to do the PCPFRK implementation of the IPC CRTCHNEND **procedure only if we find a compelling reason to so so, in which case we will ask BBN to implement job-global fork handles**  (which, apparently, is trivial to do), to clean up the PCP **implementation, 3b4** 

2

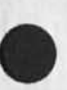

 $3b2$ 

#### **JEW 3-DEC-74 15:25 24651**

ISI Query Re PCP Channels, Events, and Implementation

**I don't yet Know whether having physical channels between**  distant forks within a job is important for the NSW system, but if we discover it to be, or if you believe it to be for **the system i s i 's building, we will seeK to get job-global forK handles implemented, 3h4a** 

But according to the current plan<sub>s</sub>, ITDPRCS will establish only **a LOGICAL channel between processes implemented as forks within the same job, 3b5** 

**5) We do not plan to support inter-job channels of any Kind at present «• because we have no pressing need for them and because their implementation (which would involve the sharing of pages in files in a puolic directory) wouldn't be very**  clean, 3b6

**The implication is that PCP process trees will initially be unable to cross job boundaries (although, of course, they will be able to Cross host boundaries), except via the Network (by considering part of the tree to reside on another host), 3b7** 

**6) ANY two forks within a job (assuming, of course, they're** both in the tree) can be connected by a logica<sub>l</sub> channel. ANY **process which knows them both can introduce them, 3b8** 

**7) The logical channel between introduced processes always**  involves the introducing process, as well as any intermediate **process(es) between the introducer and either or both introducees (in the case where they themselves were previously introduced to each other, rather than one having created the other), 3b9** 

**The choice of intermediaries is thus a function of the**  topology of the tree and existing logica<sub>l</sub> channels, rather **than upon the nature of any of the physical channels involved! 3b9a** 

### **Events 3c**

1) The procedures which comprise PIP are intended largely, if not entirely, for use as internal subroutines by procedures within the process in which they're implemented, rather than as remotely=called procedures. They provide the basis upon which local procedure can call remote ones, and it is therefore **perhaps misleading to call PiP a package. Although it can be**  offered as such, there's no point, since if your own local **process provides the machinery required to CALL those**  procedures, you don't NEED to call them; you must HAVE them **yourself, 3c!** 

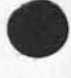

ISI Query Re PCP Channels, Events, and Implementation

**Given the above, it is inapproprlate and unnecessary to talk in detail about events, as used by Pip's** C AL PRO **procedure, since the nature of their implementation is of concern only to procedures within that process, 3cla** 

**For the Tenex implementation, we plan to use Pseudo interrupts as the basic event-signalling mechanism, 3clh** 

L10 signals are, as currently implemented, a basically **different sort of animal, 3clc** 

**Run-time environments 3d** 

1) We had originally planned to implement PCP, PIP, PSP, and PMP as a REL file that could be linked with an arbitrary user program; we may still do this. If we do, we will define a **simple protocol for interfacing to the PCP code, with ways tor switching between run-time environments, hooking in tables describing packages supplied by the user program, and so forth, 3dl** 

**However, we have since found it deslreabie to implement the PCP**  code suc<sub>h</sub> that it can run by itself in a fork, and execute user **code In inferior forks. This entire fork structure will appear as a single PCP process (call it "P") to the rest of the MP5S,**  Its inferior forks will be used in two ways: 3d2

**a) To save the state of process » P% When an Inferior fork calls a remote procedure (via the superior for\*) which itself calls a procedure "p" in »p», »p" will be executed in another inferior fork (sharing the same code and global storage of the first) thus preserving the state of the original calling procedure, 3d2a** 

**b) To implement processors, Each of the process' processors**  will be implemented as a separate fork, all of which share **the same code and global data, 3d2b** 

**Bound versions of the PCP documents have not as yet arrived? I'll**  send one along when they do,  $--J1m$  3e

**JEW 3-DEC-74 1.5\*25**  24651

 $\cdots$ 

ISI Query Re PCP Channels, Events, and Implementation

 $\begin{array}{ccccccccccccc} \cdot & \cdot & \cdot & \cdot & \cdot & \cdot & \cdot & \cdot & \cdot \end{array}$ 

(J24651) 3=DEC=74 15:25;;;; Title: Author(s): James E. (Jim)<br>White/JEW; Distribution: /JBP( [ INFO=ONLY ] ) ; Sub=Collections: SRI=ARC; Clerk: JEW; Origin: < WHITE, MANMSG, NLS; 7, >, 3=DEC=74 15:23 JEW 1111####1

 $\mathbf{1}$ 

Bad *tile* msg

Herb, I talked with Frank this AM and we decided to have the **operator retrieve the files from tape dump. They are back under their origninal names, sorry for the trouble ,,,that was one of those things that goes with current computer hardware, although very rare,** 

An aside, I suggest you update more often, I hope to meet you on my **brief visit to NSBDC on 13 Dec, Feel free to save questions comments for me, or , of course, if you wish, send them to Feedback right away, Jim** 

1

Bad file msg

 $\bullet$  ...

(J24652) 3=DEC=74 16:03;;;; Title: Author(s): James H, Bair/JHB;<br>Distribution: /HME( [ ACTION ] ) FGB( [ INFO=ONLY ] ) FEED( [ INFO=ONLY 1 ) ; Sub=Collections: SRI=ARC; Clerk: JHB;

**Viewsp<sup>e</sup> c cards! COM File** 

**vj** 

 $\Delta$  $\overline{A}$ 

> **This is the file we just sent to COM, Be sure to eliminate the effects of the journal if you try to reconstruct it for COM aqaln,**

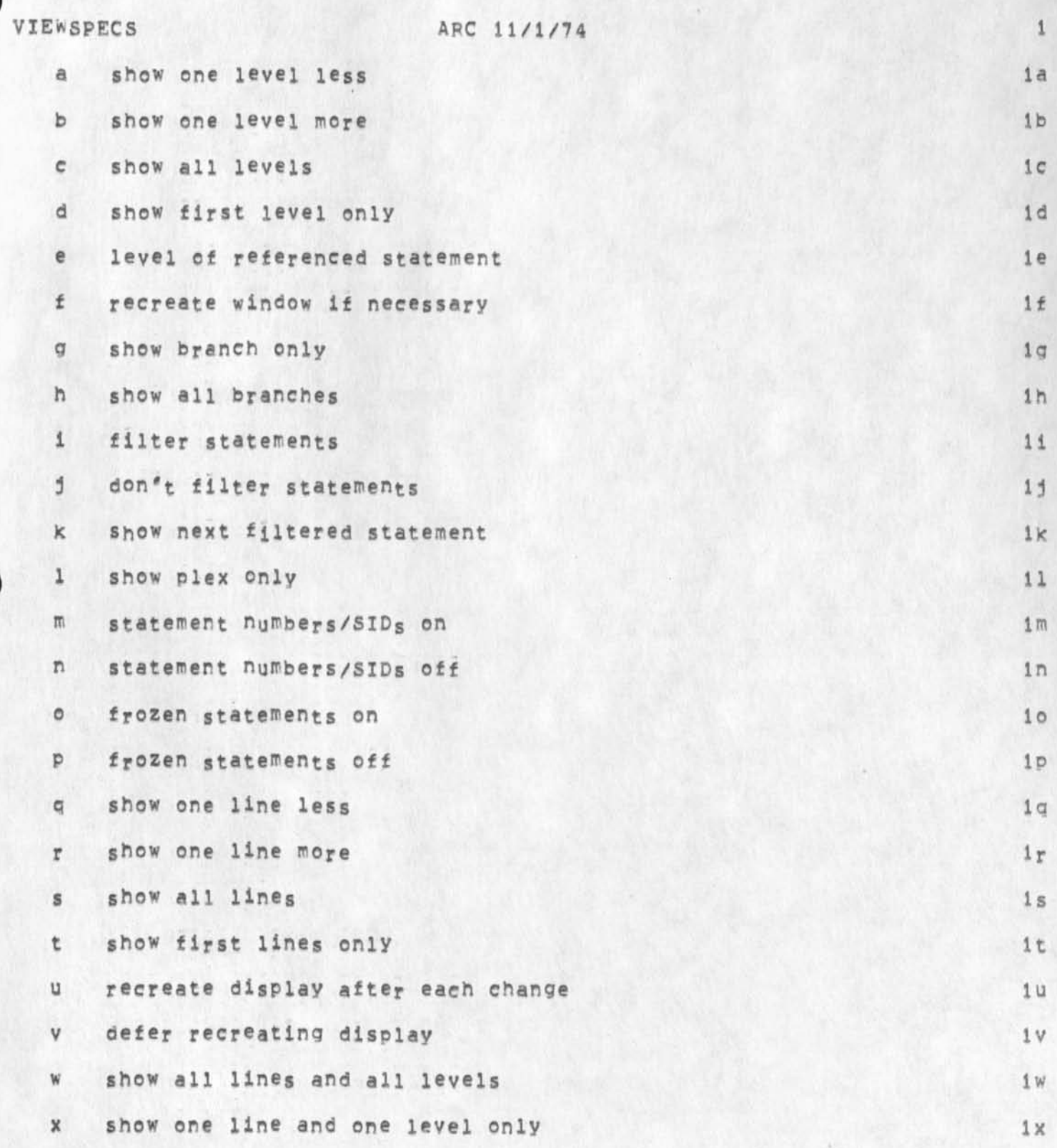

## Viewspec cards? com File

 $\dot{\mathbf{v}}$  $\Delta$ 

 $\mathbf{P}$ 

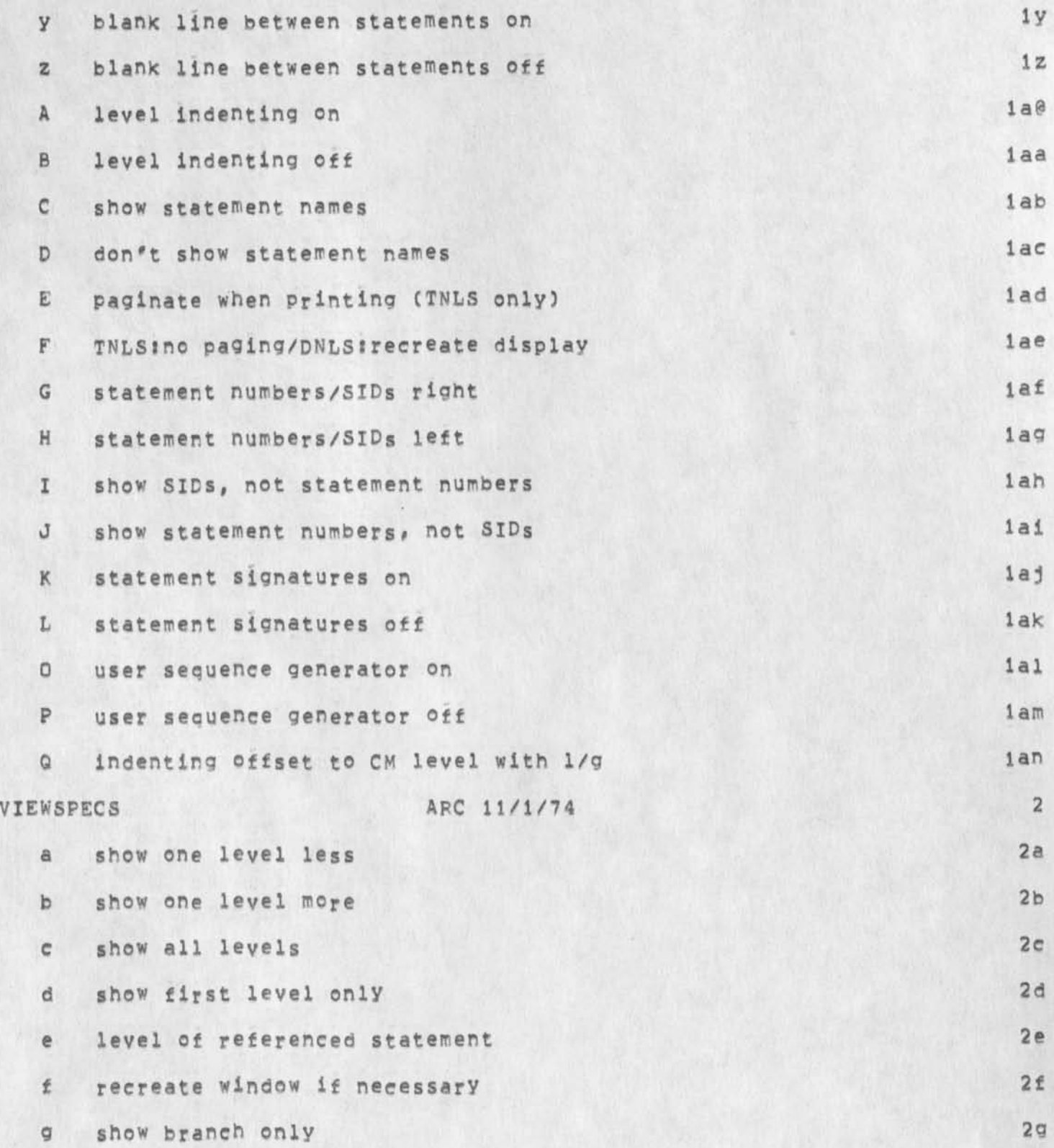

 $\bullet$ 

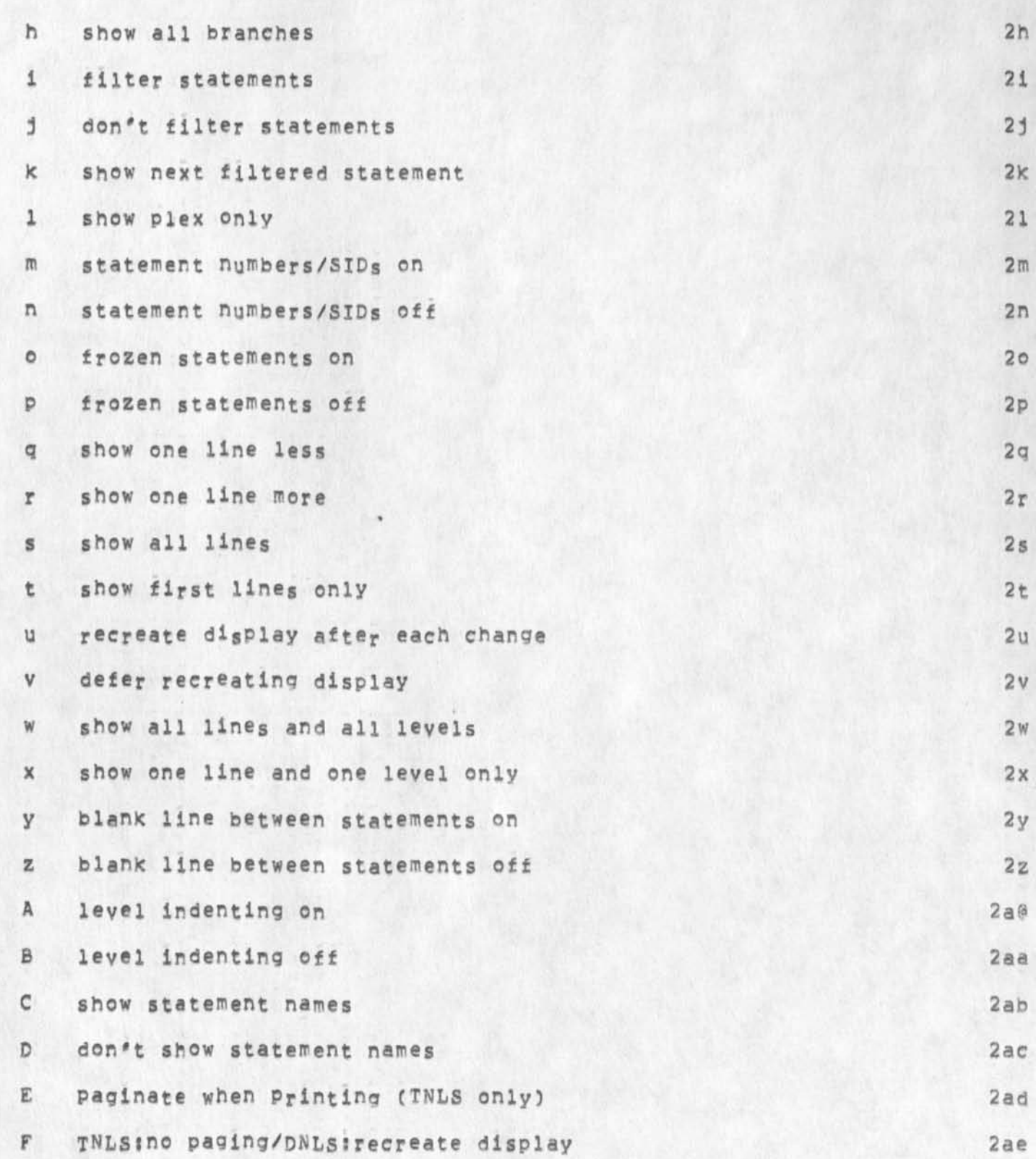

X.

 $\blacksquare$ 

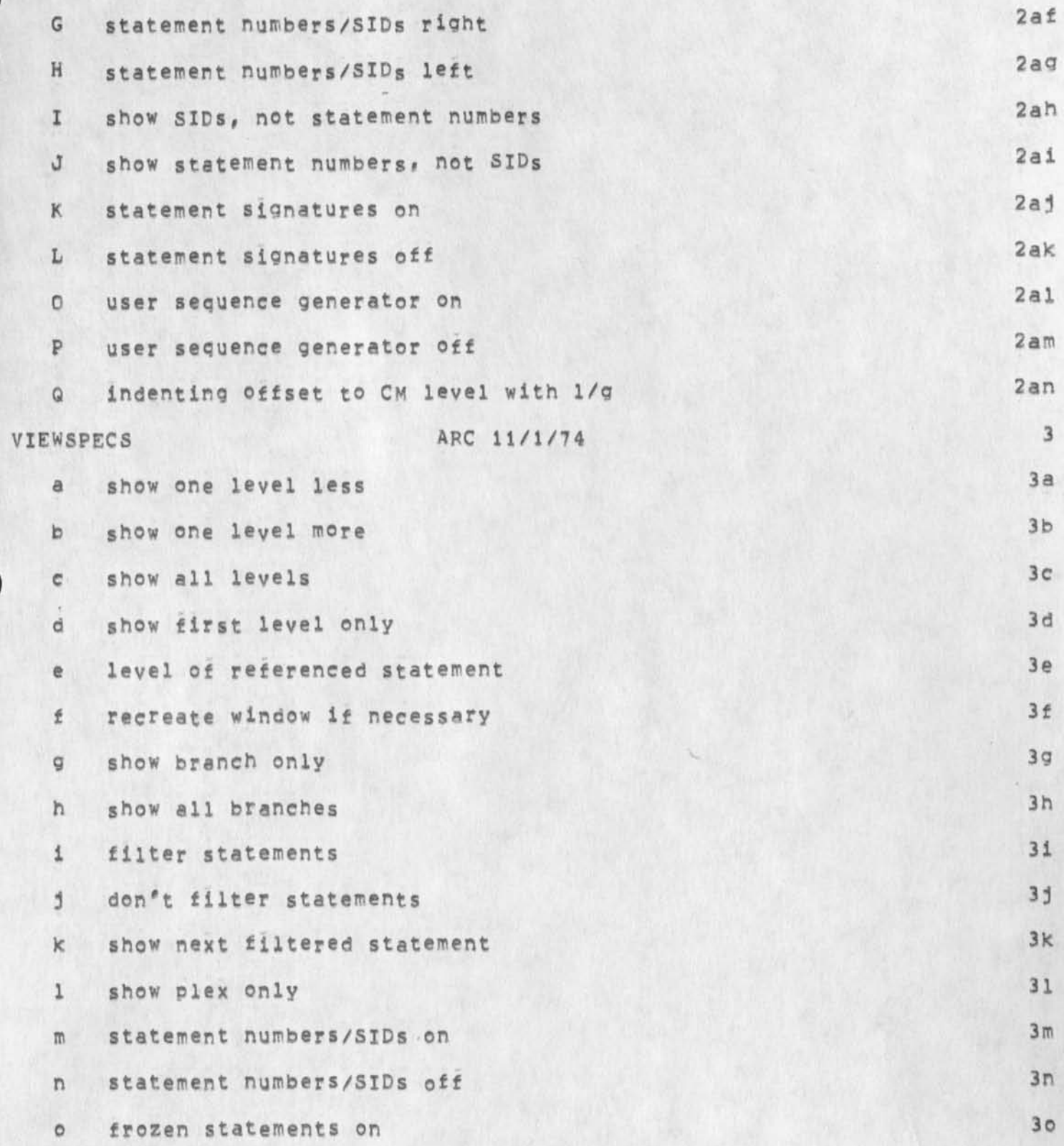

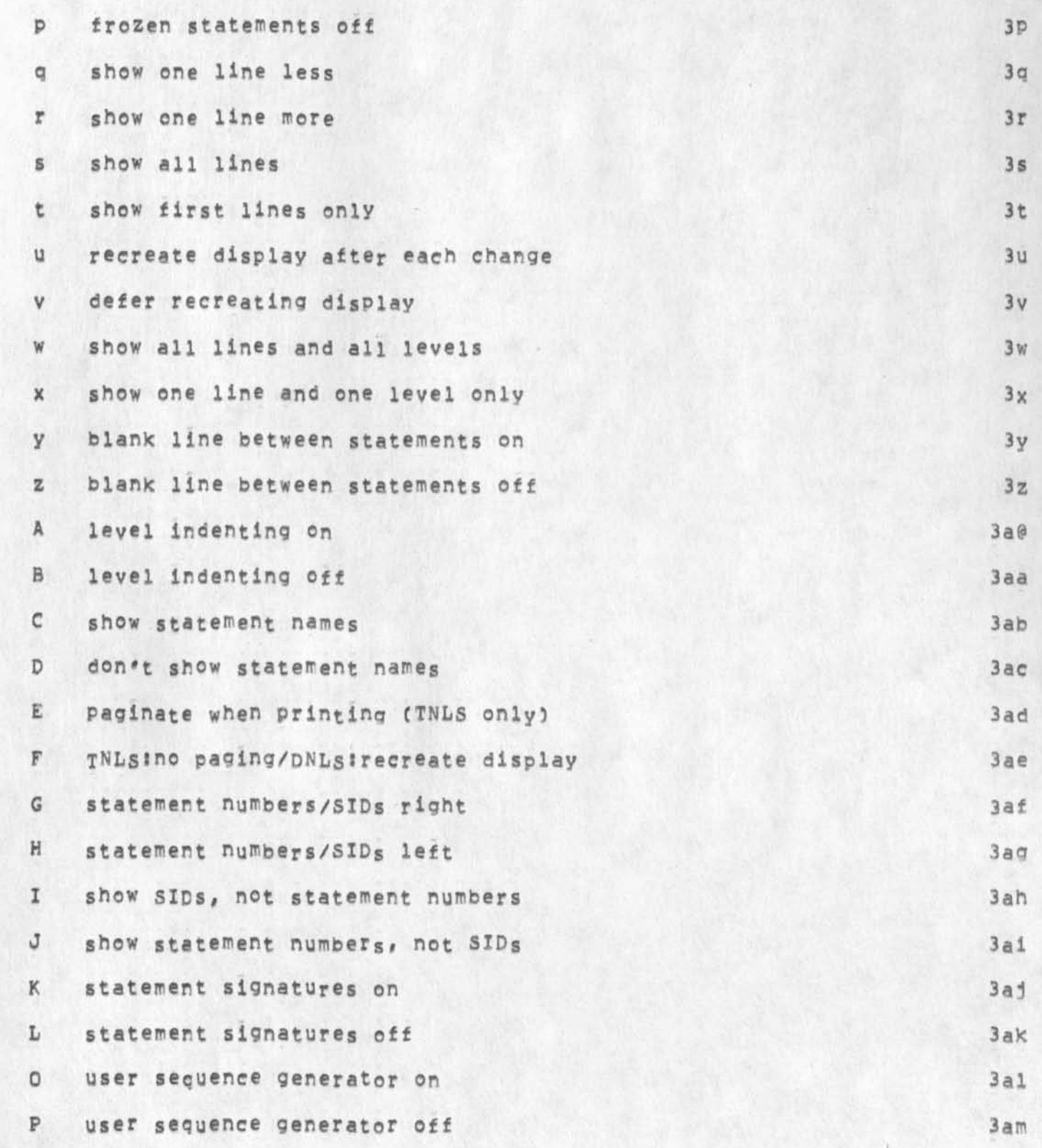

N

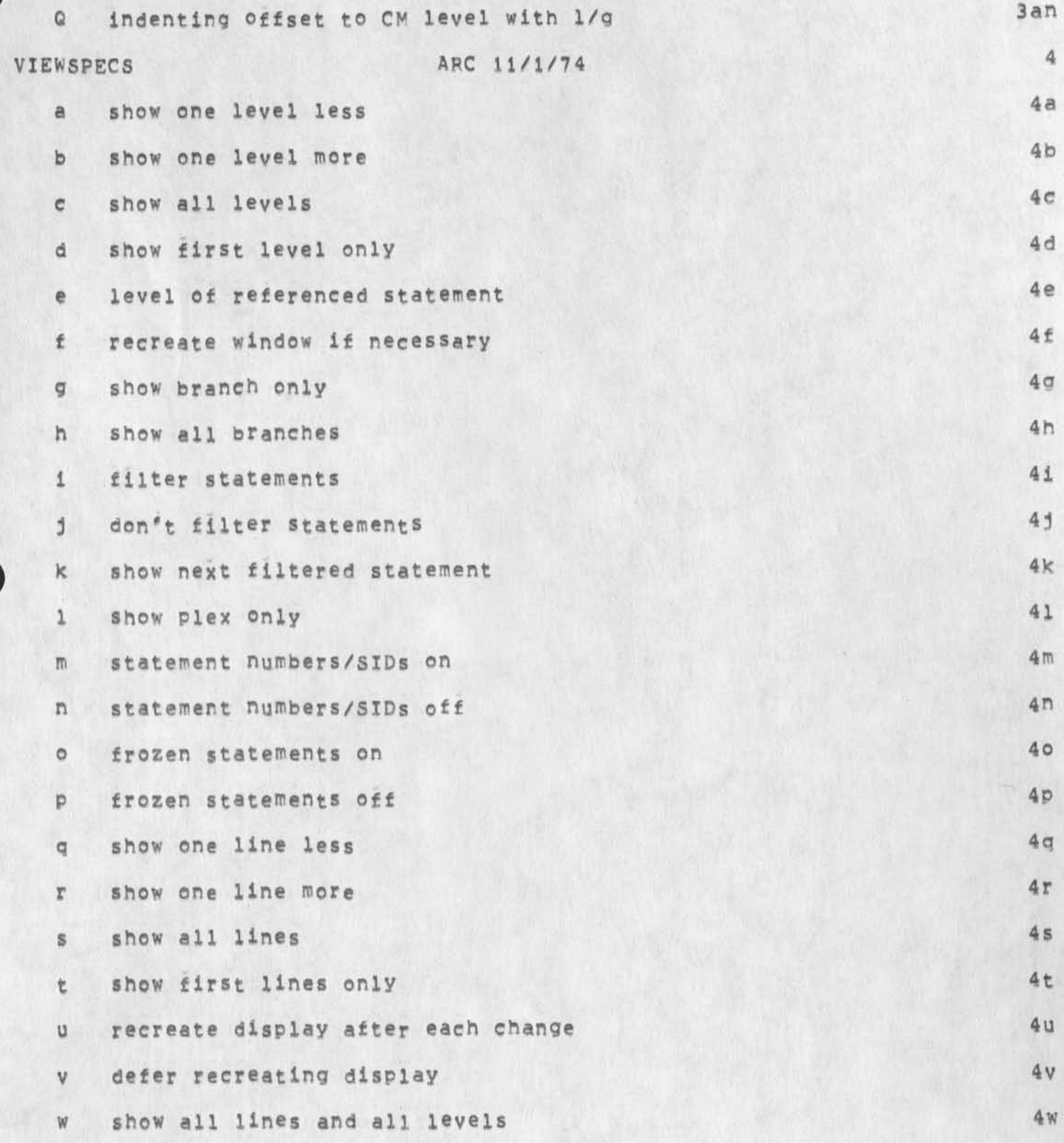

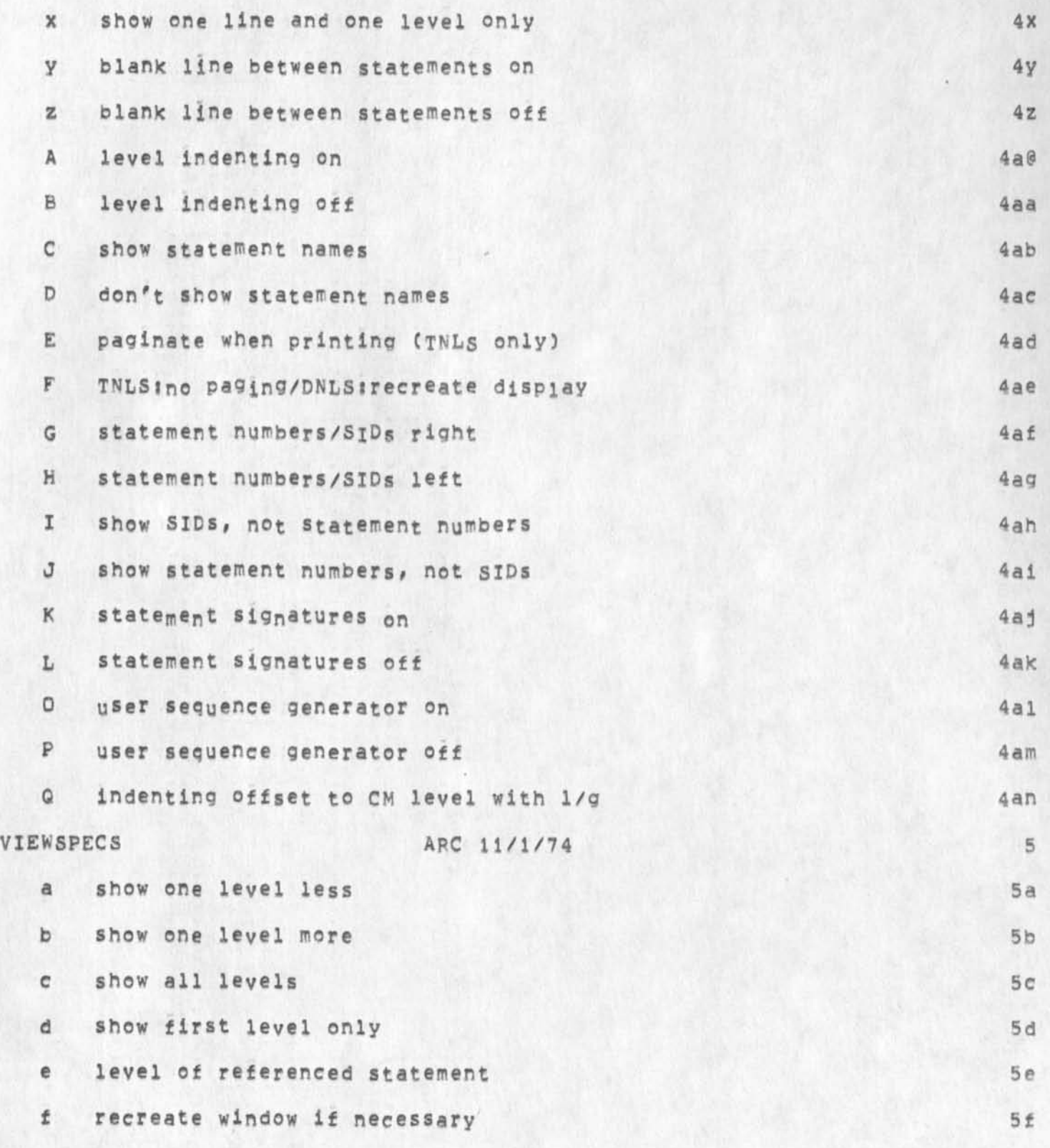

 $\alpha$ 

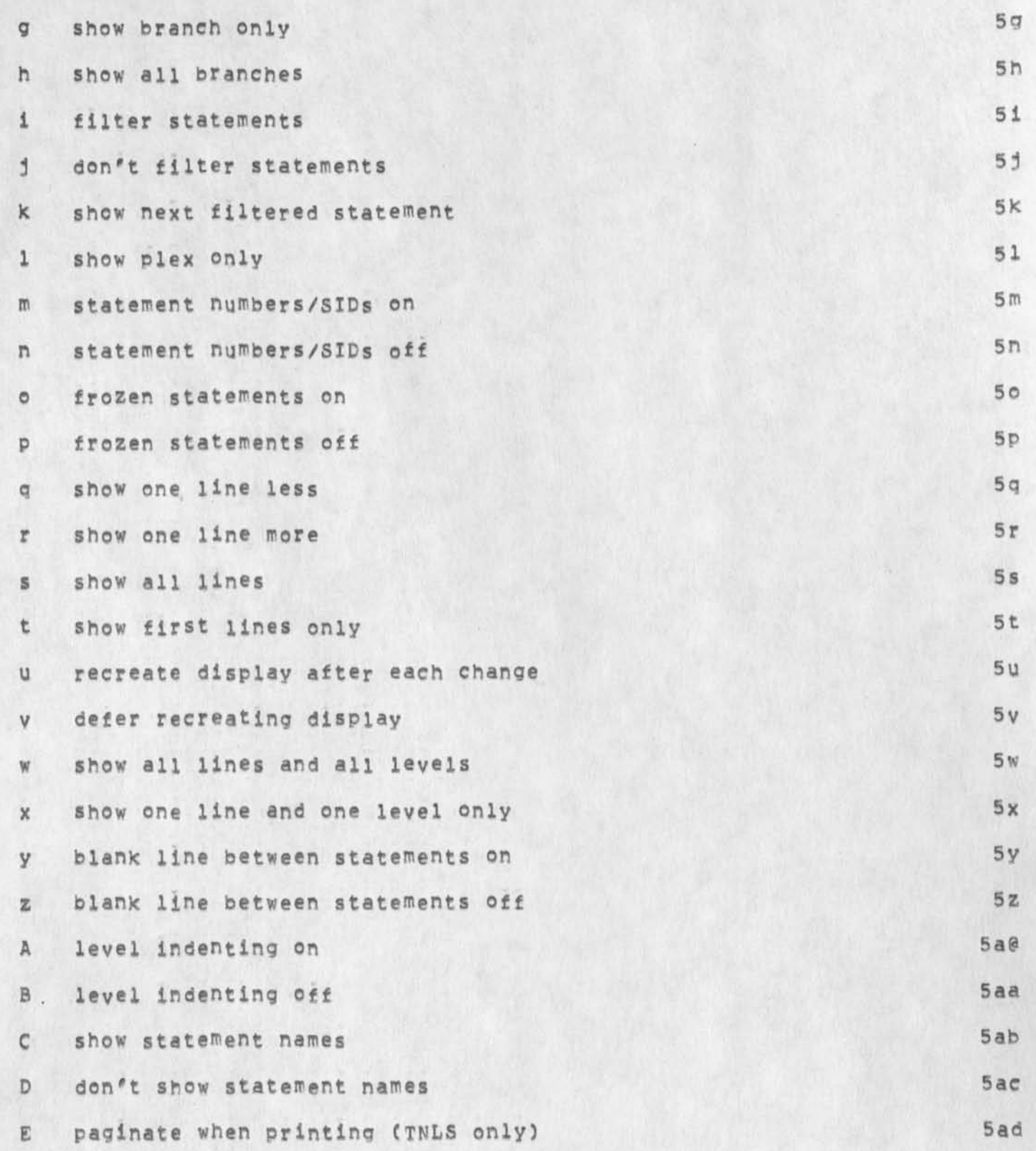

÷,

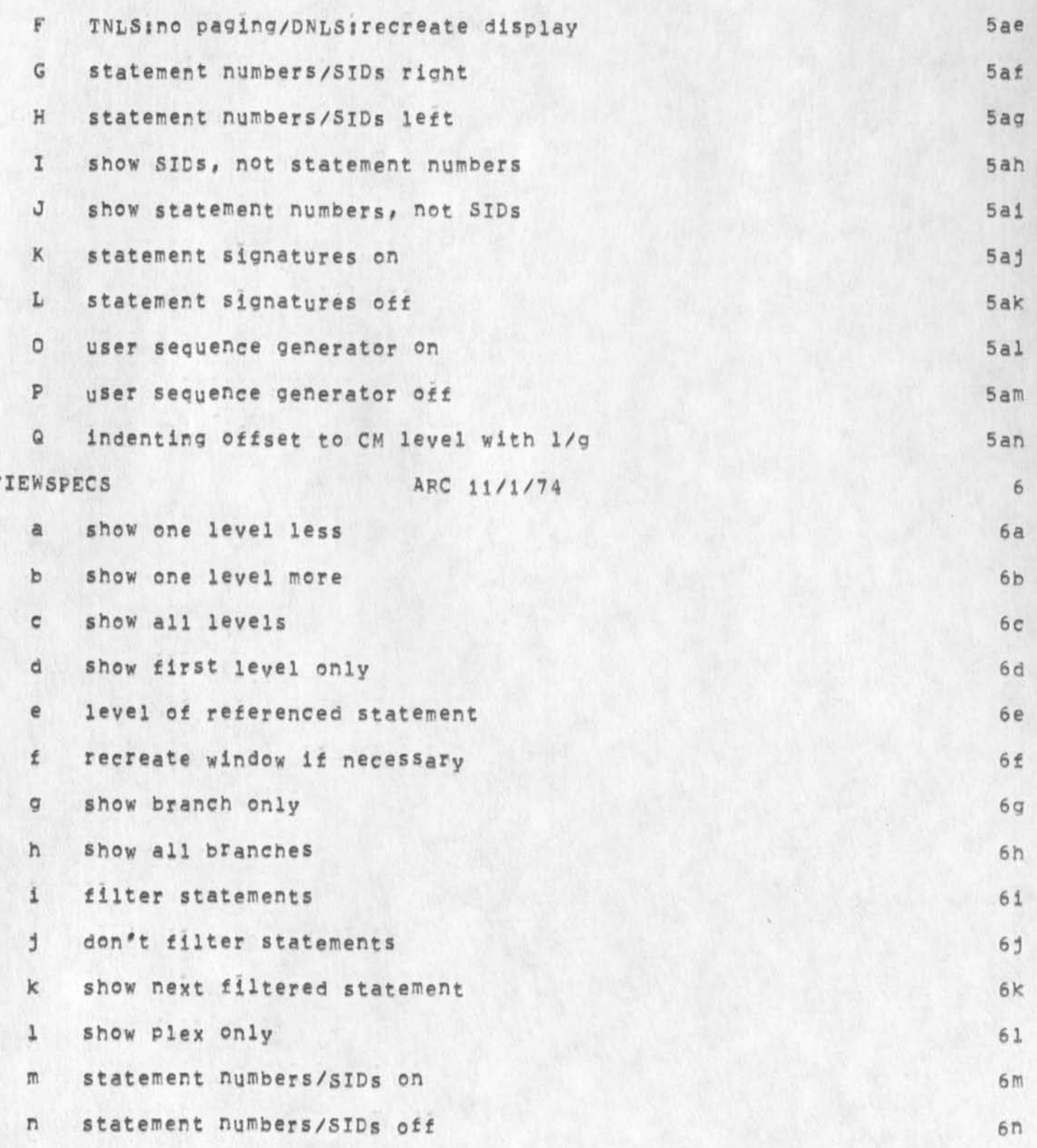

i.

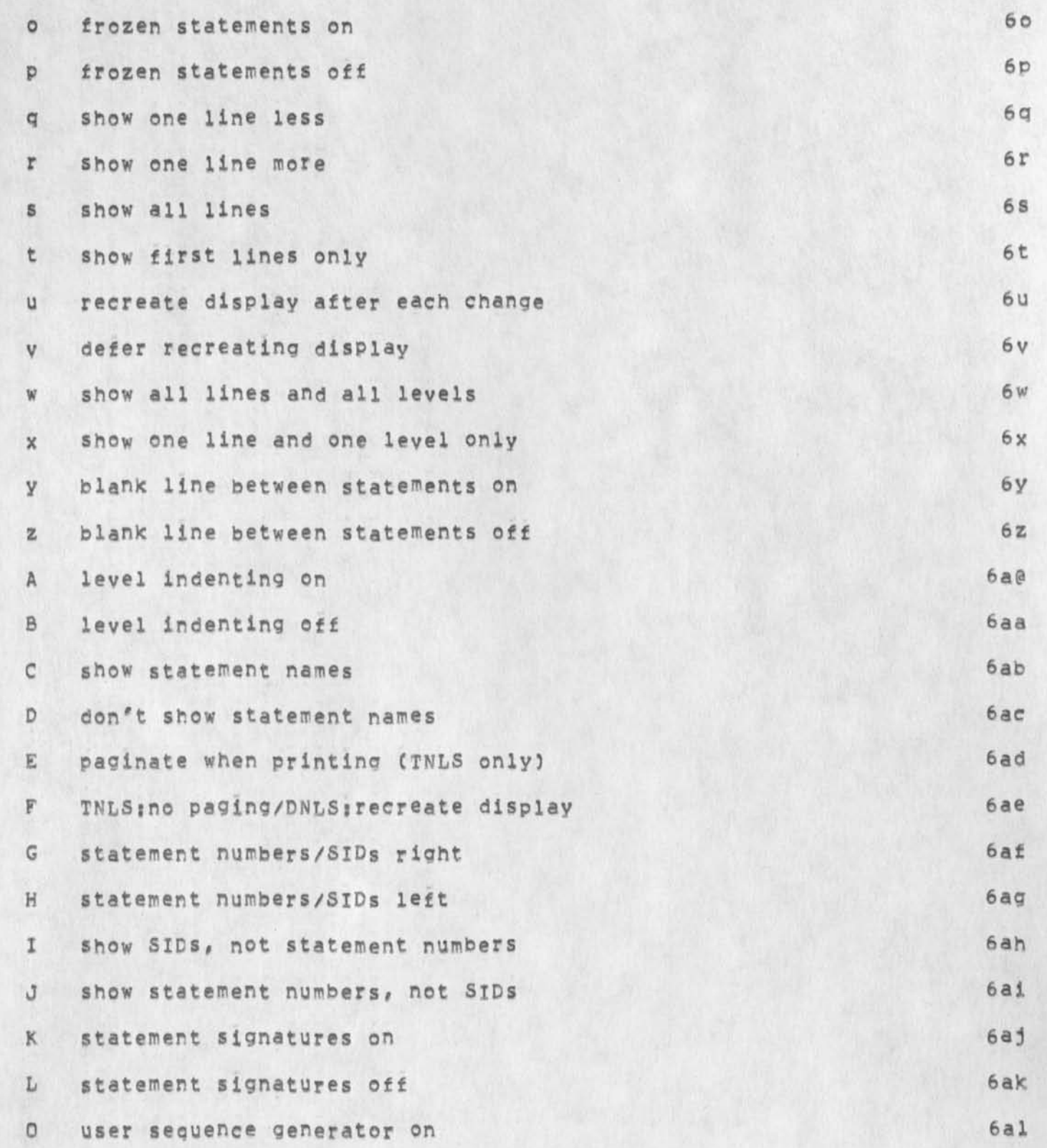

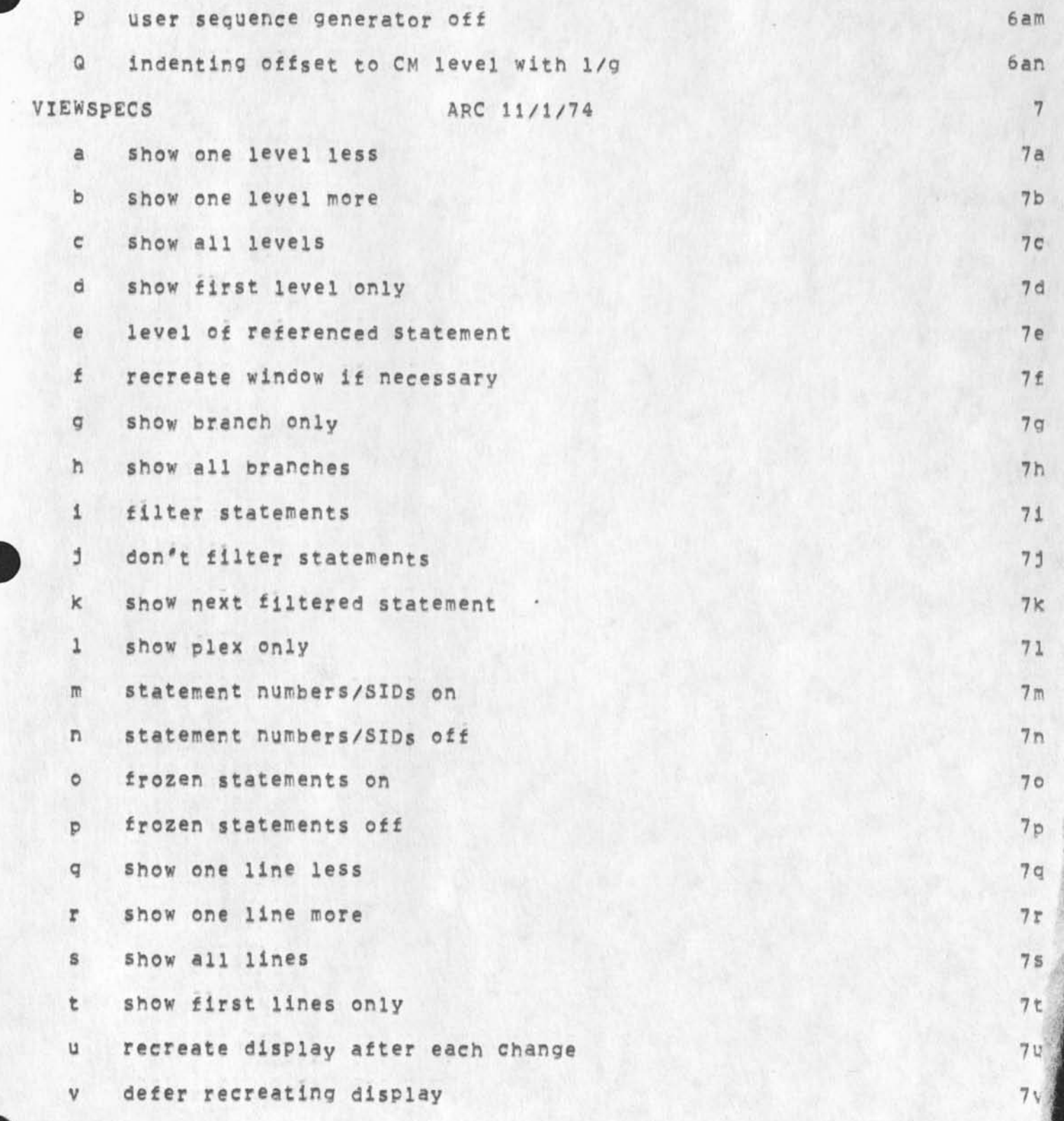

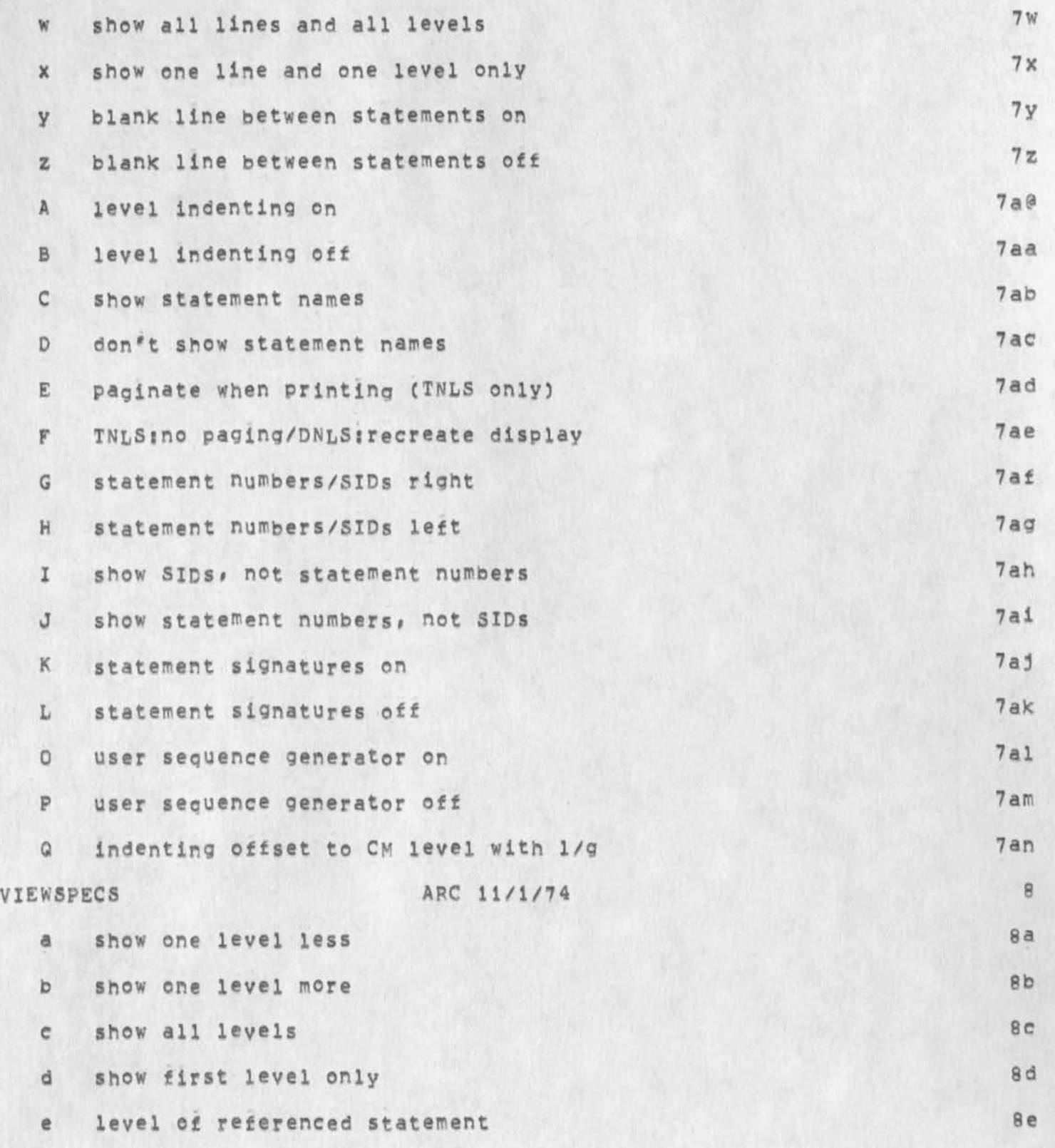

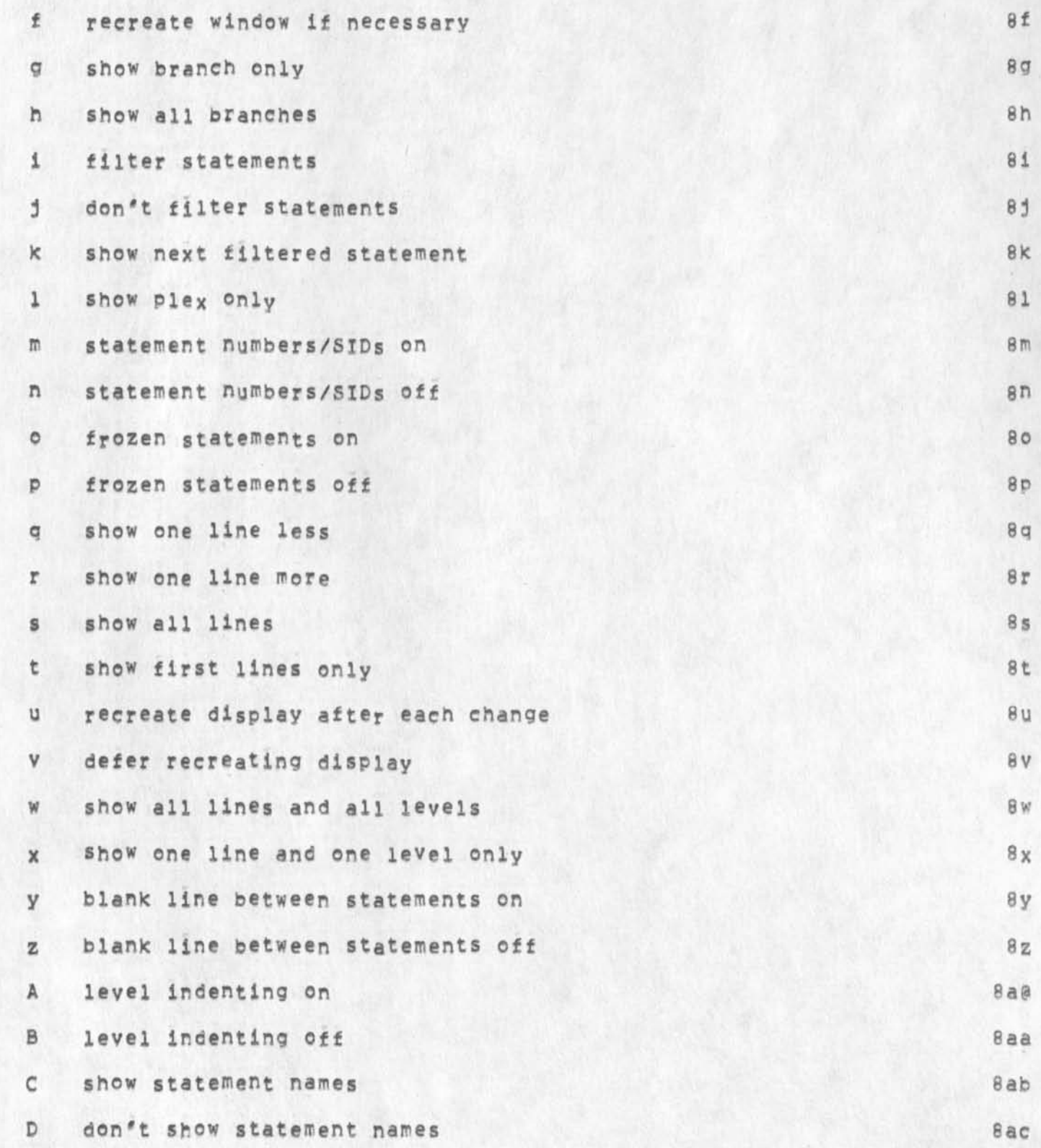

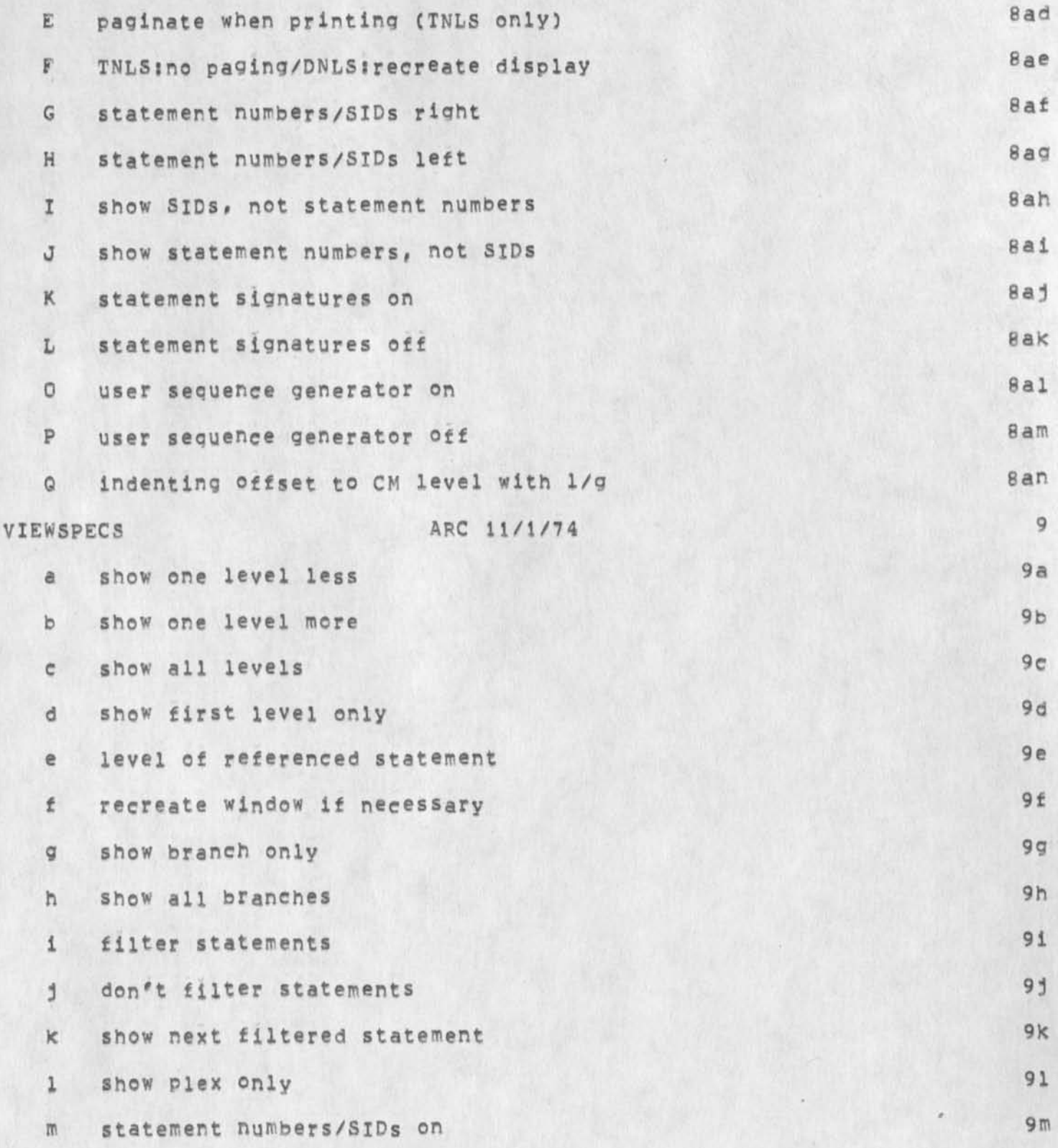

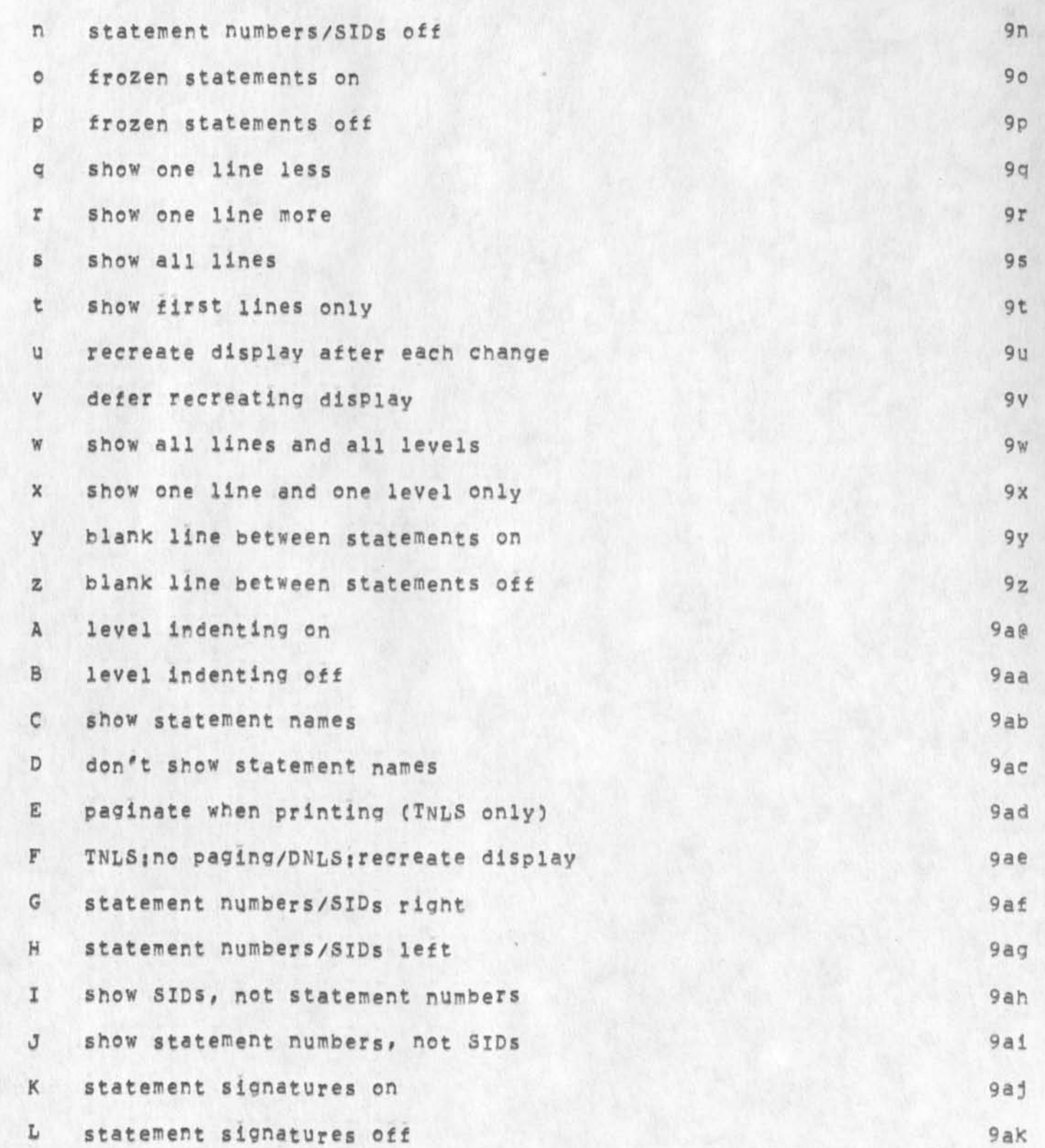

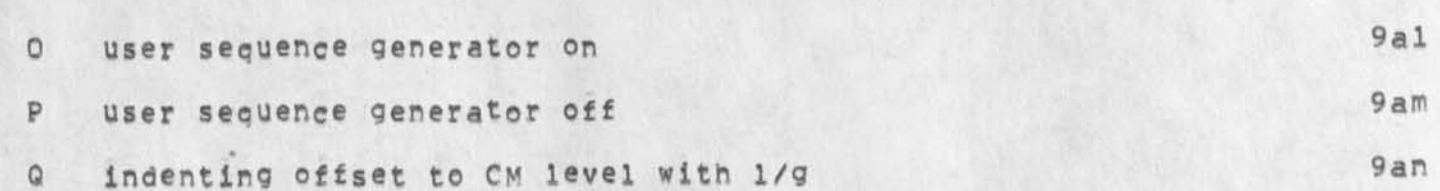

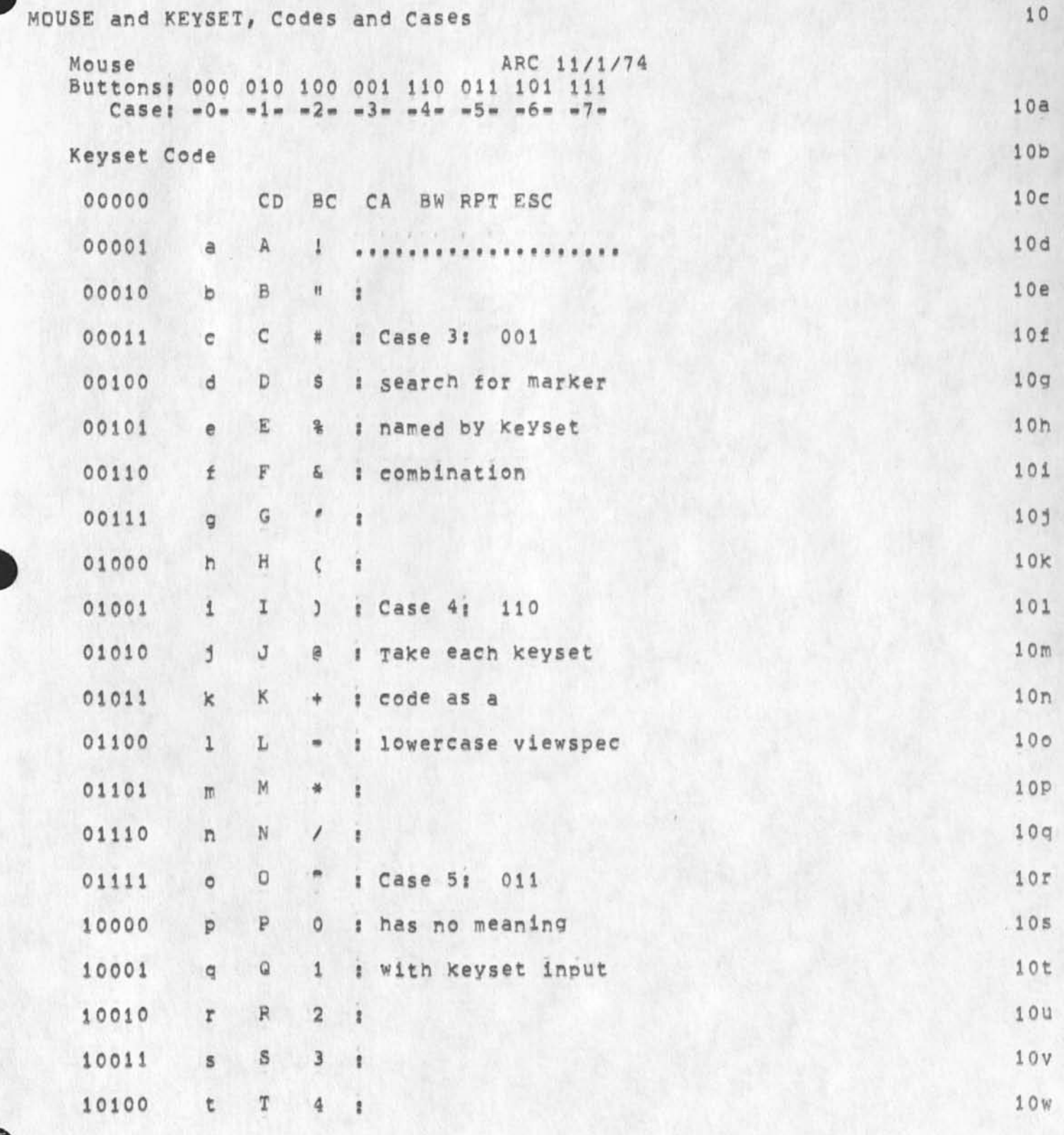

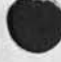

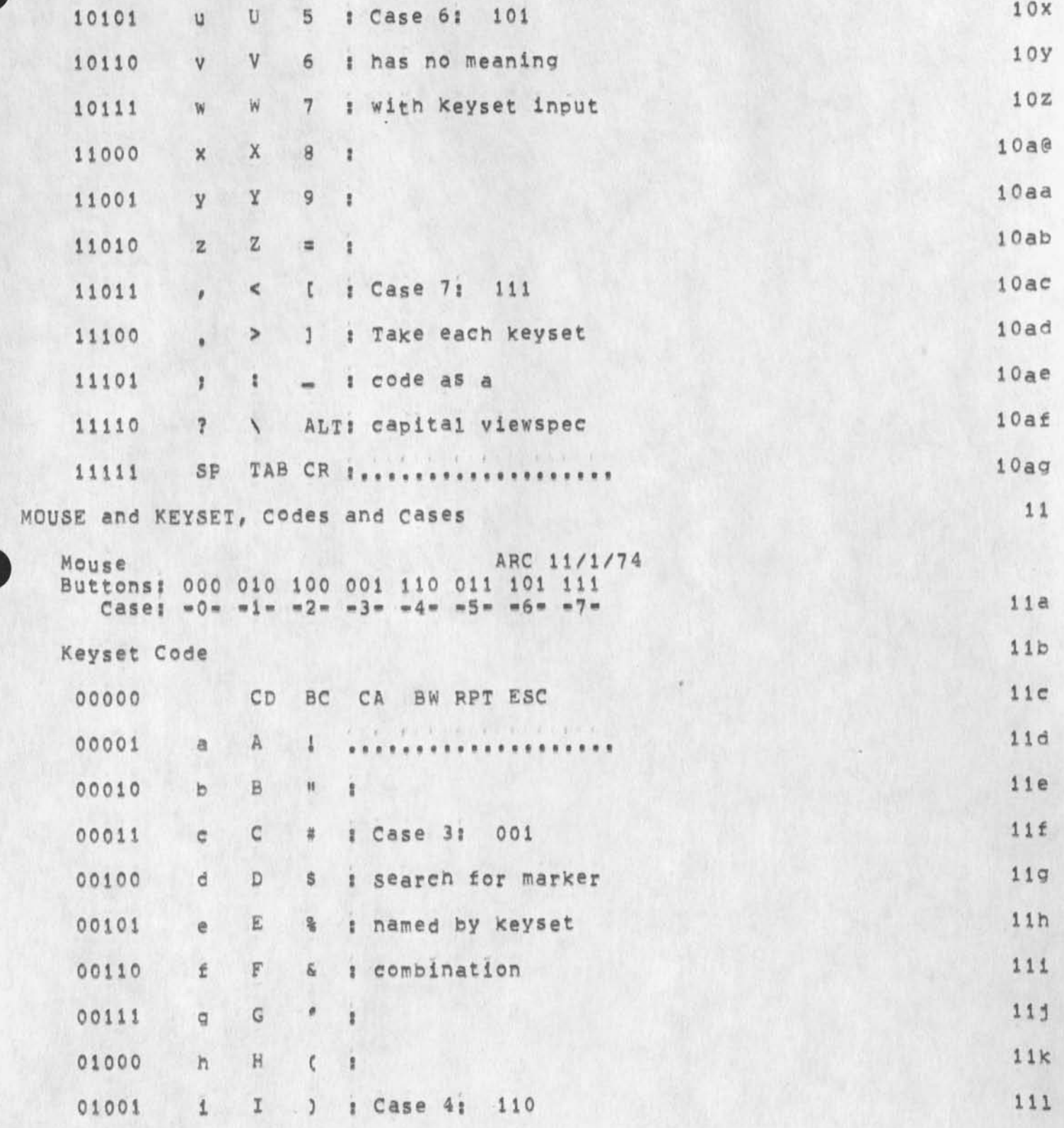
Viewspec Cards: COM File

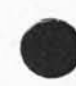

S,

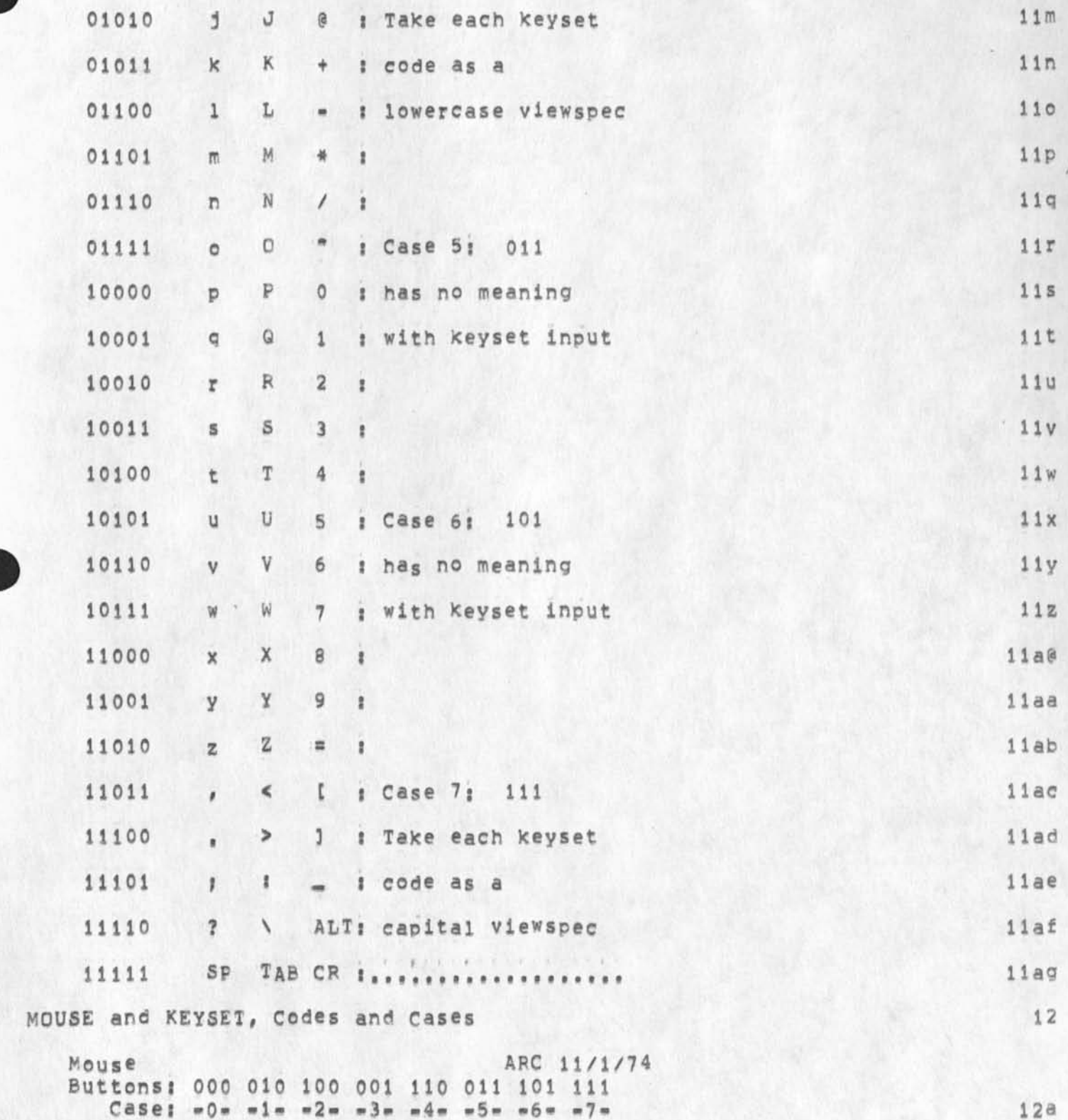

Viewspec Cards: COM File

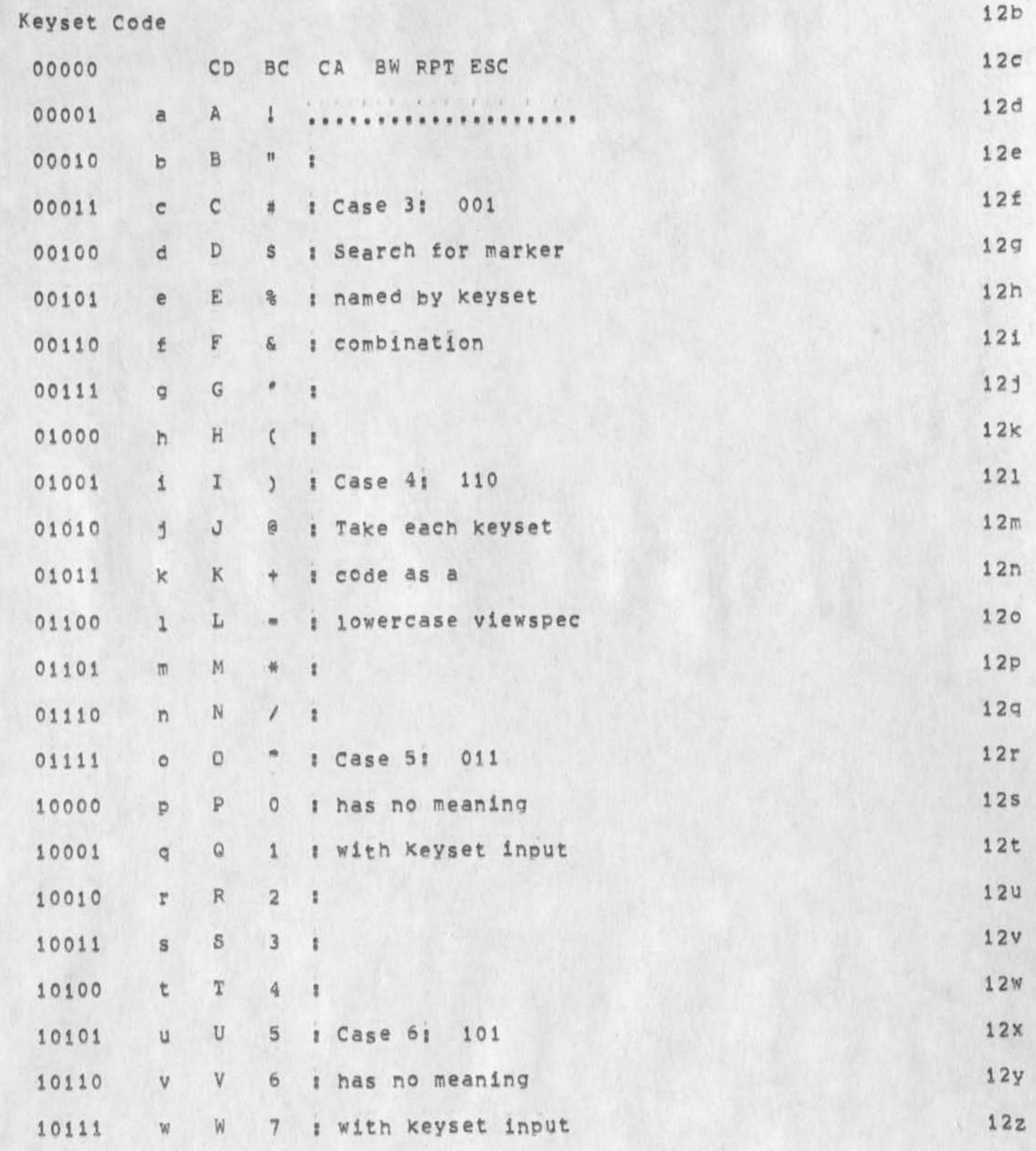

Viewspec Cards; COM File

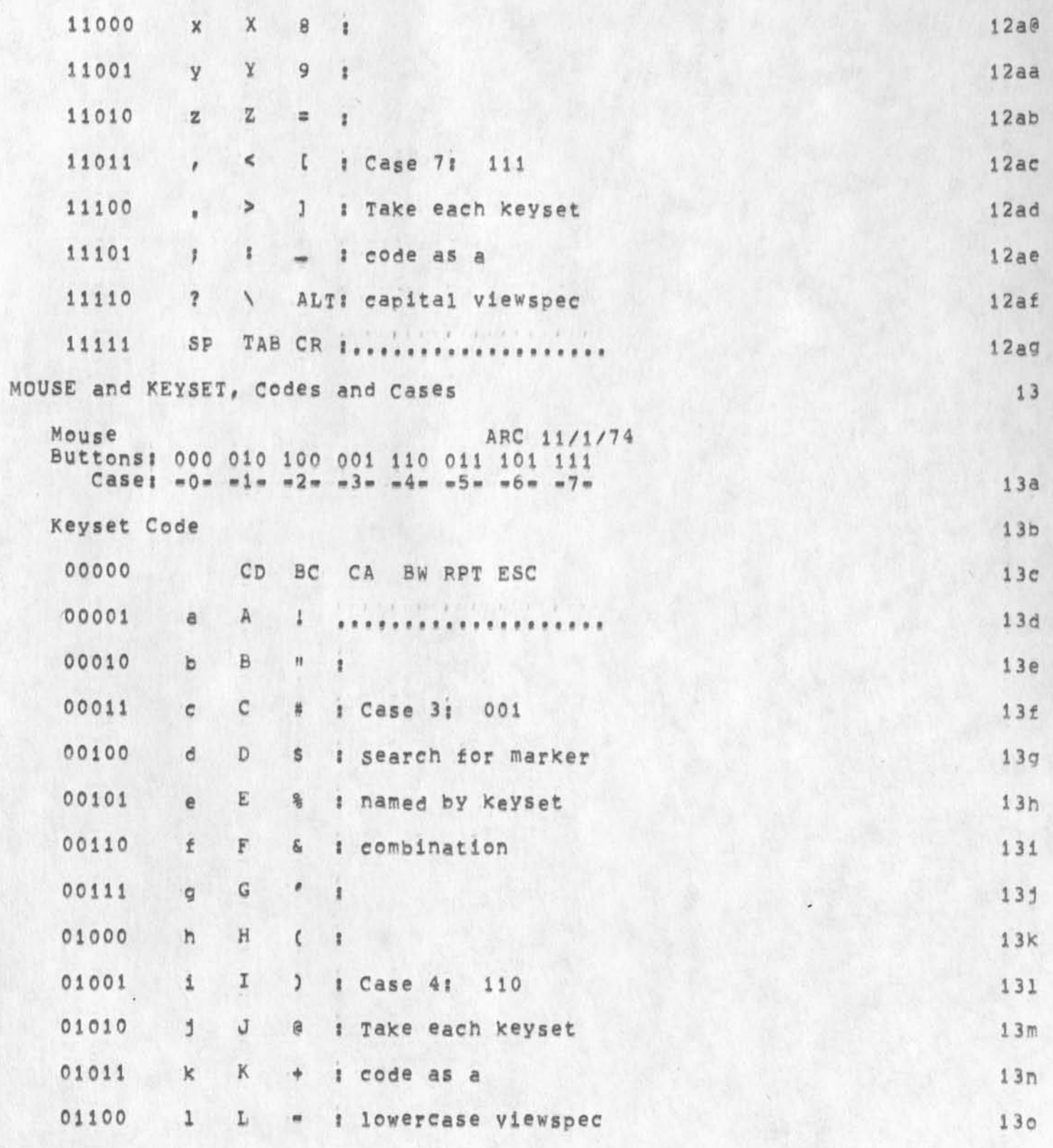

Viewspec Cards: COM File

 $\mathbf{v}$ 

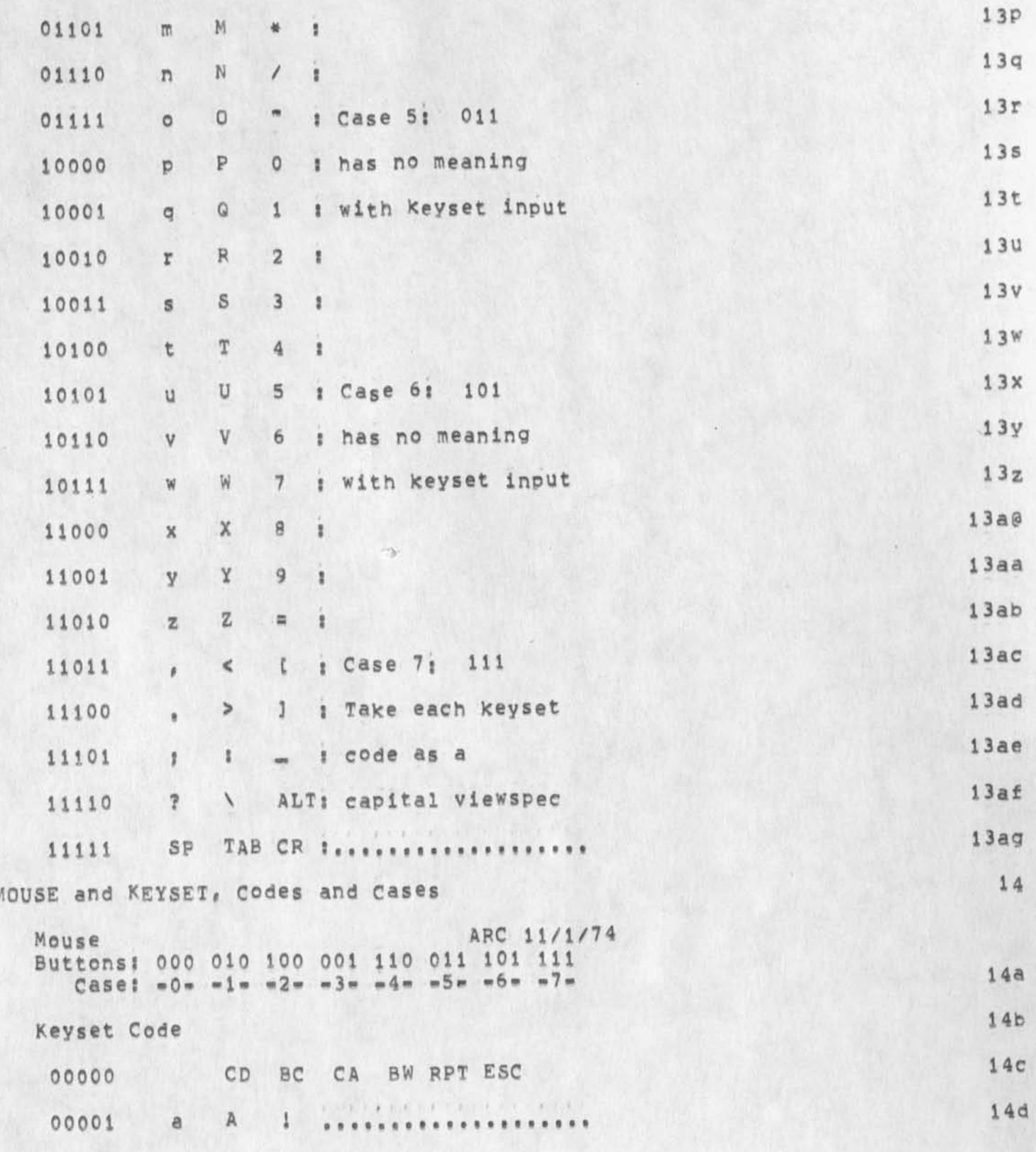

NDM 4-DEC-74 08:53 24653

Viewspec Cards: COM File

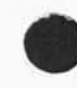

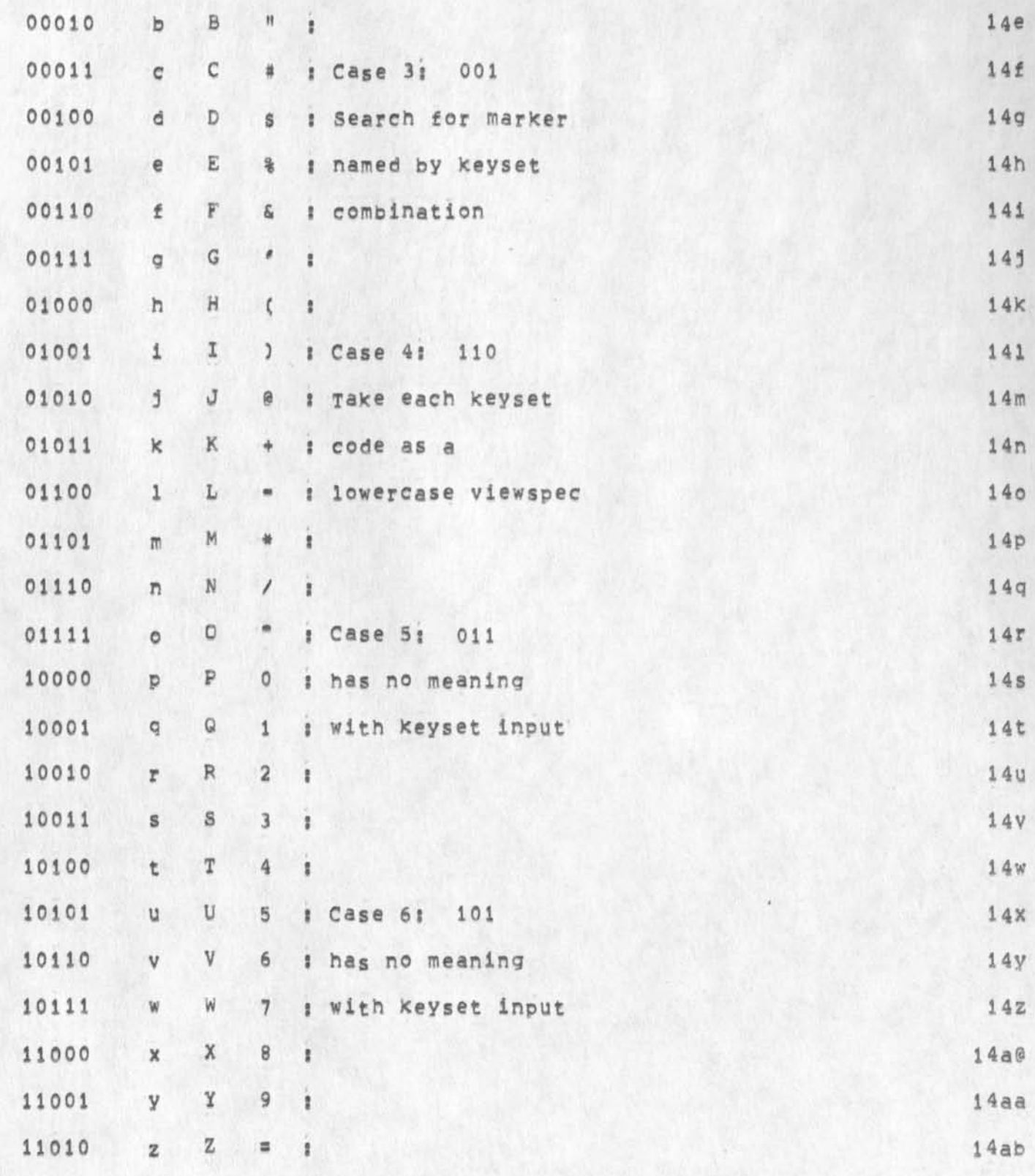

# Viewspec Cards: COM File

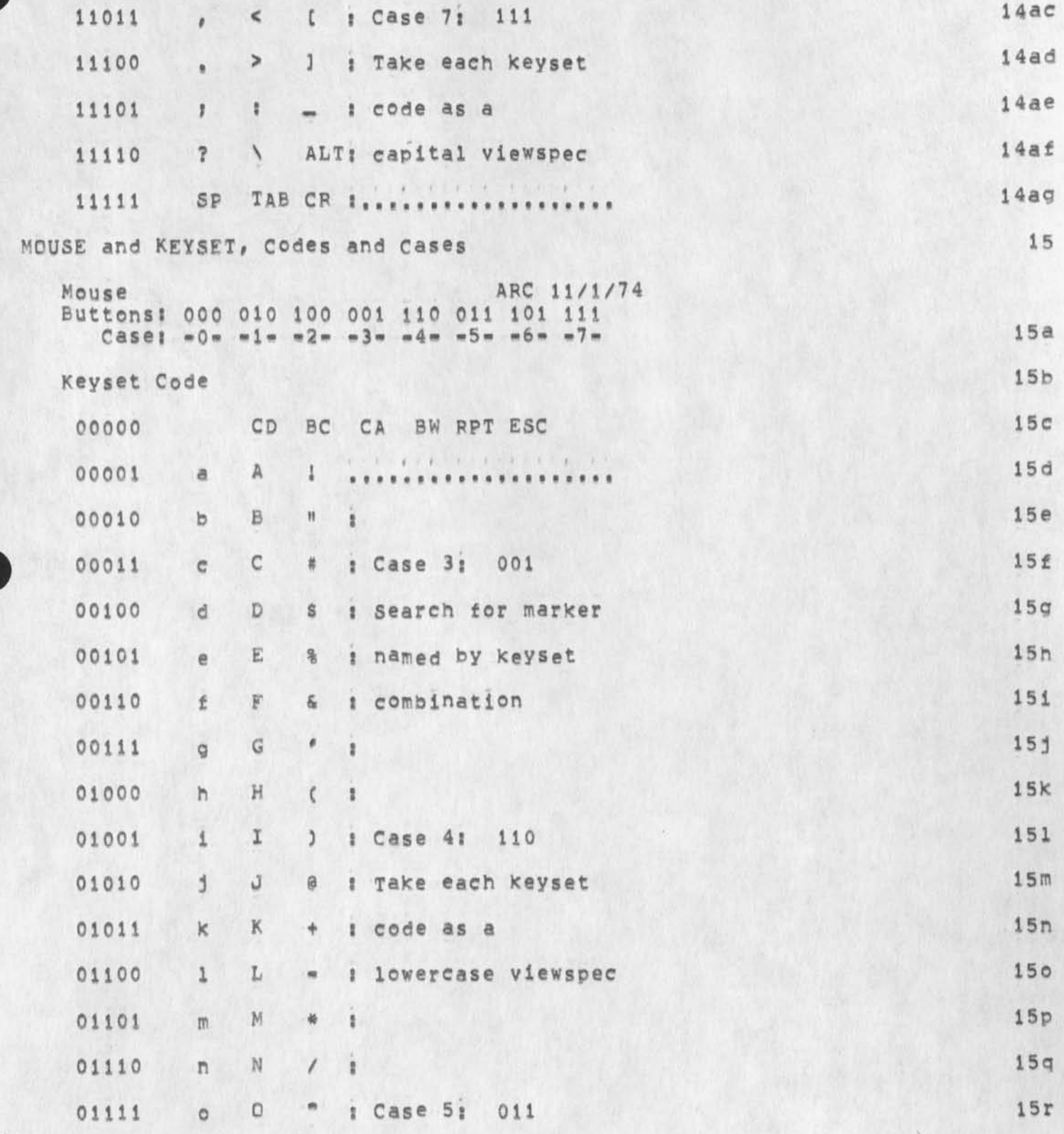

### Viewspec Cards; COM File

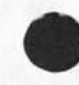

M

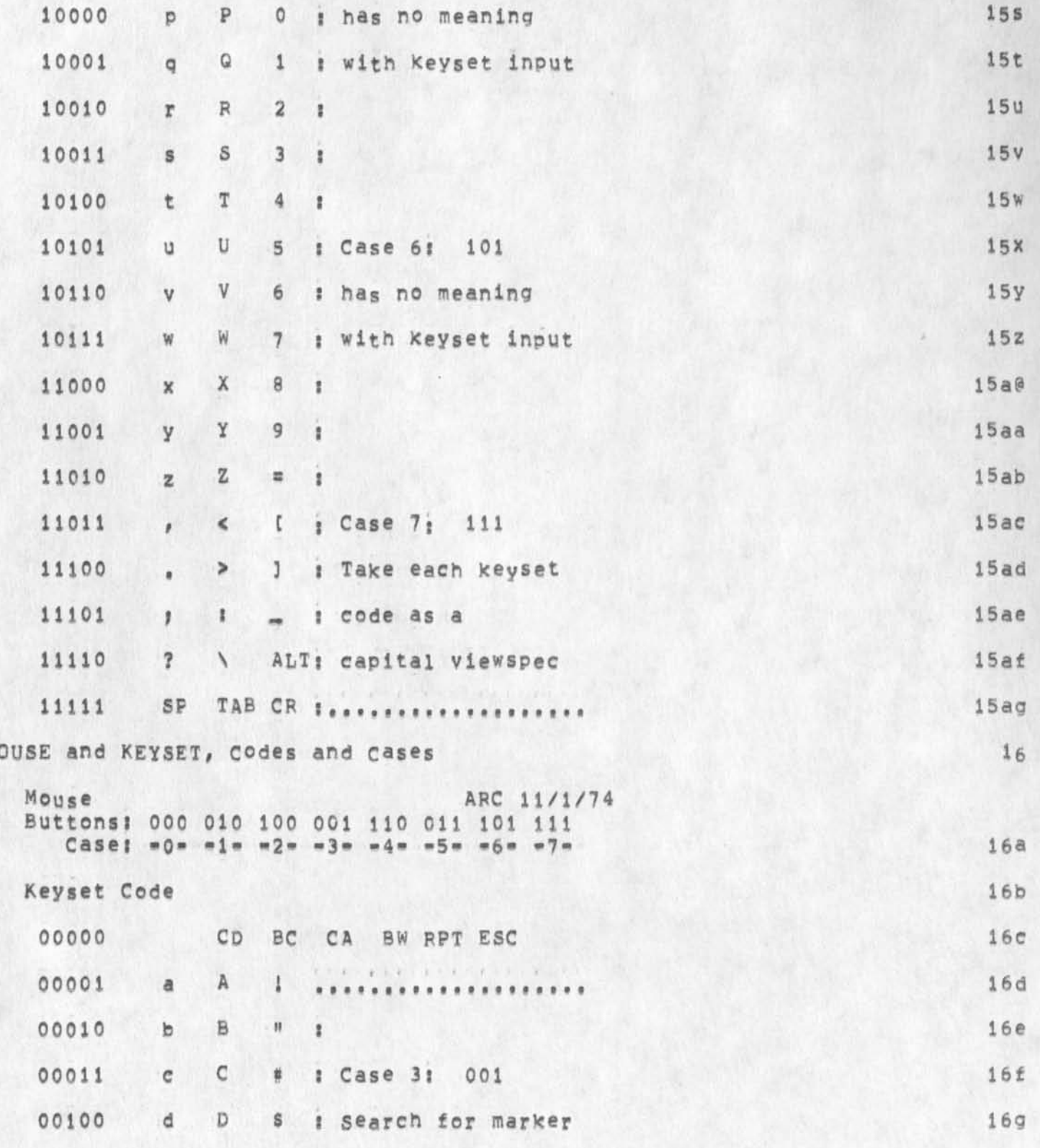

# Viewspec Cards; COM File

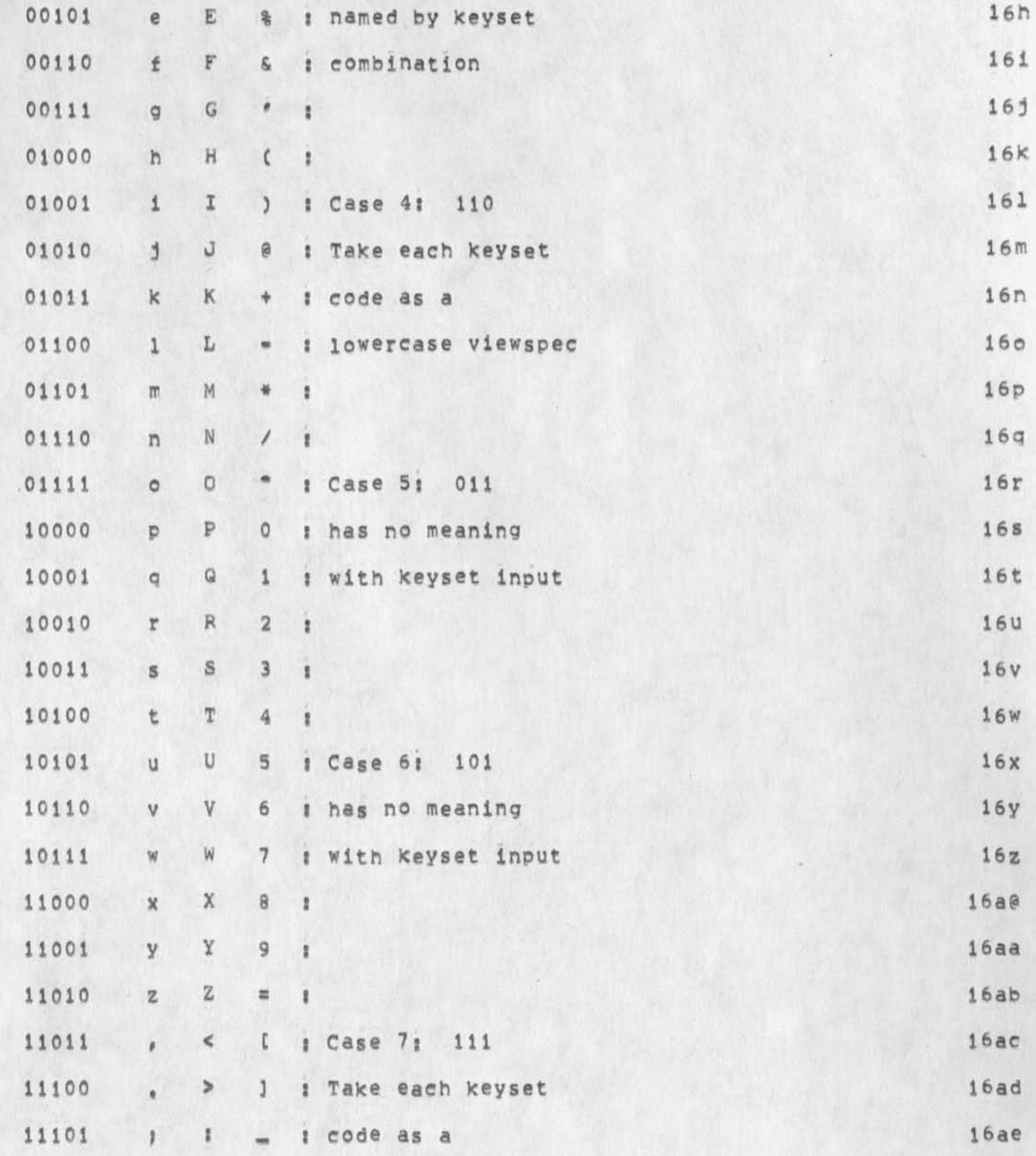

# Viewspec Cards: COM File

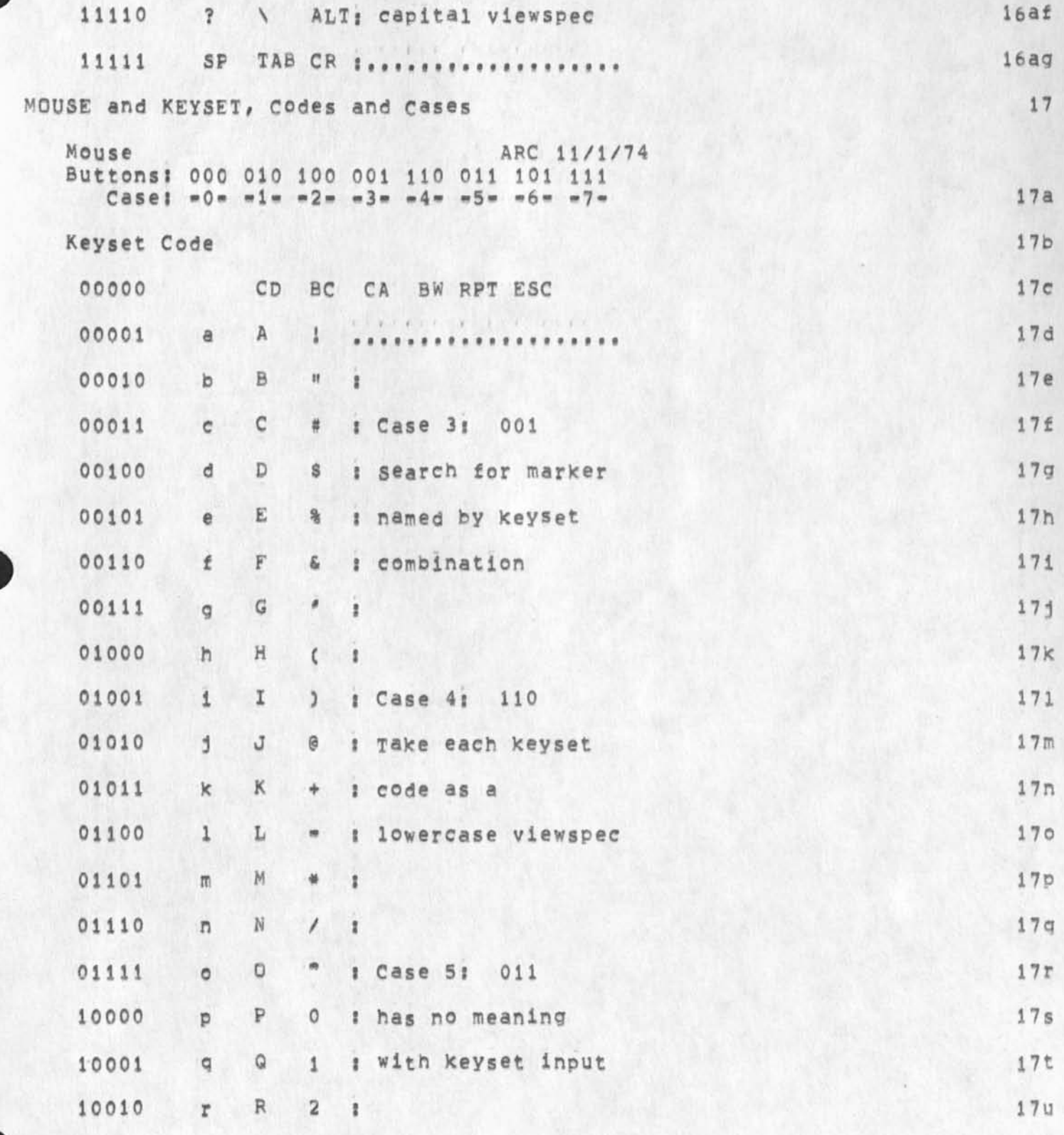

 $17V$ 

 $17w$ 

 $17x$ 

**17y** 

 $17z$ 

 $17a0$ 

 $17aa$ 

 $17ab$ 

 $17ac$ 

 $17ad$ 

17ae

 $17af$ 

 $17a9$ 

18

 $18a$ 

 $18<sub>b</sub>$ 

 $18c$ 

18d

18e

18f

18g

 $18h$ 

181

181

Viewspec Cards: COM File

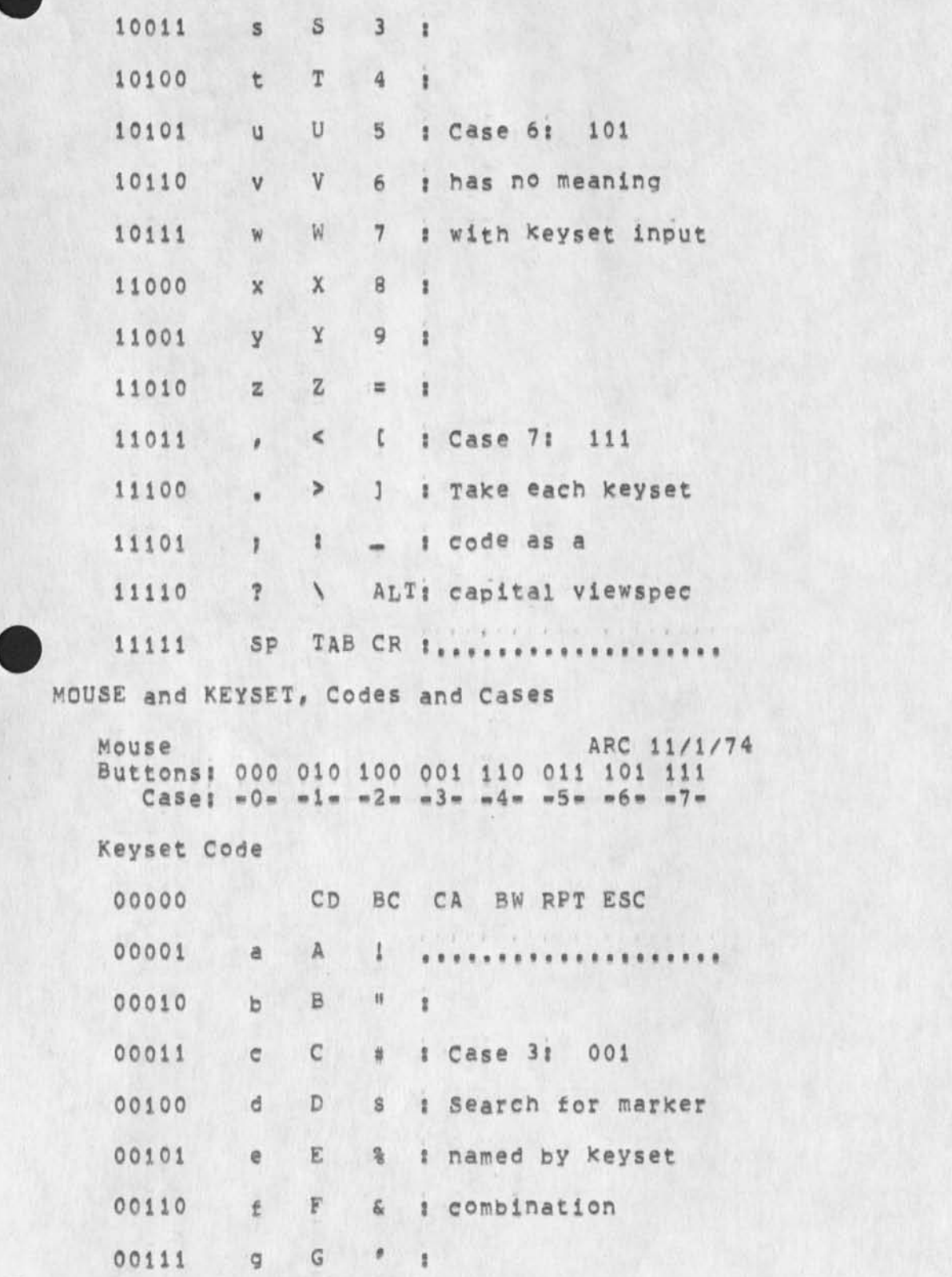

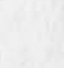

 $28$ 

NDM 4-DEC-74 08:53 24653

Viewspec Cards; COM File

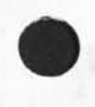

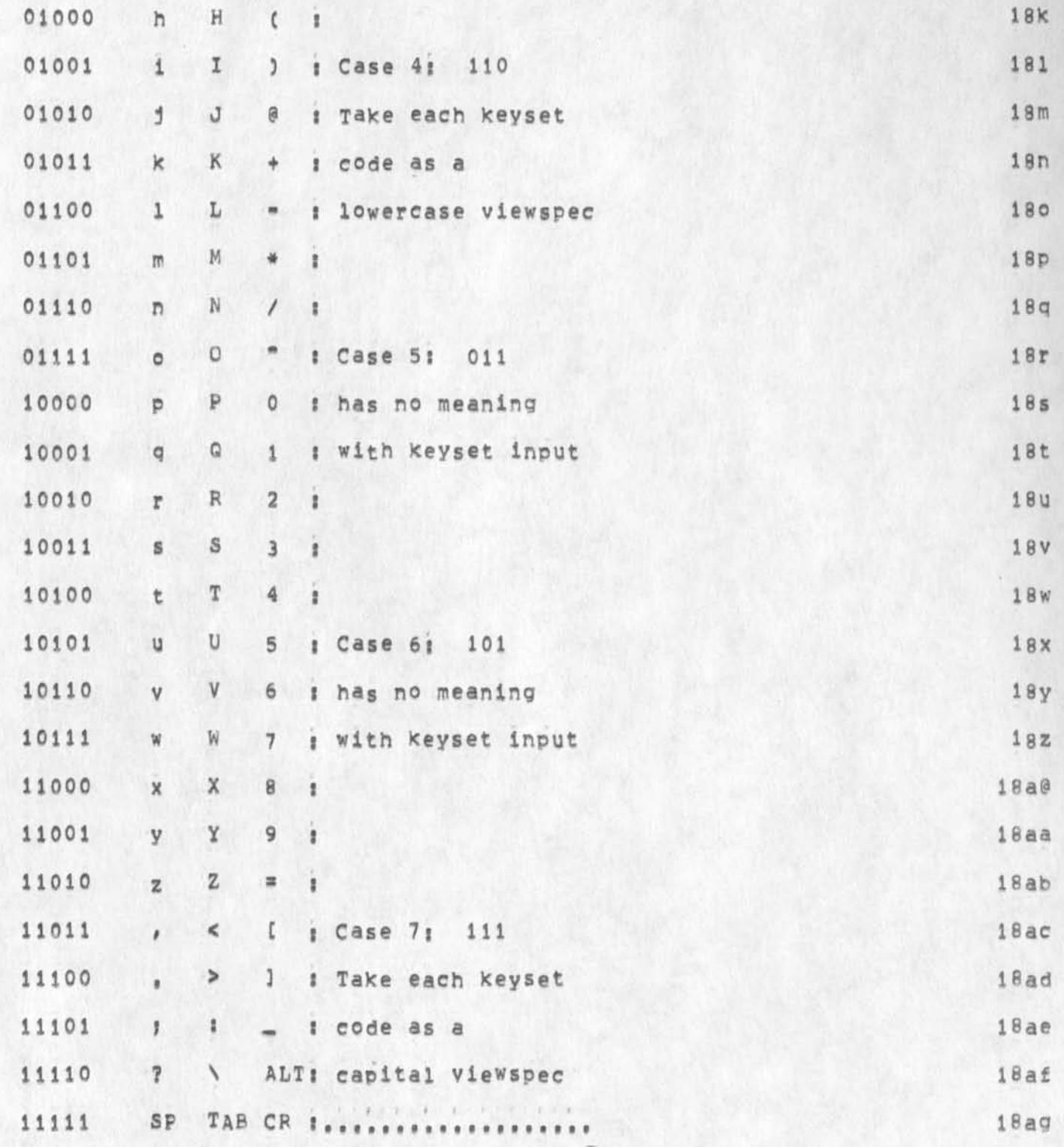

### Viewspec Cards: COM File

**CJ24653) 4-DEC-74 08?53???J Title Distribution: /DIRTC C** INFO-ONLY J ) **AuthorCs): N. Dean Meyer/NDM?**  Cierk; NDM; Origin: < MEYER, VSCARD, NLS;6, >, 3=DEC=74 17:27 NDM H I ; **j Sub-Collections: SRI-ARC DIRT?** 

**Do You Want To See an Electrostatic Printer Tomorrow?** 

**As some of you Know we are considering an electrostatic printer whicn**  could, among other things, silumate atleast roughly different type **faces, I will distribute a lournal item on the possibilities in a day or two, in the mean time at least one of the candidates is being demonstrated at the California Computer show in south Palo Alto tomorrow afternoon, I am going to see it about 2800 if anyone is interested, 1** 

Do You Want To see an Electrostatic Printer Tomorrow?

 $\frac{1}{2}$ 

(J24654) 4-DEC-74 09:54;;;; Title: Author(s): Dirk H. Van<br>Nouhuys/DVN; Distribution: /JOAN( [ ACTION ] for dpcs notebook please) SRI=ARC( [ INFO=ONLY ] ) ; Sub=Collections: DPCS SRI=ARC; Clerk: DVN;

 $\mathbf{1}$ 

The NSW Remote Jobe Entry Model

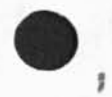

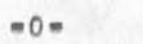

**NOTE** 

**The idea of "remote" job entry -- indeed "remote" anything -- in the National Software Works seems to me to be contradictory to the philosophy of NSW,** 

 $2a$ 

 $\rm{2}$ 

**\*#DRAFT#\* JBP 4 DEC 74 7f50PM The NSW Remote Job Entry Model** 

#### **INTRODUCTION 3**

**The remote job entry model describes how a primarily batch computing tasx is prepared and submitted, and how the results of the computation are collected and returned, 3a** 

**MODEL 4** 

**First we discuss the entities involved in the process of composing a batch job, having it run, and examining the results, 4a** 

The principal entity is a batch processing facility, This is expected to be an existing hardware & software unit that will **be only minimally changed to interface to the NSW, 4al** 

The NSW talks to the batch processing facility via a procedure package called the Batch Job Package (BJP). 4a2

**The Batch job Package Interacts with File Packages (FP) to effect the movement of files to and from the Batch Processing Facility, 4a3** 

**The files themselves are created and examined using the text editors (e,g, NLS) available in the NSW, 4a4** 

**The user interacts with the front end, The front end contains a command language interpreter that is driven by a grammar, The particular grammar in use for this user at any time depends on which tool the user is accessing, 4a5** 

**A scenario for a u<sup>s</sup> «r creating, Submitting, retrieving, and examining a batch job follows!** 4b

**The user interacts with an editing tool to create a source program end to concatenate it with a standard file of job control information particular to the Batch processing Facility to which it will be submitted, The concatenation is accomplished using regular editing commands (not batch specific commands), 4hl** 

**The user then interacts with the Works Manager and the Batch job package mediated by a grammar to submit the file he has created, The grammar and the Batch package will require enough information from the user that the batch package can retrieve the input files from File packages, and store the output files, The Batch job package will return an identifier for this job which can be used to request status information at a later time, 4b2** 

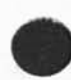

\*\*DRAFT\*\* JBP 4 DEC 74 7:50PM **The NSW Remote JOb Entry Model** 

**JBP 4-DEC»74 10S44 Model**  24655

**When the job has been processed the user may use an editing tool to examine the output file. Note that the output files have been stored as specified in rile Packages and are thus accessible to tools as permitted by the works manager, 4b3** 

**All this should make clear that a batch tool such as a batch processing facility is not a special case, that batch and interactive tools are accessed by the user and the internal NSW procedure packages in a consistent manner, 4c** 

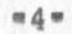

**#\*DRAFT\*# The NSW Remote Job Entry Model** 

**3-DEC-74** 

**Jon Postel Augmentation Research Center** 

**Stanford Research Institute**  Menlo Park, California 94025

**The NS'W Remote job Entry Model is a discussion of the submission and retrieval of batch computations in the context of the National Software works and the procedure call Protocol, with which the reader of the present document is assumed familiar,** 

The NSW Remote Jobe Entry Model

(J24655) 4=DEC=74 10:44;;;; Title: Author(s): Jonathan B.<br>Postel/JBP; Distribution: /SRI=ARC( [ INFO=ONLY ] ) NSW( [ INFO=ONLY ] ) ; Sub=Collections; SRI=ARC NSW; Clerk; JBP; Origin: < POSTEL, NSW=RJE, NLS; 7, >, 4=DEC=74 10:28 JBP ;;; :####;

**\*\*DRAFT\*\* The NSW Remote Job Entry Model** 

**3-DE0-7A** 

**Jon Pcstel Augmentation Research center** 

**Stanford Research institute**  Menlo Park, California 94025

**The NSW Remote Job Entry Model is a discussion of the submission and retrieval of batch computations in the context of the National software works and the Procedure call Protocol, with which the reader of the present document is assumed familiar.** 

NOTE

The idea of "remote" job entry -- indeed "remote" anything -- in<br>the National Software Works seems to me to be contradictory to the philosophy of NSW.

 $2a$ 

 $\overline{\mathbf{2}}$ 

**The remote job entry model describes how a primarily batch computing task is prepared and submitted, and how the results oi the computation are collected and returned.** 

**MODEL 4** 

**First we discuss the entities involved in the process of composing**  a batch job, having it run, and examining the results. 4a

**The principal entity is a batch processing facility. This is expected to be an existing hardware & software unit that will**  be only minimally changed to interface to the NSW. 4al

**The NSW talks to the batch processing facility via a procedure**  package called the Batch Job Package (BJP). 482

**The Batch Job package interacts with File Packages (FP) to effect the movement of files to and from the Batch processing**  The Batch Job Package interacts with File Packages (FF) to<br>effect the movement of files to and from the Batch Processing<br>Facility. **A** a *B* 

**The files themselves are created and examined using the text**  editors (e.g. NLS) available in the NSW. 4a4

**The user interacts with the front end. The front end contains a command language interpreter that is driven py a grammar. The particular grammar in use for this user at any time depends on**  which tool the user is accessing. 4a5

**A scenario for a user creating, submitting, retrieving, and examining a batch job follows: 4b** 

**The user interacts with an editing tool to create a source program and to concatenate it with a standard file of job control information particular to the Batch processing Facility to which it will be submitted. The concatenation is accomplished using regular editing commands (not batch specific commands).** 

**The user then interacts with the works Manager and the Batch job Package mediated by a grammar to submit the file he has created. The grammar and the Batch Package will require enough information from the user that the batch package can retrieve the input files from File packages, and store the output files. The Batch Job Package will return an identifier for this job which can be used to request status information at a later time.** 

 $102$ 

**LD1** 

 $\overline{3}$ 

 $3a$ 

\*\*DRAFT\*\* JBP 26 DEC 74 4:45PM

JBP 1-DEC-74 10:44 24655 **The NSW Remote Job Entry Moael Model** 

When the job has been processed the user may use an editing **tool to examine the output file. Note that the output files have been stored as specified in File Packages and are thus accessible to tools as permitted by the works manager, 403** 

**All this should make clear that a batch tool such as a batch processing facility is not a special case, that batch and interactive tools are accessed by the user and the internal NSW procedure packages in a consistent manner. 4c** 

Sesseen

some to to

to

cess

 $\cup$ 

g

#### **INTRODUCTION**

**The remote job entry model describes how a primarily batch computing task is prepared and submitted, and how the results of the computation are collected and returned,** 

**MODEL** 

**First we discuss the entities involved in the process of composing a batch job, having it run, and examining the results.** 

**The principal entity is a batch processing facility. This is expected to be an existing hardware & software unit that will oe only minimally changed to interface to the NSW.** 

The NSW talks to the batch processing facility via a procedure **package called the Batch Job Package (BJP).** 

**The Batch Job package interacts with File Packages (FP) to effect the movement of files to and from the Batch processing Facility,** 

**The files themselves are created and examined using the text editors (e.g.** HLS) **available in the NSW.** 

**The user interacts with the front end. The front end contains a command language interpreter that is driven by a grammar. The particular grammar in use for this user at any time depends on which tool the user** *is* **accessing.** 

**A scenario for a user creating, submitting, retrieving, and examining a batch job follows;** 

**The user interacts wtH AN EDITING TOOL TO CREATE A SOURCE PROGRAM AND TO CONCATENATE IT WITH A STANDARD FILE OF JOB CONTROL INFORMATION PARTICULAR TO THE Batch Processing Facility to which**  it will be submitted. The concatenation is accomplished using **regular editing commands (not batch specific commands).** 

**The user then interacts with the Works Manager and the Batch Job package mediated by a grammar to submit the file he has created. The grammar and the Batch package will require enough information from the user that the batch package can retrieve the input iiies from File Packages, and store the output files. The Batch Job**  Package Will return an identifier for this job Which can be used **to request status information at a later time.** 

**When the job has been processed the user may use an editing tool to examine the output file. Note that the output iiies have been** 

 $y^{\text{obs}}$  with  $\frac{2\pi n}{\pi}$  or

**-2-**

**Sills" here is commented version of your message on batch jobs. Following**  these comments is a description of my model for batch jobs in the NSW. **The main differences are in the oreax down of functions to particular processes (win, fe, grammar, tool, etc,), and in which processes wouch wnich kinds of files.**   $--$ **jon.** 

**Comments on your message;** 

**Date; 12** JAN **1 975 1136-PDT**  From: CARLSON at OFFICE-1 **Subject; batch tools** 

**DEATH VALUE VALUE AND STATISTICS IN A VALUE** 

**C** CARLSON, **B**aTCH-TOOLS,NL3**:2, >, 12-JAN-75 11:26 wEC ;;;i** 

**I have a simplified model of batch tools which i use to maKe decision.** 

**%% How does this model compare with the model presented in tne documents RJE-MQDEl, and BJF by Postei and tne notes by Warsnaii ana Millstein ? %%** 

**k% What uecisions ? %%** 

**%% it would oe very helpful to nave your comments Keyed to tne previously distributed documents. :k%** 

Plase evaluate the model and, by 16 Jan 75, send a message **indicating agreement or identify pitfalls in the model by describing scenarios where it fails, and propose SIMPLE revisions which resolve the pitfalls** 

**%% Should this suspend progress on tne implementation of** NSW V #%

A batch iob cannot communicate with the user during execution,

**%% Is this a definition or an attribute of batch jobs shared by other types of jops ? %%** 

**%% M il ls tem defined tne terms BATCH, DETACHED, AND INTERACT!V£ in a useful way, lets use his definitions, %%** 

**Background jobs on Multics or other time-snaring systems qualify as batch jobs.** 

**%% Does "background" include TENEX Detatcned jobs ? Wk** 

**The following classes of patch jobs are of interest;** 

**Predefined NSW Tools: allow a user talking to the WorKs manager**  to say the logical equivalent of "execute TESTDATA using **CRITERIA as input and producing MONTHLY as output," CRITERIA and MONTHLY are NSW files. Optionally, the user might specify a host, ie "execute TESTDATA at UCLA91",** 

**"Freueiineu" is a new term to me perhaps a further explaination would be helpful, I take it to mean that it is a**  **tool ana has a grammar. %%** 

*%'to* **Which 360 should we be getting up to speed on NSw**/rCr — RAND or UCLA ? %%

The WM will know whether the TBH requires all files to be **resident before a batch .1ob is submitted, or if it supports delayed staging of files. If files must oe prestaged, the wm**  will move or create the files and remember the local names.

**%% Perhaps tne works manager dosent need to Know this out**  the batch job package can take care of fetching the **required files, %%** 

**%% The idea of prestaging vs delayed staging of files is what distingisnes BATCH and DETACHED tools in Millstein's document, lets use one set of definitions, %%** 

**The WM will know the local name 01 tne tool. It will send a message to uhe** TBH **of the form "run iocal-Taoi-Name on**  Local-File-1, Local-File-2, NSW-File-3 producing Local-File-h and NSW-File-5 using TEXT-ARG-1, TEXT-ARG-2."

**%% This assumes that it is easy to distinguish local (to what) filenames from NSW filenames -- i for one don't buy that assumption. Although i do agree that the probability of confusion can be greatly reduced by a sutiable prefix name for all NSW file names. %%** 

**%% By now everyone snould think in terms of Procedure call Protocol, The procedure call your "message" maps into is**  defined in the Batch Job Package (BJP) and is named CRTJOB.

CRTJOB ( infiles, outfiles -> jobid )

**The files in the lists infiies ana outfiles are filenames that can be handled by file packages, tne batch job pacxage calls on a file pagkage either in the same** TBH **or another**  TBH to get the files for input or store the result files. *%%* 

If the TBH does not support delayed staging, then of course there will be no NSW files in the list. Note that since this **message is in an NSW format, we should easily be able to mark local file names, NSW file names, and textual arguments,** 

**%% by "in NSW format" ac you mean it is a POP Call ? %%** 

**Cne implementation (not only one) would have tne local tool name be a text file or catalogued procedure. The Foreman**  component in the TBH would ask the WORKS MANAGER for a correct local name corresponding to each NSW Filename (if **there is delayed staging of files). The local filenames and tne textual arguments would be substitutea into the control file, wnich would be given to the standard scheduler to be executed at its convenience. The only uses I have tnougnt of for textual arguments thus far are run time parameters lixe core siae, time limit, priority, etc.** 

role of the Batch Job Package ? %%

**%% The textual arguments you suggest are already handled in every case we Know of by parameters in the control file required by the batch processing facility, why should this aspect of host specific job control be repiicateu in tne general purpose batch job package ? %%** 

**%% These "textual arguments" couid be accepted from the user by the grammar driven front end, which calls on a simple procedure to edit tne control card file by substituting the arguments for place holders, %%** 

**The TBH must provide the WM with a job XI)• The WM must ce able**  to get job status information for a given JOBID.

**%% See tne** GRTJOB **ana 3TSJUB procedures specified in tne Batch Job Package, %%** 

**The TBH must signal the WM whenever a job terinates.** 

**%% An interesting point. To do ths the works manager must provide a procedure that a batch .iob Package may call when a job terminates, %%** 

#### RESPONSIBILITIES

COMPaSs**- define language for invoking tools(the** wM **command**  language), provide tool for defining other tools to the WM (PML **is part of it, DUt** *I* **don't think all of it), Provide a document telling how to define tools. It must identify options with regard to numbers and attributes of input & output files, checking of textual arguments, optional files, warranties, etc.** 

TEH **I nstaller- provide a mechanism for accepting** WM **messages and invoking tools,** 

**%% Shouldn't "a mechanism for accepting WM messages" ce a "mechanism for accepting anu making PCP Galls". %%** 

**Greate ident/jobid/acccunt card with info sent by km,** 

**%% This card is generally tne first card in the control card file wnich is required by the batch processing facility. This info should be sent in the control file wnich is one of the infiles in the** CRTJOB **call to the batch job package. %t** 

**Provide for status probing, signal WM when toois complete,** 

**%% See the batch job package %%** 

**Provide a reasonable way to send output reports onto the ARPANET,** 

%% I think this is a call for a reformatting program to **make line printer oriented output presentable on display and teletype terminals, %%** 

**Provide a document telling how to install additional tools on that machine.** 

**General Issue: How does the WM Know now much space to**  allocate for output files? COMPASS to take responsibility for formulating and documenting some reasonable answer.

**%% How does anybody Know ? %%** 

**sequences of NSW Batch Tools; One can envision joos consisting of several "standard" NSw batch tools to be run in succession on**  the same TBH. On many hosts, the scheduling algorithm will make **it advantages to have the sequence lumped into a multi-activity hob. Yet the WM should Know when each activity completes, ana have some options with regrard to file disposition and conditional tool invoxation. Passing files between activities may also necessitate control stream changes.** 

**Why should the works manager notice the jobstep completion**  for multistep one host jobs ? It may be very difficult to get **access to this information in any case. %%** 

**Responsibilities: UCLA should take the lead in resolving tnese issues, with inputs from COMPASS ana all TBH installers.** 

**"Perfect" Batch Control Streams: contain only local file names. We want to discourage these in the NSw, but must provide tne**  capabiltiy so users don't have to leave the NSW just to type in a **few simple control cards and run a patch job on tneir own machine. Ail the TBH must do is append the ident/jooid/account into to the control stream and retrieve status and output.** 

**%% It would ce easy for a NSW user to create a file (either with a special tool or with any text editor) that contained control cards and file names specific to a particular batch processing facility, %%** 

**Responsibilities;** 

COMFASS: WM.**roust accept a command like "run file at place", move the file, signal TbH to invoke it** 

**%% BY "file" are you now refering to a control file ?**  *%%* 

**TBH Installer: responsible for start-up, status ana output reporting.** 

**Batch Control streams Containing NSW filenames:** 

**The user builds a job control stream ready to run, except he wants to refer to files by NSW names. In general case, wouid also want to be able to defer file movement(not this year). Solution to delayed staging of files should use same TBH features as for predefined NSW Tools.** 

**Responsibility** 

SKI: **build an interactive tool which works on typewriter** 

**with** LOCal **names. Eventually, will instead simply identify some of the names as NSw names and will also be able to handle priority etc. Miter the substitutions are complete, the tool will invoke the WM to initiate the job** 

**There could easily be a tool that asisted users in replacing NSWfilenames by filenames locai to a particilar batch processing facility, this would be useful in preparing tne control files for a program developed in the NSw to be turned over for use outside the NSW, %%** 

**%% This aside on typewriter terminals ana display**  terminals is out of place and shows a lack of conviction **that tne front ena will provide means to use a range of terminal classes to use the same tools, %%** 

**COMPASS and** T**b**H **Installers are responsible for providing**  the same capabilities as for "perfect" batch control **streams and (eventually) as for NSW defined toois.** 

**%% The user wants a nsw-wide control file that is like tne existing host specific control files out allows each job step to**  be executed on a different host. The user can construct such a **file with any text editor or perhaps a special control file construction tool. When the user wants to have this control file "executed" a tool is called upon to translate (by calling on tne works manager) the nsw filenames to file package file names and to call the appropriate batch job packages for each job step, %%** 

### **Description of my model:**

**Here is a scenario of use of a catch tool which is an elaboration of**  the discussion contained in the RJE-MODEL document.

**Note that there are two case for batch hobs in the NSw: one is the traditional batch processing facility which normally expects as its primary input a control card file; the other is an interactive time sharing system which allows input to come from a file instead of interactively from a user at a terminal.** 

#### **MODEL**

**First we discuss the entities involved in the process of composing a batch job. having it run, and examining the results.** 

The principal entity is a batch processing facility. This is expected to be an existing hardware & software unit that will **be only minimally changed to interface to tne NSW,** 

Examples of batch job proocessing facilities are the B4700 **and the IBM 36O,** 

Another type of batch job capability is is the TENEX runfil **or the Multics execom facility.** 

**The NSW talks to the batch processing facility via a procedure** 

**The uatcn job package in a sense referees the flow ox information between its PCP caiiers ana the batch**  processing facility. For example the batch job package **colects all the input files that are resident on other hosts before turning tne job over to the batch processing facility, and the batch job package may distribute tne result files to other hosts when the job is completed by the batch processing facility.** 

**The Batch Job package interacts with File packages (FP) to**  effect the movement of files to and from the Batch Processing **Facility.** 

**The call on the batch job package to get a job submitted to**  a batch processing facility is:

CHTJOb **( infixes, outfiles -> jobia )** 

**The files referenced in infiles and outfiles are named so that the batch job package can get them from and put tnem into the directories owned by NSW at various nosts and manipulated by file packages. Thus these files are nameu Dy "file-package-filenames".** 

The user sees only NSW-filenames so there must be a **language/grammar that controls the users interaction which**  results in the generation of a create job call on a batch **job package. This processing for the user must include the mediation of the NSW-filenames the user supplies into the fiie-package-filenames included in the create job call.** 

The files themselves aE CREATED AND EXAMINED USING THE TEXT **FDITORS (e.g. NLS) available in the NSW.** 

**Some files that are included in a create joo call may be standard library files and from the users point of view**  part of the system. The user may not even be aware of their **existence since their names could be supplied by the grammar internally.** 

**The input files are probably in most cases job control files in a particular batch processing facilities specific**  job control language. There might be grammars/tools to aid the user in constructing such control files for specific **batch processing facilities ana applications programs.** 

**A scenario for a user creating, submitting, retrieving, and examining a batch joo follows:** 

**The user interacts with tne front end. The front end contains a command language interpreter that is driven by a grammar. The particular grammar in use for this user at any time depends on which tool the user is accessing.** 

**The user interacts with an editing tool to create a source program and to concatenate it with a standard file of joo control information particular to the Batch Processing**  Facility to which it will be submitted. The concatenation is

jilanda — wrong - way wrong political processes **specific commands).** 

**The user then interacts with the works Manager ana the Baton Job Fackage mediated by a grammar to submit the file ne nas created. The grammar ana the batch Job Package will require enough information from the user that, the Batch Job package can retrieve the input files from File Packages, ana store tne output files. The Batch Job Package will return an laentifier fox' this job which can be usea to request status information at a later time.** 

**Some of the information neeaea to run a oaten job could be in a standard file that the user always appends nis fiie to, OR this type of information could De in a separate file that is included** by **tne grammar in tne create job call automatically, and tne grammar couid caii on a function to edit a standard file to contain user ana run specific**  parameters such as user-name, priority, run-time-limit.

When the job has been processed the user may use an editing **tool to examine the output file. Note tnat the output files have been stored as specified in File Packages and are thus accessible to tools as permitted oy the works manager.** 

**It may be necessary to construct special tools to reformat the output of other tools for presentation on the users terminal.** 

**in particular the tcois which were designed to ouput to line printers will produce output difficult to view auaquateiy on narower display and teletype terminals.** 

**A discussion of a batch program as a tool.** 

**An applications program which lives on a oaten processing facility can be made into a tool in the NSW such that the users of it as a tool do not need to know the control language of the facility where it lives. To do tnis the tool installer must create a control card file and a grammar which are stored in the Works Manager under tne toolname assigned to this program.** 

**when the user accesses the tool the front end gets the grammar from the works manager ana ioiiwes it to collect the prameters from the user. Once all the arguments are collected the front end (or the works manager) can call the batch job package. Note that one of the arguments is tne name of bhe control cara file. Tnis argument may be built in to tne grammar or supplied by the works manager.** 

**A discussion of multi-nost catch jobs.** 

**Suppose a user wanted to run a series of batch jobs steps where each step was to be carried out on a different host, it is not difficult to envision a NSW-oatch^control-language in which one could say things like:** 

**"If uhe previous job step was successful then use its output file** WA LDO **appended to control fixe** DUXTTOH **as cara** 

 $min 4.4$  $\sim$ printer output file GEORGE".

This requires a tool to "execute" files of this<br>NSW-batch-control-langauge to be written.

 $\,$  1  $\,$ 

# Requirements on Tool Bearing Hosts

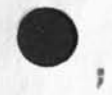

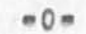

JBP 4-DEC-74 10:48 24656 **##DRAFT#\* JBP 4 DEC 74 7i5lPM Tool Be<sup>a</sup> rlng Host Requirements Introduction INTRODUCTION <sup>l</sup> <sup>a</sup> A Tool Bearing Host (TBH) is a host which contains one or more**  packages required by a tool, **i** al **The TBH must Provide an environment for procedures to be executed under the control of the Process Management and Executive packages of the Procedure Call Protocol, The tool bearing host must provide a mechanism whereby the works Manager can be invoked to interpret and authorize references to files**  and perhaps other input and output facilities. 1a2 **INTERFACES <sup>l</sup> <sup>b</sup>**  $1<sub>b1</sub>$ **Host Protocol**  The NSW assumes the existence of an NCP which implements the standard ARPA Network Host to Host protocol (8246,), with some additional policy constraints as specified in: 1bia **"NSW Host protocol"**  (JBP 22=NGV=74 == 24581,) 1blai **System to Process Interface 1b2 The NSW assumes that there is a process listening to the PCP contact socket that will complete the Initial Connection Protocol when called and will leave the pair of connections connected to a process called the TBH Supervisor containing**  the PCP Support Package (PSP). 1b2a **"PCPHST 2 / PCP ARPANET Inter-Host IPC Implementation" (JEW 22-N0V-74 -- 24577,) lb2al "PCPFMT 2 / PCP Data Structure Formats"**  (JEW 22\*NOV\*74 \*\* 24576,) 1b2a2 **"PSP 2 / The PCP Support Package"**  (JEW 22=NOV=74 -- 24461,) 1b2a3 Interface to Process Structure 1b3 **The NSW assumes that the** TBH **Supervisor supports the Process Management Package (PMP), and that the caller may employ it to create inferior processes beneath the** TBH **Supervisor, lb3a "PMP 2 / The Process Management Package" (JEW 22\*N0V"74 -- 24462,) lb3al**
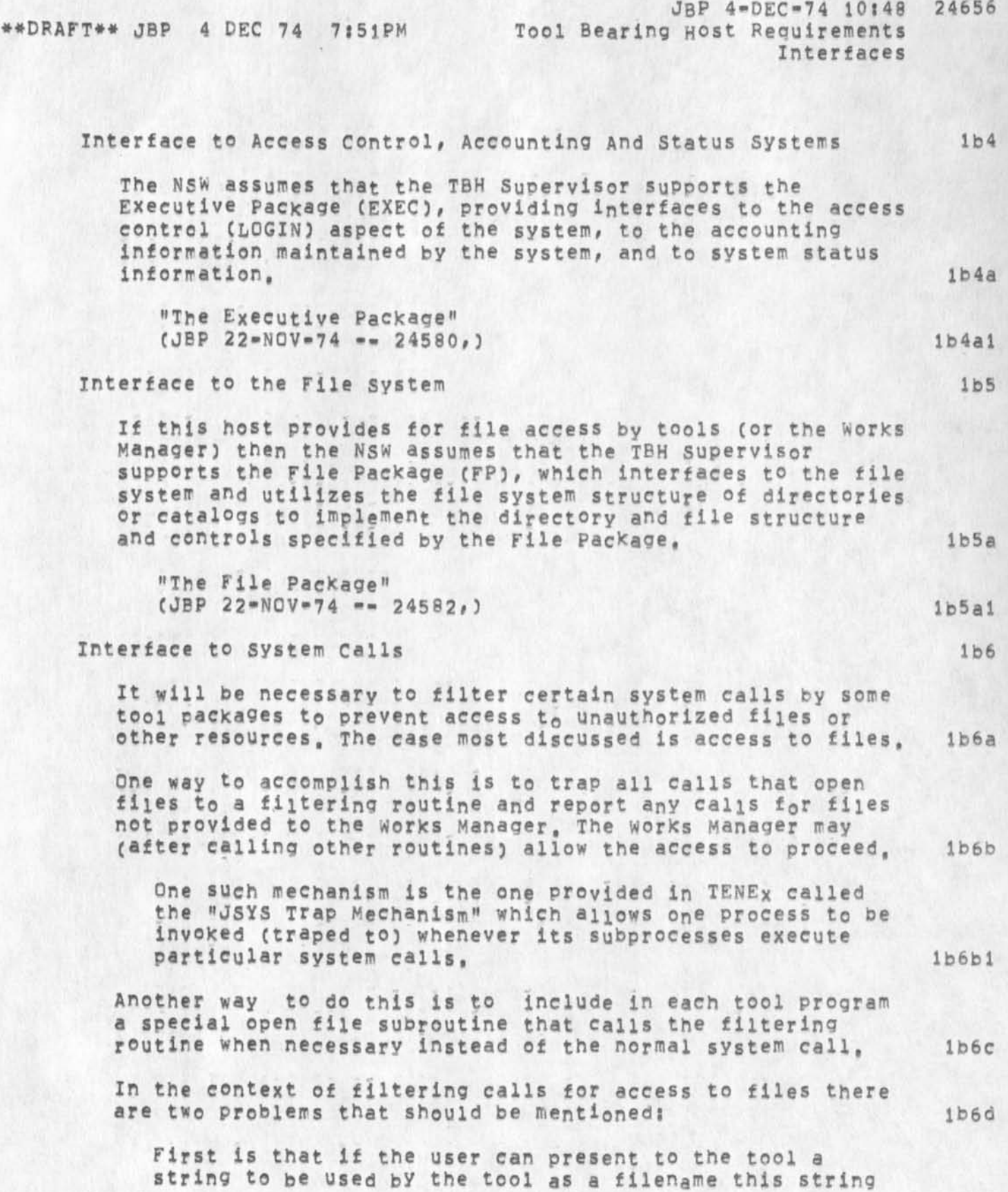

/

#### JBP 4-DEC-74 10:48 **\*#DRAFT\*\* JBP 4 DEC 74 7:51PM Tool Bearing** Host **Requirements Interfaces 24656**

must always be refered to the works Manager for (a) **translation from an NSW filename to a local filename, or**  (b) authorization if already a local filename. **lb6dl** 

**We believe that it is impossible to construct** NSW **filenames such that there could never be a case where an** NSW **file and a different local file were named by identical strings,** 

**Second if the tool is allowed to access data base files (and we can thinx readily of several case) then such files will probably live as local non-NSw files unknown to the WorKs Manager, thus calls on these files must be unfiltered,** 

**This then says a tool allowed access to data base files can access any file (subject to local system access controls but not NSW access controls) and therefore should be certified,** 

**These two difficulties call into doubt the ability of a mechanism such as the TENEX J5YS Trap facility t0 d e al effectively with filtering calls, especially when the filtering mechanism can not be aware if the call arguments were supplied by a user or generated by the program,** 

**As a possible mechanism to exercise control oyer the filtering or not filtering of calls we propose to modify the create process (CRTpRC) call of the Process Management**  package (PMP) to include an boolean argument indicating if **the created process is to have its calls filtered or not, lb6e** 

**Ib6d2** 

**1 b 6 d 2 a** 

**lb6dla** 

**Ib6d3** 

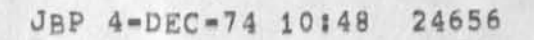

**••DRAFT#\* NSW Requirements on Tool Bearing Hosts** 

 $\epsilon$ 

## $3 = DEC = 74$

**Jon Postel Augmentation Research center** 

**Stanford Research Institute Menlo Park, California 94025** 

**The tool bearing host is required to provide the environment and mechanisms necessary to support the procedure Call Protocol, with which the reader of the present document is assumed familiar,** 

## Requirements on Tool Bearing Hosts

 $\cdot$   $\tau_{\rm d}$ 

(J24656) 4-DEC-74 10:48;;;; Title: Author(s): Jonathan B.<br>Postel/JBP; Distribution: /SRI=ARC( [ INFO-ONLY ] ) NSW( [ INFO-ONLY ] ) ; Sub-Collections: SRI=ARC NSW; Clerk: JBP; Origin: < POSTEL, NSW=TBH, NLS; 7, >, 4=DEC=74.10:33 JBP ;;;;####;

NUTP are expected tobe available in this TBH Sopervisor

process if provided

**INTRODUCTION** 

**A Tool Bearing Host (TSH) is a host which contains one or more packages required by a tool.** 

The TBH must provide an environment for procedures to be executed **under the control of the process Management and Executive pacxages of the procedure Call protocol. The tool bearing host must provide a mechanism whereby the works Manager can be invoked to interpret and authorize references to files and perhaps other input and output facilities.** 

**INTERFACES** 

**Host protocol** 

**The NSW assumes the existence of an NOP which implements the standard AKPA Network Host to Host protocol (8216,), with some additional policy constraints as specified in;** 

**"NSW Host protocol" (JBP 22-NCV-71 — 21581,)** 

**System to Process Interface** 

The NSW assumes that there is a process listening to the PCP **contact socket that will complete tne Initial connection protocol when called and will leave the pair of connections connected to a process called the TBH supervisor containing the POF Support Package (PSP).** 

"PCPHST 2 / PCP ARPANET Inter-Host IPC Implementation"  $\bigcup_{\alpha \in k} a_{\alpha} = \rho \wedge \rho,$ 

"PCPFMT 2 / PCP Data structure Formats"  $\forall x \in C$ ,  $\exists P$ , and **(JEW 22-N0V-71 — 21576,)** 

**"FSP 2 / The FcP Support Package" (JEW 22-NQV-71 — 21161,)** 

**interface to process structure** 

The **NSW assumes that the** TEH **Supervisor supports the process Management package (PMP), and that the caller may employ it to create inferior processes beneath tne** TBH **supervisor,**  Live

**"PMP 2 / The Process Management Package" (JEW 22-N0V-7! — 21162,)** 

**Output processor Bug: Trailing directive** 

**Wonder if I should leave this out of the about to be published output Processor Guide? That would be a loss.** 

1

## **Output Processor Bug? Trailing directive**

**The Output Processor directive "Trailing" does not wor\*» It should leave in the output invisibles that appear at the end of lines. With**  Trailing set to Off, the OP continues to remove spaces at the end of **a line before the next visible, Edwards at Bell pointed the problem out to us, and we have no answer to his problem without this directive,** 

## **Output Processor Bug: Trailing directive**

**CJ246583 4-DE074 15j46?m Title! Author(s): N, Dean M<sup>e</sup> yer/NDN? Distribution! /FDBKC [ ACTION ] 3 RLLC C INFO-ONLY 3 3 JDH(** *[* **INFO-ONLY 3 3 EKMC C INFG-ONLY 3 3 HGL( [ INFO-ONLY 3 ) ? Sub-Collect ionsi SRl-ARC FDBKj ClerX! NDN;** 

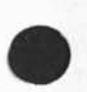

 $\cdot$ 

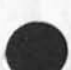

 $\,$  1  $\,$ 

 $\bar{z}$ 

 $\overline{\mathbf{3}}$ 

test message

hope this worked, testing to see if this message reaches all of us in the bell ident.

-------

 $\cdot$ 

 $\bullet$ 

test message

(J24659) 4=DEC=74 16:15; Title: Author(s): Inez M. Mattiuz/IMM;<br>Distribution: /BELL=CANADA; Sub=Collections: BELL=CANADA BELL=CANADA; Clerk: IMM;

 $\,$  1  $\,$ 

 $\overline{2}$ 

 $\overline{\mathbf{3}}$ 

test message

hope this worked, testing to see if this message reaches all of us in the bell ident.

-------

test message

 $\ddot{\phantom{a}}$ 

(J24660) 4-DEC-74 16:31; Title: Author(s): Inez M. Mattiuz/IMM;<br>Distribution: /BELL-CANADA; Sub-Collections: BELL-CANADA BELL-CANADA; Clerk: IMM;

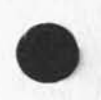

DVN 4-DEC-74 16:43 24661

 $\overline{2}$ 

3

## Troubles Using MTACOPY at 1ST

 $-1$ 

**TELNET typescript file started at WED 4 DEC 74 1615109 \* #isi is complete,& Message slots are now being allocated. Type** LOG **o r GLCGj type OFFQUOTA for more information,**  ISI-KA-TENEX 1,32,9, ISI-TENEX EXEC 1,51,4 **©GLOG SRI-ARC 1**  JOB **1 4** ON **TTY7 4-DEC-74 15:14 TENEX WILL GO DOWN THU 12-5-74 2345 TIL FBI 12-6-74 0500 5RI-APC OVER ALLOCATION BY 112 PAGES, ©LINK (TO) OPERATOR**  LINK FROM SRI=ARC, JOB 14, TTY 7  $\theta$ <sub>J</sub>HI, COULD YOU MOUNT ONE OF OUR TAPES SO I COULD PUT SME FILS ON IT? **©I YES # BUT I WILL BE A MIN, OR SO, iyEINE# \*LL WAIT ©f OK : - DO YOU WANT A WRITE RING IN IT,? l?YOU THERE?**   $i^*x$ **gjYUP, YES, I'D LIKE A WRITE RING A** *f* **YOU STILL THERE?** IYUP ? THE TAPE IS MOUNTED WITH WRITE RING, THE NUMBER IS 0005. ITTHANKS, I'LL LINK TO YOU WHEN I'M THRU @; OK, ALSO, ITH IS MOUNTED ON UNIT 0: I ? FINE **@BREAK (LINKS) ©MTACPY,SAV j1 MAGTAPE UNIT NC,=OGTJFNJ Device not available**   $LOGATION = 400030$ **©ASSIGN (DEVICE) MTA ? \*X §ASSIGN (DEVICE) ?\*X §ASSIGN (DEVICE) MTAQ MTAO** j **A L READY ASSIGNED TO JOB 8 ©MOUNT MTAO MTAQ s ASSIGNED TO JOB 8**  ©JOQB ? **SJOBSTAT TSS JOB 14# USER SRI-ARC, TTY7 ©LINK\*C s ©SYS UP J 36: 32109 11 16 JOBS LOAD AV 0,32 0,49 0,54 TENEX WILL GO DOWN THU 12-5-74 2345 TIL FRI 12-6-74 0500 5a** 

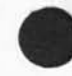

```
JOB TTY USER SUBSYS<br>8 0 OPERATOR TALK
8 0 OPERATOR TALK<br>10 2 UCSB FTP
10 2 UCSB<br>14 7 SRI=
14 7 SRI=ARC EXEC<br>16 4 UCLA=SPEECH DE
16 4 UCLA-SPEECH DED<br>22 5 UCSB FTP
22 5 UCSB<br>23 3 SCRL
23 3 SCRL EXEC<br>31 6 CARLSON EXEC
31 6 CARLSON EXEC<br>35 1 BOSLEY TECO
35 1 BOSLEY TECO<br>1 DET SYSTEM NETSER
1 DET SYSTEM NETSE<br>2 DET SYSTEM RSSER
2 DET SYSTEM RSSER<br>3 DET SYSTEM TIPSER
3 DET SYSTEM TIPSER<br>4 DET SYSTEM ACTSER
4 DET SYSTEM<br>5 DET SYSTEM
5 DET SYSTEM MAILER<br>6 DET SYSTEM RCV
6 DET SYSTEM RCV<br>7 DET SYSTEM GROUP
7 DET SYSTEM<br>20 DET RICHARI
              RICHARDSON EXEC
```
@LINK (TO) OPERATOR 6

```
LINK FROM SRI-ARC, JOB 14, TTY 7 
0?HI, IT WON'T LET ME ASSLNG MTAO BECAUSEIT'S SSINGED TO J OB #8, 
THAT'S **YQU 
SJQK, SORRY BOUT THAT, 
BRE 
BREA 
XXX 
ASSIGN (DEVICE) MTAO 
MTAO: ALREADY ASSIGNED TO JOB 8 
GMOUNT MTAO
? 
§>TIME PASSES 
@ F BRE 
XXX 
^{\circ}c
IDAESSLGN (DEVICE) MTAO! ? 
1 
1ASNDEV, SAV 1DEV JOB TTY USER<br>MTAO 8 0 OPER
MTAO 8 0 OPERATOR<br>MTA1 8 0 OPERATOR
MTA1 8 0 OPERATOR<br>DTAO 8 0 OPERATOR
DTAO 8 0 OPERATOR<br>DTA1 8 0 OPERATOR
DTA1 8 0 OPERATOR<br>DTA2 8 0 OPERATOR
DTA2 8 0 OPERATOR<br>DTA3 8 0 OPERATOR
                            OPERATOR
I^{\infty}C1 mc 
IDEA MTAO
```
5b

 $\tau$ 

## Troubles Using MTACOPX at ISI

1 LINK (TO) TTY7 ILINK (TO) 7 **JjHI, ?**  8 YOU<br>8RE ? 8RE **80R ? @BREAK (LINKS)** 8ASSIGN (DEVICE) MTAO  $\Theta$ MTACPY.SAV11

MAGTAPE UNIT NC,=Q USE 556 BPI?(Y OP N)

USE 556 BPI?(Y OR N) N DESIRED DENSITY(200 OR 800):800 NORMAL ODD PARITY?(Y OR N):0 NORMAL ODD PARITY?(Y OR N): 10

NORMAL ODD PARITY?CY OR N3 IY TO OR FROM MAGTAPE? (T OR F)?I IO WAIT AT 400323 LOAD AV, = 1,13, USE \*\*D 0800805,8 IN 0821856 10 WAIT AT 400323 LOAD AV, = 0,88, USED 0800806,0 IN 0822838 11

**#? connection,to disconnect status,of news echo,mode,is terminal,type,is local,mode remote,mode no current,modes,are character,mode line,buffer raise lower transparent.mode case,shift.prefix, for unshift,prefixj quote.prefixs synch,character s attention,character8 concise verbose fancy.c**  #status, of ? < cctal digit><any number of octal digits> KI4B KI4A ECL UKICS-360 ULICS-360 INDRA ADEPT SDC-ADEPT CCBS MOD75 RCC CCA DEVTENEX ISI MAXC ML AI SAIL TX=2 ACL SDC MATHLAB DMS MULTICS BBNB BBN UCSB NIC AIC ARC CCN PARC AMES CMUB CMUA I4-TENEX BBNA ISIB HAWAII-500 SDC-CC DOCB LONDON UCSD-CC PARC-MAXC CCA-TENEX ARPA-DMS USC-44 USC-I5I AMES-67 KI4B-TENEX KL4A-TENEX CMU-10A CMU-10B CASE-10 SU-AI LL-TX-2 LL-67 HARV-10 SDC-LAB RAND-RCC MIT-ML MIT-AI <sup>W</sup>IT-DMS MIT-MULTICS BBN-TENEXA BBN-TENEXB BBN-TENEX UTAH-10 UCSB-MOD75 SRI-AI SRI-ARC UCLA-CCBS UCLA-CCN OFFICE-1 NMC SPEECH11 KIRTLAND-TIP BBN-RCC-TIP HASKINS RADC-645 CHI1 ISI-TSP EGLIN LONDON-VDH BBN-1D AMES-11 CMU-CC AFWL-TIP WPAFB-TIP RUTGERS-TIP PARC-11 CMU-11 UNIVAC SU-DSL UCB PARC-VTS LL-ANTS ILL-NTS WPAFB SCI NPRE BBN-NCC HAWAII-ALOHA LBL FNWC SDAC-44 LLL-RISOS ETAC BBN-LLX TYMSHARE-TIP LONDON-TIP NORSAR-TIP NCC-TIP RML-TIP ALQHA**-TIp** FNWC-TIP CCA-TIP BBN-TESTIP BRL ARPA-TIP BELVOIR SDAC-TIP DOCB-TIP GWC-TIP USC-TIP ETAC=TIP NBS=TIP NBS=ICST RADC=TIP ISI=SPEECH11 MITRE=TIP AMES=TIP AMES-ILLIAC I4-TENEXA ILL-CAC LL-TSP HARV-11 HARV-1 UTAH-TIP SCRL-ELF SFI-11 UCLA-NMC **s tatus,of usc-isi logger operational,#** 12

3

8

g

## DVN 4-DEC-74 16:43 24661

Troubles Using MTACQPY at ISI

**#clear.output.character\* "H# 14 #**  # 2# (V) s 17 = 2015, and 2015, and 2016 and 2015 and 2016 and 2016 and 2016 and 2016 and 2016 and 2016 and 20 **#connection,tc isi is complete,# Message slots are now being allocated, Type** LOG **or** GLCGJ **type** OFFQUOTA **f or more information,** 16 ISI-KA-TENEX 1.32,9, ISI-TENEX EXEC 1,51,4 @GLO\*C<br>@SYS esys and the state of  $\sim$  17  $\sim$ UP 136:46:08!! 15 JOBS<br>LOAD AV 0.51 0.83 0.79 LOAD AV  $0.51$ TENEX WILL GO DOWN THU 12-5-74 2345 TIL FRI 12-6-74 0500 17a JOB TTY USER SUBSYS<br>8 0 OPERATOR TALK 8 0 OPERATOR TALK<br>14 7 SRI=ARC .OTHER 14 7 SRI=ARC<br>16 4 UCLA=SP 16 4 UCLA=SPEECH SNDMSG<br>19 10 JONES SNDMSG 19 10 JONES SNDMSG<br>23 3 SCRL LOTHER 23 3 SCRL .OTHER<br>28 5 NOT LOGGED IN 28 5 NOT LOGGED IN EXEC<br>31 6 CARLSON EXEC 31 6 CARLSON EXEC<br>1 DET SYSTEM NETSER 1 DET SYSTEM<br>2 DET SYSTEM 2 DET SYSTEM RSSER<br>3 DET SYSTEM TIPSE 3 DET SYSTEM TIPSER<br>4 DET SYSTEM ACTSER 4 DET SYSTEM ACTSER<br>5 DET SYSTEM MAILER **5** DET SYSTEM MAILER 6 DET SYSTEM RCV<br>7 DET SYSTEM GROUP DET SYSTEM<br>DET UCSB 10 DET UCSB EXEC 20 DET RICHARDSON EXEC e; GLOG SRI=AARC<sup>®</sup>C **17b 0GLOG SRI-ARC 1 JOB** 28 **ON TTY5 4-DEC-74 15:43 TENEX WILL GO DOWN THU 12-5-74 2345 TIL FRI 12-6-74** 0500 **SRI-ARC OVER ALLOCATION BY 112 PAGES, 0A5SIGN (DEVICE) MTAO MTAOS ALREADY ASSIGNED TO JOB 14 BLINK ( TO) OPEP**  7 **BLINK ( TO) OPERATOR 18 LINK FROM SRI-ARC, JOB 28, TTY 5 BfHI, I TINK IT'S ONE OF THOSE DAYS, MY OTHER JOB SEEMS TO BE HUNG, IF #\*YOU CAN DEASSIGN TH**a**T DEVICE AND GIVE IT TO MY NEW JOB, OP JUST** 

### Troubles Using MTACOPY at ISI

LET IT \*\* LOOSE, I'LL TRY AGAIN **@;I DON'T QUITE UNDERSTAND WHAT YOU ARE SAYING, 19** 19 \*\*\*IMpBUG 766 HOST UCLA=CCN STS/LINK 4AT 105401 4=DEC=7;4 15:46:24 = **RECD NCP ERR 2 0 (a J WELL, IF YOU KNOW MTACPY I WAS TO TH \*\*\*IMP6UG 767 HOST UCLA-CCN STS/LINK 4AT 105401 4-DEC-74 15846850 - RECD NCP ERR E POINT WHERE IT EXPECTS M**  \*\*\*IMPBUG 768 HOST UCLA-CCN STS/LINK 4AT 105401 4-DEC-74 15:47:03 -**RECD NCP ERR E TO ANSWER T TO THE QUESTION TO OR FROM MAG \*\*\*IMPBUG 769 HOST UCLA-CCN STS/LINK 4AT 105401 4-DEC-74 15:47:20 - RECD NCP ERR TAPE, I TYPED T AND FROM THEN ON NO CHARACTERS EXCEPT \*T MAD E ANYTHING ##HAPFEN \$ \*##IMPBUG 770 HOST UCLA-CCN STS/LINK 4AT 105401 4-DEC-74 15:47:49 - RECD NCP ERR** 21 **\*#\*IMpBUG 771 HOST UCLA-CCN STS/LINK 4AT 105401 4-DEC-74 15:48:01 - RECD NCP ERR JI DON'T KNOW AN**  \*\*\*IMPBUG 772 HOST UCLA-CCN STS/LINK 4AT 105401 Y 4-DEC-74 15:48:17 -**RECD NCP ERR THING ABOUT MTACPY BUT I WILL SEE IF I**  \*\*\*IMPBUG 773 HOST UCLA-CCN STS/LINK 4AT 105401 4-DEC-74 15:48:39 recd nfp err **CAN GET SOMEONE TO HEPT \*#\*IMpeUG 774 HOST UCLA-CCN STS/LINK 4AT 105401 4-DEC-74 15:49:02 - RECD NCP ERR jl SUSPECT IT WAS A B ##\*IMPBUG 775 HOST UCLA-CCN STS/LINK 4AT 105401 4-DEC-74 15:49:17 - RECD NCP ERR IZZARRE EVENT AND IF YOU RELEASE THE DEVICE, I CA START OVER AND MAKE IT \*\* WORK AS I HAVE MANY TMES IN THE PAST fa? OK WILL SEE WHAT X CAN DO )THANKS 3 ##\*IMPBUG 776 HOST UCLA-CCN STS/LINK 4AT 105401 4-DEC-74 15:50:07 - RECD NCP ERR** *22*  \*\*\*IMPBUG 777 HOST UCLA=CCN STS/LINK 4AT 105401 4=DEC-74 15:50:21 = **RECD NCP ERR 23 #\*\*IMPBUG 778 HOST UCLA-CCN STS/LINK 4AT 105401 4-DEC-74 15150 8 47 - RECD NCP ERR**   $^{\circ}$ C

**24** 

25

26

## Troubles using MTACOPY at ISI

DEVICES ASSIGNED TO THIS JOB: MTA1, DTAO, DTA1, DTA2, DTA3 **Exampeug 779 HOST UCLA-CON STS/LINK 4AT 105401 4-DEC-74 15:51:07 -EXAMINPBUG 780 HOST UCLA-CCN STS/LINK 4AT 105401 4-DEC-74 15:51:29 -STS/LINK 4AT J###IMPBUG 781 HOST UCLA-CCN STARBUG 782 HOST UCLA-CCN STS/LINK 4AT 105401 4-DEC-74 15:52:17 -**RE \*\*CD NCP ERR\*\*\*IMPBUG 783 HOST UCLA=CCN STS/LINK 4AT 105401 **NCP ERR 4-DECp74 15 ##:52!29 • PECD 14 MTAO: ALREADY ASSIGNED TO JOB**   $4 = DEC = 74$  15151152 = **JAV D PTR \* PTP RE \*#CD NCP ERR RE ##CO NCP ERR RE #\*CD NCP ERR ^ASSIGN (DEVICE) MTAO ejo TSS JOB 8, USER JOPERATOp, TTYO 10B5TAT TSS JOB 28\* USER SRl-ARC, TTY5 §WH SRI-ARC TTY7 \* JOB 14 \* SPI-ARC \* •OTHER TTY5, JOB 28, SRl-ARC, EXEC i}THE JOB IS ALREADY ASSIGNED TO YOU, WHAT SORT OF PROBLEM ARE JfYQU HHAVING? GA I'L LOGGED INA S JOB 14. I WAS IN THE MID\*\*\*IMPBUG 784 HEADER: 5 250 30 \*\*0 AT 105076 4-DEC-74 15**DJ**56:25**L **- Received irreg msg with**  unknown lin \*\*k or typeE OF DOING AN MTACOPY WHEN YOUR TENEX STOPED **RESPONDING FOR M \*\* E TO ANYTHING BUT "T, I RELOGEED IN AS JOB 28, WHICH IS HOW I AM TlAKI ##NG TO YOU**  @;OK, I'LL SEE WHAT I CAN DO TO UNHANG TONOHE JOB 14, WILL LINK BACK **IN JjA FEW WIN, BYE iBREAK (LINKS)**  LOAD AV<sub>2</sub> = 0,65, USED 0:00:02.9 IN 0:14:30 LINK FROM OPERATOR, JOB 8, TTY O I?U THERE?? **i** *j*  J ;YUP @;OK, WE GOT RID OF THE HUNG JOB....TRY USING THE MAGTAP AGAIN, GZA 1;THANKS A LOT BBREAK (LINKS) ^ASSIGN (DEVICE) MTAO 0MTACPY,SAVFI MAGTAPE UNIT NO. = 0 USE **556** BPI?(Y OR N) **USE 556 BPI?(Y OR N) N DESIRED DENSITY(200 OP 800)?800 NORMAL ODD PAPITY?(Y OR N)«Y** 

## DVN 4-DEC-74 16:43 24661

Troubles Using MTACOPY at 1ST

**TO OR FROM MAGTAPE? (T OR F)?T 10 WAIT AT 400323 LOAD AV, = 0,55,**   $27$ USE \*\*D 0:00:03.7 IN 0:21:17 **#lsi is complete,# Message slots are now being allocated.**   $28$ **Type LOG or GLOGi type OFFQUOTA for more information, ISI-KA-TENEX 1,32.9, ISI-TENEX EXEC 1,51.4 BGLOG SRI-ARC JOB 23 ON TTY6 4-DEC-74 16:05 TENEX WILL GO DOWN THU 12-5-74 2345 TIL FRI 12-6-74 0500 SRI-ARC OVER ALLOCATION BY 112 PAGES, BLINK ? B ? BOPERA'C BLINK CTO) OPERATOR 29**  LINK FROM SRI-ARC, JOB 23, TTY 6 **B)HI, IT HAPPENED AGAIN AT THE SAME SPOT, DO YQ THINK SOMETHING COULD BE \*\* WRONG WITH SOMETHING IN YOUR SOFTWARE? B; I DON'T KNOW, HOLD ON I WILL CHECK WIHH JP AGAIN, !: THAKS @ j THIS IS JP,,,,I DON'T THINK TE\EHERE IS A PROBLEM HERE,., IjDO YOU HAVE THE UNIT ASSIGNED? GA I}WELL, I HAVE IT ASSIGNED TO TE SECOND JOB WHICH IS NOW HUNG aWH SRI-ARC TTYb,** JOB 23, SRI-ARC, EXEC TTY5, JOB 28, SRI-ARC, ,OTHER 1ASNDEV.SAV;1 DEV JOB TTY USER MTAO 28 5 SRI=ARC<br>MTA1 8 0 OPERATO MTAI 8 **0** OPERATOR DTAO 8 **0** OPERATOR **8** 0 OPERATOR  $DTA2$ **i \*C IjTHE ME YOU ARE TALKING WITH IS PRESUMABLY 23, IF YOU GOT MTAO LOOSE FR \*\*OM 28 f I COULD GO THROUGH IT AGAIN WIT YOU WAT lC H# # <sup>i</sup> I'D BE A NICLL IT \*\*W0ULD HANGE AGAIN @?xxx J jOK| I'M GOING TO UN-HANG IT AGAIN, THEN I'LL LINK TO YOU AND WATCH J BR J ECAK CLINKS) OQL @ jOK, THE JOB HAS GONE AWAY, PLS LINK TO ME AND TRY IT AGAIN,,JP ;OK (SLINK ( TO) PIPES REFUSED R;SHIT @LINKGO\*C (SLINK (TO) OPERATOR** 30 LINK FROM SRI=ARC, JOB 23, TTY 6

31

32

# Troubles Using MTACOPY at ISI @;HI, PIPES JUST ASKED ME TO LINK TO HIM AND THEN WHEN I DID THE SYSTEM \*\* REFUSED LINKS @; I MET LINK TO OP... TRY IT AGAIN ILINK (TO) PIPES ! INO, YOU'RE OK, JUST TRY THE MAGTAP ROUTINE AGAIN ! REFUSED @:COOL **@ASSIGN (DEVICE) MTAO**  $\theta$ IMTA ICPY.SAV;1  $IC$ **IONFIRM1**  $\frac{1}{2}$ U MAGTAPE UNIT NO. = 0 USE 556 BPI?(Y OR N) USE 556 BPI?(Y OR N) "C  $1^{\circ}C$  $i^{\infty}C$

## Troubles Using MTACOpY at ISI

 $\rightarrow$ 

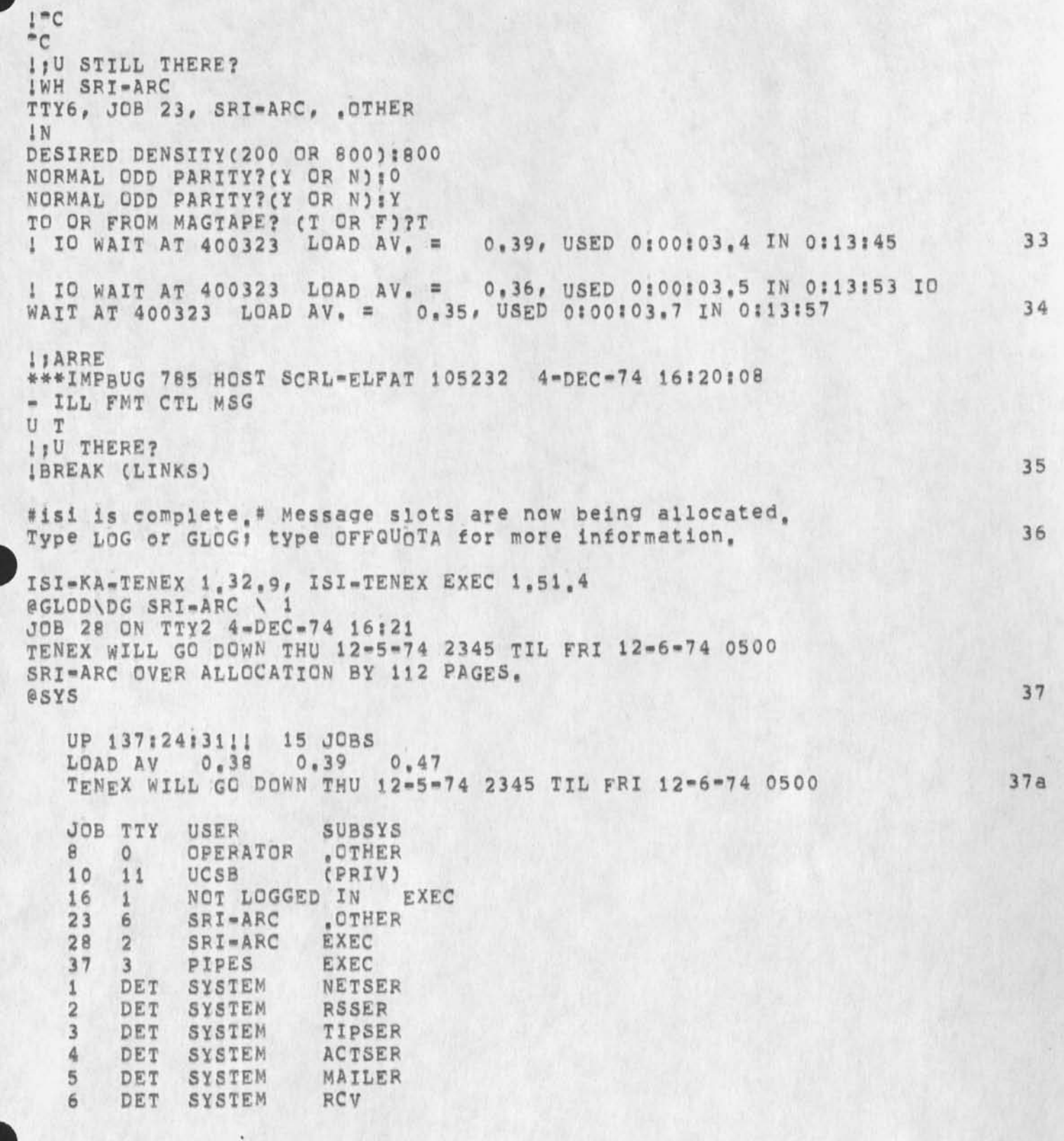

## Troubles Using MTACOPY at ISI

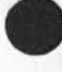

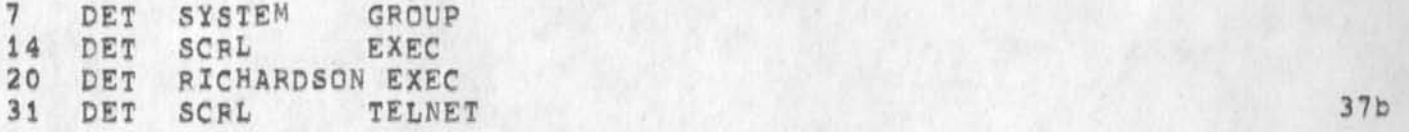

GLINK (TO) PIPES REFUSED @LINK (TO) PIPES REFUSED GSYS 38

UP 137:26:31!! 14 JOBS LOAD AV 0,35 0,38 0,46 TEMEX WILL GO DQWN THU 12-5-74 2345 TIL FRI 12-6-74 0500 38a

**C** 

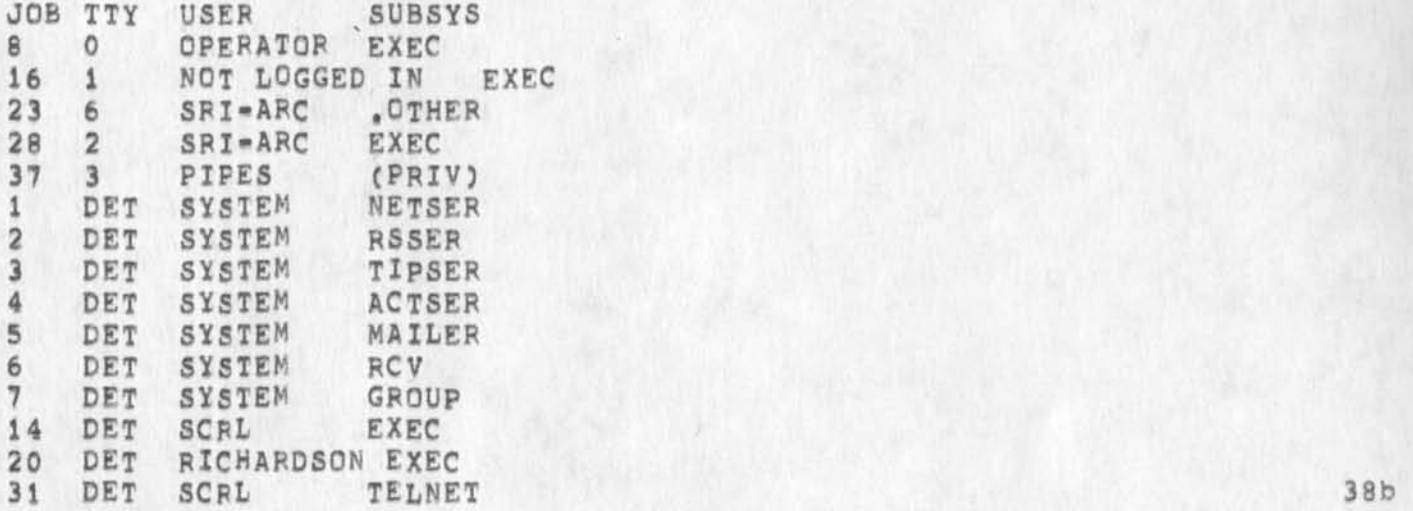

SLINK (TO) OPERATOR REFUSED G LINK FROM PIPES, JOB 37, TTY 3 **G;U TE\EHERE?**<br>@; @;HI, YES, YOU SAW WHAT HAPPENED, AFTER THE POINT WHERE I HIT THE "T'S, \*\*NOTHING I TYPED DID ANYTHING G G)YES, WE FOUND THE PROBLEM,.,1 SURE IT WILL WORK NOW, SORRY, BUT IT @;WAS AN OP MISTAKE, SEE YA **@;THANKS** GBREAK (LINKS) BR EAK (LINKS) GAS5IGN (DEVICE) MTAO eMTACPY.SAV11 39 MAGTAPE UNIT NO. = 0

USE 556 BPI?(Y OR N) 40

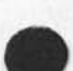

10

Troubles Using MTACOPY at ISI

**USE 556 BPI?(Y OB N) N DESIRED DENSITY(200 OB 800)1800 NORMAL ODD PABITY?(Y OB N):Y TO OR FROM MAGTAPE? (T OR F)?T**  SOURCE FILE(S): SANJUAN, COM; 1 **117504 (DECIMAL) SIX-BIT BYTES, SOURCE riLE(S)|COMKEN,COMt 1 103680 (DECIMAL) SIX-BIT BYTES,**  SOURCE FILE(S) *IVSCARD*, COM<sub>1</sub>1 **41472 (DECIMAL) SIX-BIT BYTES, SOURCE FILE(S)I 4 1** 

**DONE?(Y OB N)N**  SOURCE FILE(S): SANJUAN, COM; 1 **117504 (DECIMAL) SIX-BIT BYTES,**  SOURCE FILE(S): VSCARD, COM; 1 **41472 (DECIMAL) SIX-BIT BYTES,**  SOURCE FILE(S): COMKEN. COM; 1 **103680 (DECIMAL) SIX-BIT BYTES, SOURCE FILE(S); 42** 

**DONE?(Y OB N)Y EXIT, "C** 

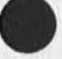

**BLINK ( TO) OPERATOR REFUSED 8SND ?**  *\$* 

**\* \$ LOGOUT SRI-ABC OVER ALLOCATION BY 112 PAGES, KILLED JOB 28, USER SRI-ABC, ACCT 1, TTY 2, AT 12/04/74 1631**  USED 080814 IN 0810820 43

**#quit 44** 

## Troubles using MTACGPY at ISI

**CJ24661 ) 4-DEC -7 4 16 : 43 ?;?? Title: Author(s): Dirk H, Van NoUbuys/DVN? Sub-ColiectionS; DpCS SRI-ARC? Clerk; DVN? Origin: < VANNOUHUYS, ISIPAIN,NLS?1, >, 4-DEC-74 16:37 DVN ????####?** 

RLB2 26=NOV=74 12:34 24662

## Attitudes toward a software center by the ASME.

**The &SME has for about six years addressed the problem of setting up a clearing house for analytical software (especially in the area of**  stress analysis). A review of the current status of this effort was. conducted at the winter meeting, The content of this session is of **particular interest to both our NSW and CAD community activities, i** 

**The session was chaired by Donald s, Griffin (Westinghouse,**  Madison, Pa) who has been a prime mover in the effort, The co-chairman was Michael P, Gaus (Natinal Science Foundation) 1a

The keynote address was provided by H, Kraus (RPI), He discussed the **Attitudes toward Computer software and its exchange in the pressure vessel industry (Open literature paper of the same name ASME number 74»»wa/pvp\*l) Ris results show both and interest and a resistance to the concept, The central problems are program certification and documentation, 2** 

## **A panel discussion followed! <sup>3</sup>**

Nicholas perrone (Dept, of the Navy, Arlinton, va) This talk is summarized in XDOC 24510, 3a

**There is some interesting data on operations in western europe, Dr, Perrone is familiar with the** NSW **e ffort, 3al** 

Kenneth Medearis (K, Medearis & Assoc,, Fort Collins, Co) This taik is summarized in XDOC 24598. 3b

**This contains a feasibility study for a software center for civil engineering software, (unimplemented) 3bi** 

**Pedro Marcal (MARC analysis Research Corp, Providence, RI)**  discussed the cost of such a center, His estimates call for **S250,000 per program package per year (which does not included original development), In addition, he estimates that SI billon is currently being spent on software and support in stress analysis alone, 3c** 

**Nlchol (Sandia) revied some adjacent worK including the National Controlled Thermonuclear Research Computer Center, This effort which is funded for \$50 million over the next 5 years will provide**  a information bank for people working on fussion. 3d

**Michael Gaus (National Science Foundation) sited a GAO report concerning the cost of software prepared by Harry Mason, During the discussion a fellow from the NB5 (who had a program which could compute the sine of an angle to an arbitrary number of places \* say 200,000) said that NBS was being funded for precision** 

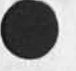

**Attitudes toward a software center by the ASME,** 

**software development because of this GAQ report and the interest of senator? Brooks, 3e** 

In general, there seemed to be a real interest in something like a **program warehouse, although there was d<sup>0</sup> ubt that it could be funded at a level which would make it operational, I think, too, that the engineering population in qenerai has only thought in terms of clearing houses and user groups and may soon be ready tor more comprehensive thinking, 4** 

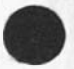

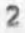

Attitudes toward a software center by the ASME.

 $\mathbf{v} = \mathbf{v}$ 

(J24662) 26=NOV=74 12:34;;;; Title: Author(s): Robert Louis<br>Belleville/RLB2; Distribution: /SRI=ARC( [ INFO=ONLY ] ) ; Origin: < BELLEVILLE, Sub-Collections: SRI-ARC; Clerk: RLB2; ASME=SFTWARE=CENT=ATTITUDE.NLS;1, >, 22=NOV=74 11:45 RLB2 ;;;;####;

**JBP 4-DEC-7 4 18814 24663 Current Network Protocols Introduction 4 December 1974** 

## **introduction**

**This notebook is a collection of documents that describe or**  specify the various protocols of the ARPA Computer Network as of December 1974, Protocols are the rules of communication between processes. The protocols defined here form a tree structure, The basic protocol described here is the IMP to Host Protocol, Built **on that is the Host to Host Protocol, Then spreading out somewhat** but still closely related are the process level protocols: Telnet, **File Transfer , Remote Job Entry# and Graphics, Interspersed along the way are a few small protocols such as the Initial Connection Protocol, and the definition of the standard character set,** 

JBP 4-DEC-74 18:14 24663 **Current Network Protocols Introduction 4 December 1974** 

(J24663) 4-DEC-74 18:14;;;; Title: Author(s): Jonathan B, Postel/JBP; Distribution: /JAKE( [ ACTION ] ) ; Sub=Collections: SRI\*ARC; Clerk: JBP; Origin: < POSTEL, INTRO, NLS;3, >, 4=DEC=74 **18\*03 JBP j j/ ;####»** 

JBP 4-DEC-74 18:32 24664 **Mail Protocol Jon Postel 4 December 1974** 

## **Mail Protocol**

## **Introduction**

**This document describes the existing mail sending protocols. The mail sending protocol is a subset of the File Transfer protocol, consisting of two additional commands to the set of commands described in the specification of the File Transfer protocol,** 

Old **FTP** 

**A, McKenzie "File Transfer protocol," PFC 454, NIC 14333, 16\*Feb-73.** 

**New FTP** 

**N« Neigus "File Transfer Protocol,"** P**f**C **542, NIC 17759, 12»Jul-73,** 

J. Postel "Revised FTP Reply Codes," RFC 640, NIC 30843, **5\*Jun»74•** 

#### **Commands**

**Mail File (NLFL)** 

**The intent of this command is to enable a user site to mail data (in form of a file) to another user at the server site. It should be noted that the files to be mailed are transmitted via the data connection in ASCII or EBCDIC type, (It is the user's responsibility to ensure that the type is correct,) These files should be appended to the destination user's mail by the server in accordance with serving HOST mail conventions, The mail may be marked as sent from the particular using HOST and the user specified by the 'USER' command. The argument field may contain one or more system or NIC idents (it is recommended that multiple idents be allowed so the same mail can easily be sent to several users), or it may be empty. If the argument field is empty or blank (one or more spaces), then the mail is destined for a printer or other designated place for site mail,** 

**A NIC ident refers to the standard identification described in**  the NIC directory of Network Participants, A serving host may **keep a table mapping NIC idents into system idents, although NIC idents are not required in the implementation, A system ident is the user's no<sup>r</sup> mal identification at the serving HOST,** 

JBP 4-DEC-74 18:32 24664 **Mail Protocol Jon Postel 4 December 1974** 

**The use of system idents would allow a network user to send mail to ether users who do net have NIC identification but whose system ident is known,** 

## **Mail (MAIL)**

**This command allows a user to send mall that is NOT in a file over the TELNET connection, The argument field may contain one or more system or NIC idents, or it may be empty, The idents are defined as above for the MLFL command. After the 'Mail\* command is received, the server is to treat the following lines as text of the mall sent by the user, The mail text is to be terminated by a line containing only a single period, that is, the character sequence ",CRLF" in a new line, it is suggested that a modest volume of mail service should be free: i.e,, it may be entered before a** USER **command,** 

**Reply Codes** 

**The MAIL and MLFL commands have the same reply copes as the Append**  (APPE) command, with the addition of the reply code for MAIL **stating that mail is expected over the Telnet connection.** 

**Old FTP** 

**350 - Enter mail, terminate with <CR><LF>,<CR><LF>** 

**New FTP** 

**354 - Start mail input, end with** <CR><LF>,<CR><LF>

#### **Syntax**

**It is strongly urged that for consistency in the handling of mail at the Various hosts that all mail sending subsystems or programs use these standard syntax convention for the text of the mail. This will help a great deal in allowing a user or program to intelligently process incoming mail,** 

**The text of the mail, whether transmitted over the FTP Telnet connection Cvia, the MAIL command) or over the separate data • connection (via the MLFL command), is governed by the syntax below:** 

JBP 4-DEC-74 18:32 24664 Mail Protocol Jon Postel 4 December 1974

Example:

From: White at SRI=ARC Date: 24 JUL 1973 1527=PDT Subject: Multi=Site Journal Meeting Announcement NIC: 17996

At 10 AM Wednesday 25-JULY there will be a meeting to discuss a Multi-Site Journal in the context of the Utility, Y'all be here,

Formal Syntax:

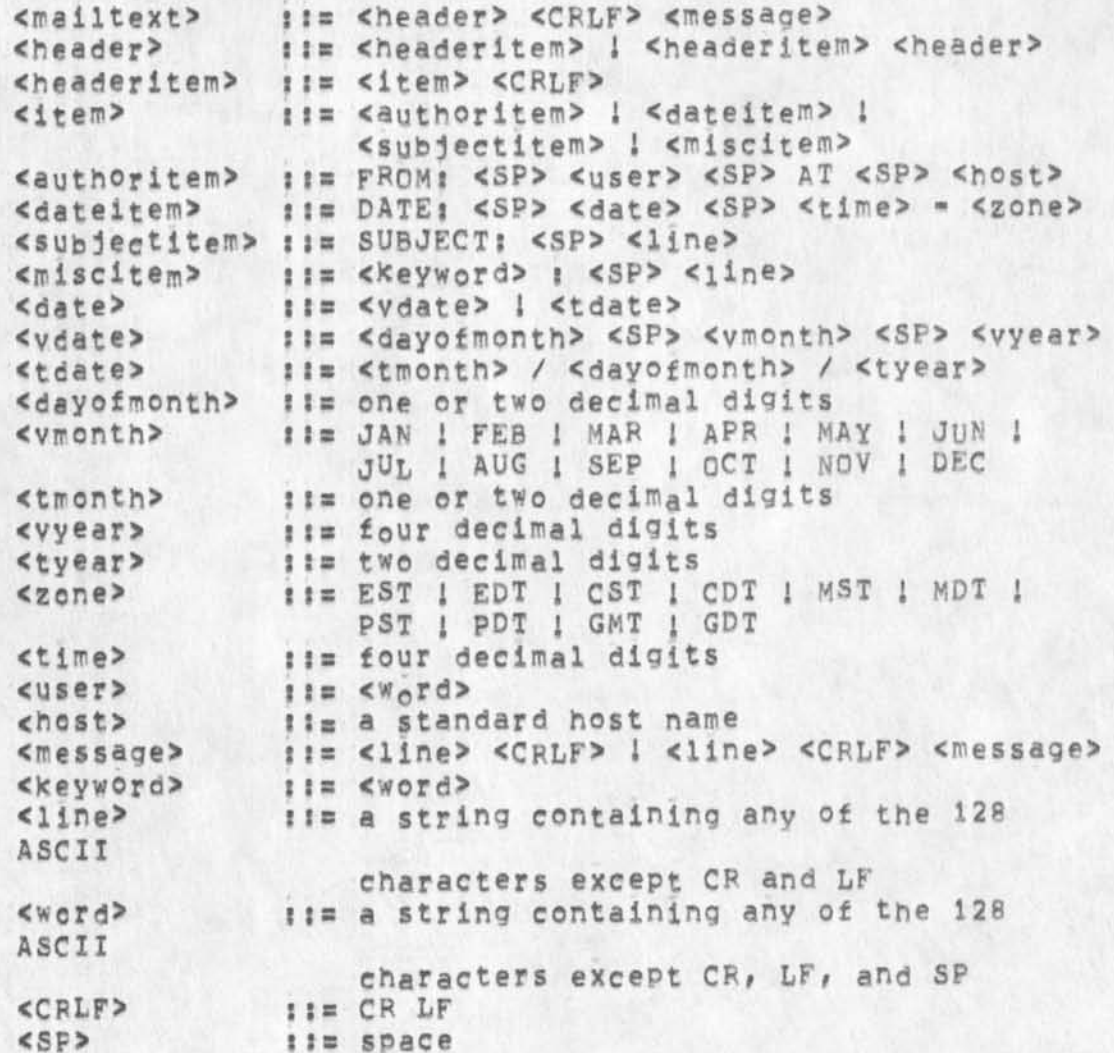

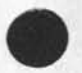

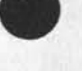

**JBP 4-DEC-74 18:32 2 46 64 Mail Protocol Jon Postal 4 December 1974** 

## **please note the following:**

**( 1) <authoritem>, <dateitem>, and <suhjectitem> nay each**  appear at most once in <header>; <miscitem> may occur any number of times, The order of <authoritem>, <dateitem>, and <subjectitem> is insignificant, but they must proceed **all occurrences of <miscitem>,** 

**C 2) The case (upper or lower) of keywords -** specifically, "FROM", "DATE", "SUBJECT" , "AT", <host>, **<zone># <vmonth> and <keywora> "" is insignificant,**  Although "FROM", for example, appears in upper-case in **the fo<sup>r</sup> mal syntax above, in the header of an actual message it may appear as "From\* (as in the example), or 'from\*, or "From\*, etc,** 

**( 3) No attempt has been made to legislate the format of <user>, except to exclude spaces from it, ( 4) The time has no internal punctuation, ( 5) No provision is made for multiple authors,** 

JBP  $4=DEC=74$  18:32 24664 **Mail Protocol Jon Postal**  4 **December 1974** 

**CJ246643 4-DEC-74 l 8i 32 nj? Titles AuthorCs): Jonathan B, Postel/JBP? Distributions /JAKEC C ACTION ] ) s sub-collections;**  SRI=ARC; Clerk: JBP; Origin: < POSTEL, MAILSPEC.NLS;5, >,  $4 = DEC = 74 18:31 JBP 11111*# # # *$ 

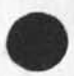

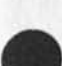

 $\mathbf{1}$ 

re 'Senator Brooks'

Its Congessman Jack Brooks of Texas (re == 24662,),
re 'Senator Brooks'

 $\mu$ 

(J24665) 5-DEC-74 08:47;;;; Title: Author(s): Jonathan B,<br>Postel/JBP; Distribution: /RLB2( [ ACTION ] ) ; Sub-Collections: SRI-ARC: Clerk: JBP;

File standards Proposal pound 2

**Network Working Group Request for Connents: rrr**  J. Postel (SRI=ARC) **dd December 1974** 

**NIC: 1jjjj** 

**Standard File Formats** 

**Introduction** 

**In an attempt to provide online documents to the network community we have had many problems with the Physical format of the final documents, Nuch of this difficulty lies in the fact that we do not have control or even knowledge of all the processing steps or devices that act on the document file,** A **large part of the difficulty in the past has been due to some assumptions we made about the rest of the world being approximately like our own environment, we now see that the oroblems are due to differing assumptions and treatment of files to be printed as documents, we therefore propose to define certain standard formats for files and describe the expected final form for printed copies of such files,** 

**These standard formats are not additional File Transfer Frotocol data types/modes/structures, but rather usage descriptions between the originator and ultimate receiver of the file, it may oe useful or even necessary at some hosts to construct programs that convert files between common local formats and the standard formats specified here,** 

**Standardization Elements** 

**The elements or aspects of a file to be standardized are the character or code set used, the format control procedures, the area of the page to be used for text, and the method to describe overstruek or underlined characters,** 

**The area of the page to be used for text can be confusing to discuss, in an attempt to be clear we define a physical page and a logical page,** 

**physical Page** 

**The physical page is the medium that carries the text, the height and width of its area are measured in inches,** 

The typical physical page is a piece of paper eleven **inches high and eight and one half inches wide.** 

**Typical print density is 10 characters per inch horizontally and 6 characters per inch vertically.** 

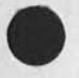

**This results in the typical physical page having a maximum capacity of 66 lines ana 85 characters per line, It Is often the case that printing devices limit the area of the physical page by enforcing margins,** 

**Logical Page** 

The logical page is the area that can contain text, the **height of this area is measured in lines and the width is measured in characters,** 

**A typical logical page is sixty lines high and seventy two characters wide,** 

**Code Set** 

**The character encoding will be the network standard Network Virtual Terminal (NVT) code as used in Telnet and File Transfer protocols, that is ASCII in an eight bit byte with the high order bit zero,** 

**Format Control** 

**The format will be controlled by the ASCII format effectors?** 

**Form Feed <FF>** 

Moves the printer to the top of the next logical page, **and to the left edge of the logical page, CMote that this differs from the NVT specification],** 

**Carriage Return <CR>** 

**Moves the printer to the left edge of the logical page remaining on current line,** 

**Line Feed <LF>** 

**Moves the printer to the next print line, keeping the same horizontal position,** 

**Horizontal Tab <HT>** 

**Moves the printer to the next horizontal tab stop.** 

**The default stops for horizontal tabs will be every**  eight characters, that is character positions 9, 17, 25 *<u><i><b>a 8 8 8 8 8 8 8 8 8 8 8 8* **<b>***8 8 8 8 8 8 8 8 8 8 8 8 8 8 8 8 8 8* **<b>***8 8 8 8 8* </u>

**Vertical Tab <VT>** 

**Moves the printer to the next vertical tab stop,** 

**The default stops for vertical tabs will be every** 

**eight lines starting at the first printing line on each logical page,** 

Back Space <BS>

**Moves the printer one character position toward the left edge of the logical page,** 

Not all these effectors will be used in all format standards, **any effectors which are not used in a format standard are ignored,** 

#### **Page Length**

**The logical page length will be specified in terms of a number of lines of text, This describes the number of lines per physical page available for text, This does not specify the size of the physical page or the font.** 

**Page Width** 

**The logical page width will be specified as a number of characters, This describes the number of characters per line of the physical page available for text, This does not specify the physical size of the page or the font,** 

**OverstriKing** 

**overstriking (note that underlining is a subset of overstri\*ing) may be specified to be done in one or both of the**  following ways, or not at all?

**By Line** 

**The text of the line will be followed by a <CF> then the cverstriKing will follow as a series of space and overstrixe characters followed by <CR><LF>,** 

**By Character** 

Each character to be overstruck is to be immediately **followed by a <BS> and the overstriXe character.** 

**Standard Formats** 

**Format l** 

This format is designed to be used for documents to be printed **on line printers, which normally have 66 lines to a physical**  page, but often have forced top and bottom margins of 3 lines **each •** 

```
Active Format Effectors 
   <FF>, <CR>, <LF>,
Page length 
   60 lines. 
Page Width 
   72 Characters, 
QverstriKing 
   By Line,
```
**Format 2** 

**This format is designed to be used with hard copy terminals# which in the normal case have 66 lines to a physical page,** 

```
Active Format Effectors 
   <FF>, <CR>, <LF>, <HT>, <VT>, <BS>, 
pace Length 
   66 lines, 
page width 
   72 Characters, 
Overstrifcing 
  By Character,
```
**Format 3** 

This format is designed to be used with full width (11 by 14 **Inch paper) line printer output.** 

```
Active Format Effectors 
   <FF># <CR>, <LF>, 
Page Length 
   60 lines. 
Page Width 
   132 Characters, 
overstriKing 
   None.
```
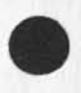

#### JBP 5-DEC-74 09:39 24666 **Standard File Formats [53**

**Format 4** 

This format is designed to be used for simulated card input. **The page width (line length) is 82 characters this allows the**  80 character card image followed by <CR><LF>.

```
Active Format Effectors 
   <CP>» <LF>, 
Page Length 
   infinite, 
Page Width 
   82 Characters, 
0verstri*ing 
   None,
```
**Implementation Suggestions** 

**Overflow** 

**Overflow can result from two causes, first if the physical page is smaller than the logical page, and second if the actual text in the file violates the standard under which it is being processed,** 

**In either case the following suggestions are made to implementors of programs which process files in these formats,** 

**Length** 

**If more lines are processed than fit within the minimum of the Physical Page and the logical Page length since the last top of page action, then the top of page action should be forced,** 

**Width** 

**If more character positions are processed than fit on the minimum Of the physical page width ana the logical page width since the last left edge action, then characters are discarded uo to the next format effector,** 

**or** 

**If more character positions are processed than fit on the minimum of the physical page width ana the logical page width since the last left edge action, then the left edge**  and next line actions should be forced.

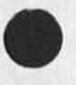

JBP 5-DEC-74 09:39 24666 Standard File Formats [6]

References

A, MCKenzie "TELNET Protocol Specification," NIC 18639, Aug-73.

# File standards Proposal Round 2

 $\mathbf{r}$ 

(J24666) 5=DEC=74 09:39;;;; Title: Author(s): Jonathan B.<br>Postel/JBP; Distribution: /JEW( [ ACTION ] ) ; Sub=Collections: Origin: < POSTEL, FILE=STANDARDS, NLS; 8, >, SRI-ARC; Clerk; JBP; 

 $1a$ 

Trip Report: Lockheed Autotext

# THE PRESENTATION 1

On Monday the 10th Elizabeth Michael, Bob Belleville, Charles Irby, Dick watson and I visited the Lockheed Missile and Space **Company's Building 101 in Sunnyvale to learn about the AUTOTEXT computer-based publication system. Bob Mathieu led the**  presentation; a programmer [Does anyone remember his name?] was **present along with a [Does anyone remember his name?] who seemed to be a representative of management and spoke about the prospects of Lockheed trying to sell AUTOTEXT to outside users and about Lockheed organization,** 

**They presented the system basically from the viewpoint of the publications people wno use it. They took us on a tour where we**  saw input and editorial typists, macro-editor (see below) and the **COMp-8 Q, <sup>l</sup> <sup>f</sup> <sup>c</sup>**

# **HISTORY 2**

**It is very important to keep in mind that** AUTQTEXT **evolved from a punch card batch system in the midst of massive manual production, Its whole purpose is to produce printed pages of a certain general type, Procedures have evidently evolved integrally with software, 2a** 

AUTOTEXT was developed as a system called CAMP as part of the C-5a program. Since 1968 it has continued development at LMSC Missiles System Division mostly in connection with the Poseidon program, **In 1973 LMSC MSD put about 45,000 final photo typeset pages through AUTCTEXT and other parts of Lockheed about 15,000, 2b** 

# **FILES <sup>3</sup>**

**Their files are indexed sequential files, when the files are first input they are apparently divided only into numbered sentences (variable length records), After they nave passed through the Output Generator (see below) they have the following**  addressing hierarchy of parts; File, Documents, Chapter, Page Paragraph,, and Sentence, It is not fully clear to us how these **units work, Sentences (which may not be grammatical sentences) are evidently records. Sentences are reallocated into pages in storage when the file passes through the output Generator, [An example of their orientation toward book production,] Autotext uses a file handling system written at Lockheed, Commands like copy can cross file. The system is not oriented toward lines, 3a** 

### **MACHINE SUPPORT 4**

**The** system **began on a spectra and now runs on a Lockheed Administrative service 370/165 Dual Processor System, it shares**  Trip Report: Lockheed Autotext

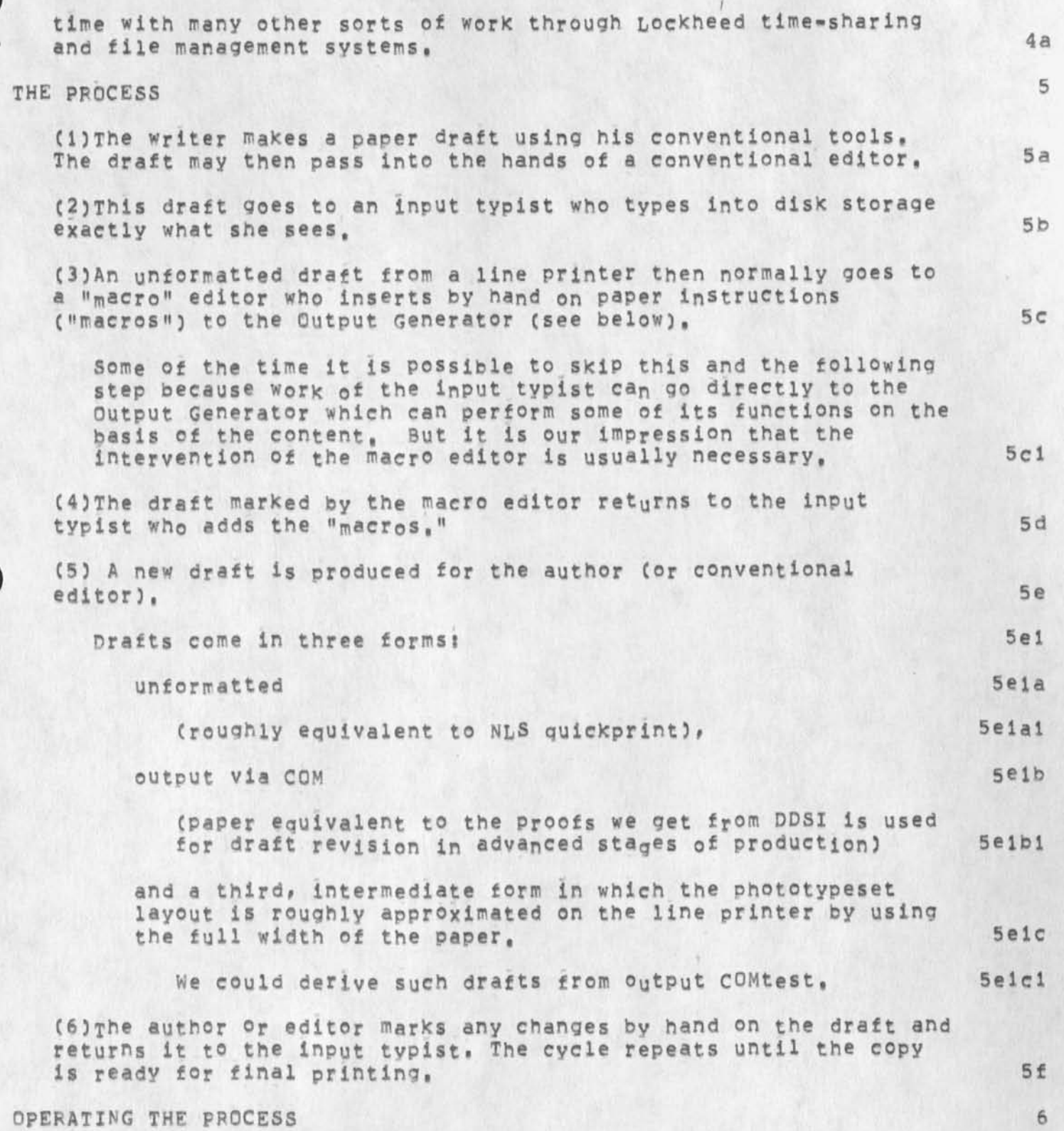

Trip Report! Lockheed Autotext

The operators are not the author, editor in the conventional sense, or systems people but specially trained publications **clerical people,** 

**Only the input typist touches the system, She uses a 2741 running in half duplex, Commands are not very mnemonic. The command**  equivalent to replace text is "TC147" or something like that, **Nevertheless I got the feeling that typist input and corrections worked smoothly, Our hosts remarked that many typists did not want to work on the system and that those who did were lured by**  higher pay, the promise of advancement, and even then did not stay long, Commands include insert, append, delete, copy and output **proof, it was clear that these commands could be applied only to a restricted subset of their file structure entities, They**  claimed that enough training to function took an hour, proficiency **weeks, They seem to have no offline input or editing comparable to mag cards or DEX,** 

**A class of editor called a "macro editor" exists at Lockheed to insert formating directives by hand into paper drafts, These "macros" subsume the equivalent of NL5 Output Processor directives, The also play a part in structuring the file, Macro editors have a role similar to production editors, That job is popular, 6 c** 

**We saw five macro editors and one typist working, They said they have a staff o£ ten typists, 6d** 

# THE OUTPUT GENERATOR **12 CONTRACT 2 2 CONTRACT 2 2 CONTRACT** 2 2 CONTRACT 2 2 CONTRACT 2 2 CONTRACT 2 2 CONTRACT 2 2 CONTRACT 2 2 CONTRACT 2 2 CONTRACT 2 2 CONTRACT 2 2 CONTRACT 2 CONTRACT 2 CONTRACT 2 CONTRACT 2 CONTRACT

This code formats files for the line printer, Morganthaler **Linetren, and COMp-80 much as the output processor does, AUTOTEXT stresses standard formats more than we have and some documents**  require no, or few, handset "macro's," In addition it hyphenates, **checks spelling, lays out and rules tables (during input it Is possible to specify that content occupy a certain row and column),**  and makes normal and keyword\*in\*context indices. 7a 7a

**Indices require much human labor both before and after insertion of directives,** 

**The Output Generator is a two-pass machine which knows enough about page lay-out at tbe end of the first pass to make an index although not enough to set up page foot notes, 7b** 

**It can call the low-level graphic generation language of the COMp-8 c to create designs by defining then ends of a line an the like, Macros exist to call a substantial list of special cahracters (e,g, braces, Greek letters,) 7c** 

3

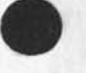

 $6<sub>b</sub>$ 

 $6a$ 

 $7a1$ 

DVN RWW EKM 5-DEC-74 10:44 24667

#### Trip Report: Lockheed Autotext

**Illustrations are inserted by defining blank space (no less than a**  page quadrant) and flashing them in from slides in the COMP=80, 7d

**The Output Generator creates tables of contents and sets type font etc, for headings by checking the content, e,g, a line beginning "CHAPTER" appears as a chapter in the table of contents, several standard layouts exist,** 

**Use of the Linetron is apparently fading after introduction of the COMp»80, The COMp\*80 can produce 42X but not 48X micro fiche, 7f** 

# **CONNECTION WITH OTHER REALMS 8**

**The AUTOTEXT group recognizes the possihilites of joining their**  text handling facilities to DIALOG, and the extensive Lockheed computer Aided Design and CADM facilities, but have done nothing **concrete to implement them,** 

# **VIRTUES CLAIMED 9**

**Their documentation people praise AUTOTEXT in terms of reducing publication time and cost. They assert that AUTOTEXT reduces typing for input 50% because the typist does n ot have to worry**  about format, much more when the document can be copied, But it is **not clear where the cost of the macro editor enters in that calculation. They assert it reduces writing time about 40% because of the ease of copying from previous materials, 9a** 

#### **MARKETING 10**

**The AUTOTEXT group would like to sell the system as a service bureau, Management has not made a decision on their proposal, They would have to either run on the present Lockheed machine with advantages of cost sharino ana complications o f accounting,**  security clasification, and burden rates, or move to another **machine where they might lower burden rate<sup>s</sup> # but have to support the whole machine or find congenial partners, There are similar**  questions about restriction of access, communication costs, personnel labor rates, access to the COMp-80, etc<sub>.</sub> 10a

**Another question is what happens when one tries to prepare other**  sorts of documents on AUTOTEXT, documents where for example one **did not want the word "CHAPTER" to appear at the beginning of each chapter? It was not clear how much reprogramming would be necessary in various situations, 10b** 

**PRINTING FILES FROM NLS** 11

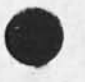

 $7e$ 

 $8a$ 

### Trip Report? Lockheed Autotext

We gave them a copy of our COM output specifications (14093,) and **asked them to call us If they wanted a sample tape. They have not done so, They were not enthusiastic about the posiblilites, on the business side it might he hard for them to bill small jobs, On**  the machine side, the 165 hands the COMP-80 output very unlike ours, It is very close to COMp=80 machine code, 11a

## Trip Report: Lockheed Autotext

**\*** 

**CJ24667) 5-DEC-74 1 0: 44 m? Title: Author(s): Dirk H# Van Nouhuys, Richard W, Watson, Elizabeth Kf Michael/DVN RWW EKM: Distribution: /JOANC C ACTION ] please add to does notebook and send thru SPI wail copies toTom Humphry,shireiy Hentzell,pat Whitting-Okeefe, and Richard H**  Smith) DPCS( [ INFO-ONLY ] ) SRI=ARC( [ INFO-ONLY ] ) LAC( [ INFO-ONLY ] **) WEC( C INFO-CNLY 3 ) \* SUb-Coliections: SRI-ARC DpCS: Clerk? DVN:**  Origin: < HAMILTON, AUTOTEXTMTG, NLS:3, >, 5=DEC=74 10:26 DVN \*\*\*\*\*\*\*\*

#### **DVN 5«DEC\*74 10:54 24668**

Acronyms, Abbreviations, and other Nonsense Syllables

"The use of nonsense syllables, in this context, is not considered a **critical deviation from real world activities since an examination of most current computer-based information systems would produce numerous acronyms and abbreviations which are used as identifiers in information-handling task," <sup>1</sup>**

From: Baker, James D, and Goldstein, Ira, Batch vs. Sequential Displays: Effects on Human Problem Solving, "Human Factors", June **1966. 18** 

In their reserach, Baker and Goldstein asked experimental subjects **to sit at a CRT and w<sup>0</sup> rfc their way through a maze ot nonsense**  syllables,  $1<sup>b</sup>$ 

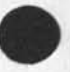

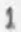

Acronyms, Abbreviations, and other Nonsense Syllables

**(J24668)** 5-DEC-74 10154111; Title: Author(s): Dirk H, Van **Nouhuys/DVN? Distribution! /SRI-AFCC C INFO-ONLY 3 3 DPCSC** *i* **INFO-ONLY 3 ) ) Sub-Collections: SFI-APC DPCSs ClerK: DVNr** 

# **RLL 5-DEC-74 11:21 24669**

 $\mathbf{1}$ 

**Both. C24662,) and C24624,) are the same with different titles,** 

 $\rightarrow$ 

**Apparently (g journal # 24662,) and CG journal f 24624 <sup>f</sup> ') are the same but**  with different titles. First with a date of 26-nov-74 12:34 and the second with 27\*nov\*74 0858, Also the first arrived on the 5th of **DEc<sup>f</sup> Ths messae is for the record.** 

RLL 5-DEC-74 11:21 24669

Both (24662,) and (24624,) are the same with different titles,

 $\tilde{\mathbf{r}}$ 

(J24669) S=DEC=74 11:21;;;; Title: Author(s): Robert N.<br>Lieberman/RLL; Distribution: /JDH( [ INFO=ONLY ] ) RLB2( [ INFO=ONLY ] ) ; Sub-Collections: SRI-ARC; Clerk: RLL;

Contact Report = John Copeland, U. Mich.

# **CONTACT REPORT:** 1

**NAME AND ADDRESS!** 

**John Copeland C for Carl Zinn) Merit Computer Center 108 Cooley Building 2355 Bonisteel Boulevard North Campus University of Michigan**  Ann Arbor, Michigan 48105 lal **1810** 

**PHONE:** 1b

 $1a$ 

**( 313) 764-9423 Ibl** 

**PURPOSE OF DISCUSSION;** 1C

**To discuss the problems encountered and the procedures used by E, Feinler in building an online resource sharing data oase for**  the Arpanet. 1c1

#### **DISCUSSION! Id**

**John is involved in writing a proposal for NSF for NSF** 74-38 **program solicitation which involves (as I understand it) information techniques for easy user interface, (Apparently this RFP has many parts of which we are bidding on two - it was a little embarassino net to know this when talking to Copeland,) Merit has a problem in that they spend upwards of \$200,000 a year to maintain networking capabilities and find that only about \$60,000 worth of activity is taking place and this is dropping, (UcSB has complained of similar problems with their use of the Arpnet by the way). They feel that this**  is largely due to problems in locating and advertising **resources that are available for use, We discussed many of the problems in finding these resources, particularly application packages and user»written and maintained programs, Idl** 

**I explained to him what we have done including a fairly detailed description of the online query access to the Resource Notebook, In this I included some discussion of our unique file structure, of the concept of the NIc/GUERy language, and of all the data categories that I have collected, He was very interested and copied down all of the major categories over the phone, He would like to do an online questionnaire (which was what I had proposed before but have not been able to get implemented) and then follow this up with concise descriptions of each program, He again took down in great detail exactly** 

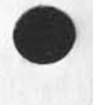

Contact Report - John Copeland, U, Mich,

how I describe each program and also some of the descriptive **categories that I think should be there that are not now implemented (such as brief access scenarios and use parameters or restrictions as well as charges, if any, and maintenance contacts,** *l* **d 2** 

We discussed techniques for gathering the information and I **described some of t^e difficulties I have pad due to the fact that there is very little known about users on the Arpanet, I explained that my main contacts are Liaison who are basically builders of the network and whose interests do not lean as heavily towards use as would those of an all user university population, I also discussed my interaction with some of the student population on the Arpanet and discussed some of the ways they seem to like to operate in a networking environment, ld3** 

**He was very interested in what VOLUME of response he might have to such a system, I told him that the only statistics I have concern how many users have come into NIC/QUERY which was about 5000 users over a 10 month period, He w<sup>a</sup> s quite impressed**  especially when I explained that there are login queing **problems and that, due to lack of help, much of the data has been out of date Or filled with error messages, I explained that I have no way of knowing who they are or what they access but that they are probably NOT experienced query users since an experienced user would bypass the beginning instructions and access to the beginning instruction file is what I based my**  statistics on, 1d4

**We discussed the preferences for online access and hardcopy description\* I stated that particularly for program**  descriptions that I thought the system should be interactive **with possible periodical printouts of program eompendiums, we discussed the concept of automatic access to a program and I pointed him to Jim white and the new process sharing protocol that has been written, copeland is actually interested in such a program himself, My description of what a system should look like was basically the following: ld5** 

**The user should come into a central system that has free**  access and very easy browsability as well as cross=file **Boolean search capability. Here he could find: i) what there is to use (fey browsing) 2) what process will do his job Cby searching) 3) miscellaneous other parameters about**  any given process (such as charges, restrictions on use, or **whatever), From this the ultimate would be for the user to go into what might be termed 'load or use mode' where he**  asks the computer to 'Load program X at campus (or host) y'. **He would automatically be taken into this program and** 

JAKE 5-DEC-74 13:19 24670

Contact Report . John Copeland, U. Mich.

automatically billed for his use of it, if there was a charge, Any problems, restrictions, idiosyncrasies, etc, **would be presented to him at this point so that he would know what he was up against, ld5a** 

Another feature might be a scenario mode, again with free **easy user access, Here a user could look at a brief scenario for an available program and see whether it in fact**  was what he was looking for, **ld5h 1d5h** 

**Documentation would be another mode where references to**  documentation for a given program would first appear. These would be searchable by subject, author, publisher, etc., **Upon finding a reference to documentation that a user wanted to see he could then link to the actual document which would be maintained online (Or easily loadable from archive ala our journal approach), Hardcopy documentation could be printed out for detailed reading, possibly table-of^contents (via a viewspec approach) would also be**  easily accessible for browsing purposes, . 465c

**Any yser co<sup>u</sup> ld enter information tnro<sup>u</sup> gh an online Interrogation scheme, This would ask enough questions about the program being offered to give a complete description of it, some information such as scenarios could be filled in later, This information would then appear in the open resource files (probably with minor editing of items that bomb cut for one reason or another), This information entering should be very accessible and dynamic, It might also have an \*1 discovered' subset ana/or news item bulletin board such as those proposed by Jim Calvin in his program HACK for incomplete information or general comments, ld5d** 

**Also needed would be a feedback and maintenance process. There Wpuid no doubt be varying types of m<sup>a</sup> inte<sup>n</sup> ance such as central maintenance of large compilers to author maintenance or no maintenance of small user** packages, Degree **of maintenance would have to be carefully spelled out to the user, ld5e** 

**Copeland stated that Michigan was inerested in coming onto the Arpanet and asked if I thought ARPA would be interested in a proposal to do this job, I told him that would be in direct competition with my own interests and that he would have to be on his own on that one, I did point out that he would have the problem of catching up on what had gone before, He agreed to get in touch with me if they do come on the Arpanet and we could perhaps pursue some mutual interests along these lines (l believe he was fairly naive with respect to the Arpa proposal** 

JAKE 5=DEC=74 13:19 24670

Contact Report - John Copeland, U. Mich.

**but feel that Michigan might make such a bid, My own feeling is that this is a proposal that we should be submitting to funding agencies, It fits in nicely with both NSW concepts and, if written as a general case approach, would be extremely useful to utility customers as a general case resource**  catalog-building tool, query language, search tool, and **bibliographic citation and document retrieval tool,) I would be interested in collaborating on such a system with other members of ARC, ld6** 

#### **ACTION le**

**I will send him a copy of the Arpanet Directory and my server questionnaire so that he can get some idea of the types of information we have collected, I will also send him a copy of the Resource Notebook when it is published, He will send me a copy of his proposal and will share his programs with me in the event that Michigan comes onto the Arpanet, leJ** 

#### **REFERRALS I If**

**I referred him to the following people that he either asked me about or whose experience I thought might be useful: lfl** 

**Ken Bowies - has free help and browse system. Also runs a large computer center at a university that might have**  similar user population and problems to that of Michigan, 1fia

Jean Iseli - Mentioned that Jean had served as new user **interface for the Arpanet and would be able to give him some input with respect to volume of requests need for information, etc.** 111b

Jacques Vallee - he asked me about user response to **teleconferencing and I referred him to Jacques who has done some formal studies on this, He was also interested in who had teleconferencing programs, if lc** 

Jim Calvin - described the simple-minded HACK Program to him **and suggested he contact Jim to see if any more had been**  done on this program, 1f1d

**Erica Gr&f\*Webster for the REX search system, He will be using SPIRES and was not particularly interested in anyone**  else's search system. 111 and 121 and 121 and 121 and 121 and 121 and 121 and 121 and 121 and 121 and 121 and 121 and 121 and 121 and 121 and 121 and 121 and 121 and 121 and 121 and 121 and 121 and 121 and 121 and 121 and

Jim White and Jon Postel - protocols (as mentioned above) 1f1f

Contact Report - John Copeland, U. Mich.

(J24670) 5-DEC-74 13:19;;;; Title: Author(s); Elizabeth J. (Jake) Feinler/JAKE; Distribution: /DCE( [ INFO=ONLY ] ) JCN( [ INFO=ONLY ] ) RWW( [ INFO-ONLY ] ) NPG( [ INFO-ONLY ] ) DVN( [ INFO-ONLY ] ) ; Sub-Collections: SRI=ARC NPG; Clerk: JAKE; Origin: < FEINLER, COPELAND-MICH.NLS;2, >, 5-DEC-74 13:12 JAKE ;;;;####;

 $1\,$ 

test

# hellohowareyou thisis a fascinating system

(J24671 ) 5**-DEC**-74 14tl5tm **Title? Author(s)! Jeanne M. BecK/JMB** *<sup>f</sup>* **Distribution? /POPHC C X**<sup>n</sup> **FO-**ONLY **3 )** *)* **Sub-Collections: SRI-ARC? ClerK? JMBJ** 

ú.

KIRK 5-DEC-74 15:35 24672

current implementation of user-programs

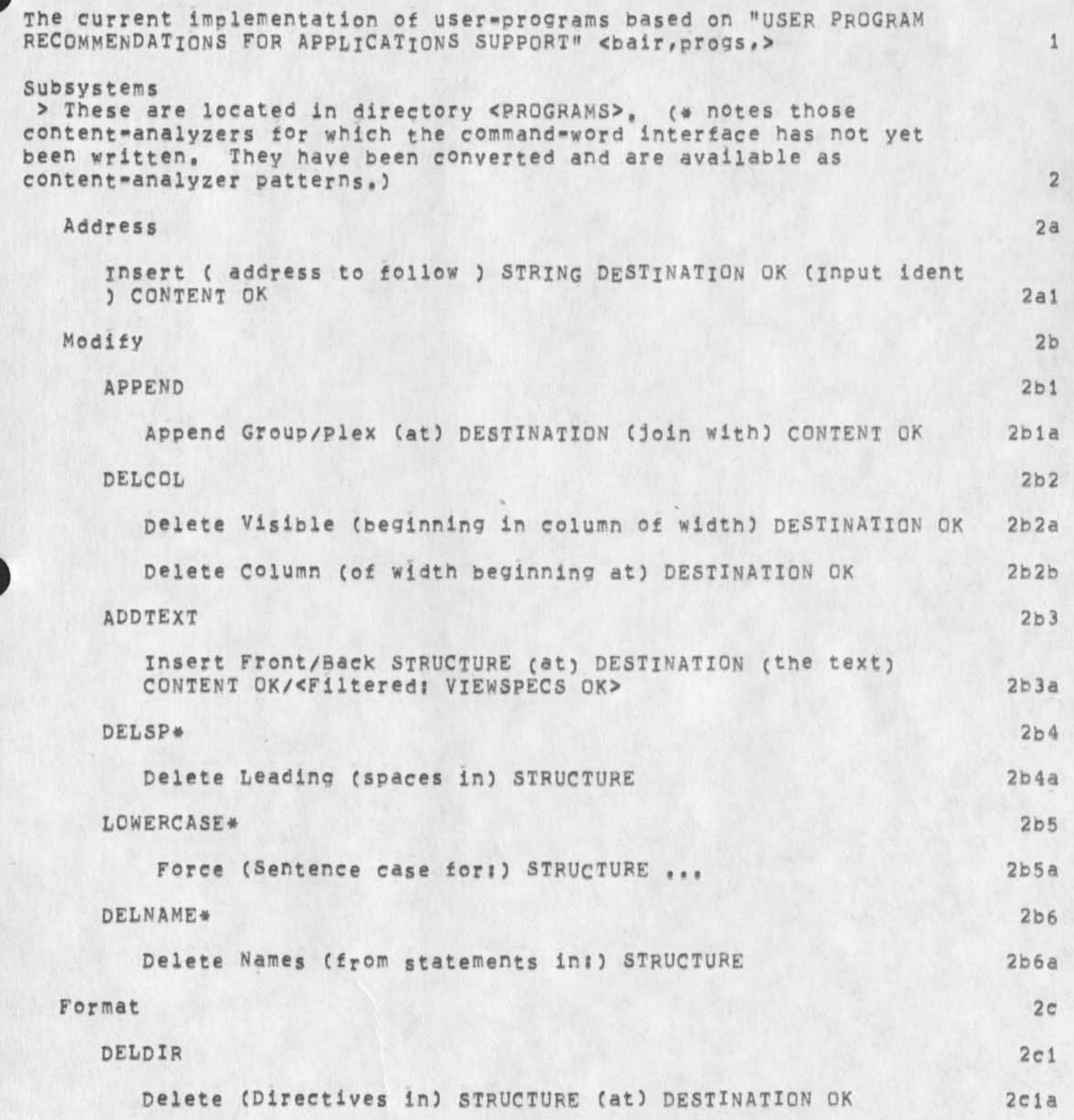

KIRK 5-DEC-74 15:35 24672

current Implementation of user -programs

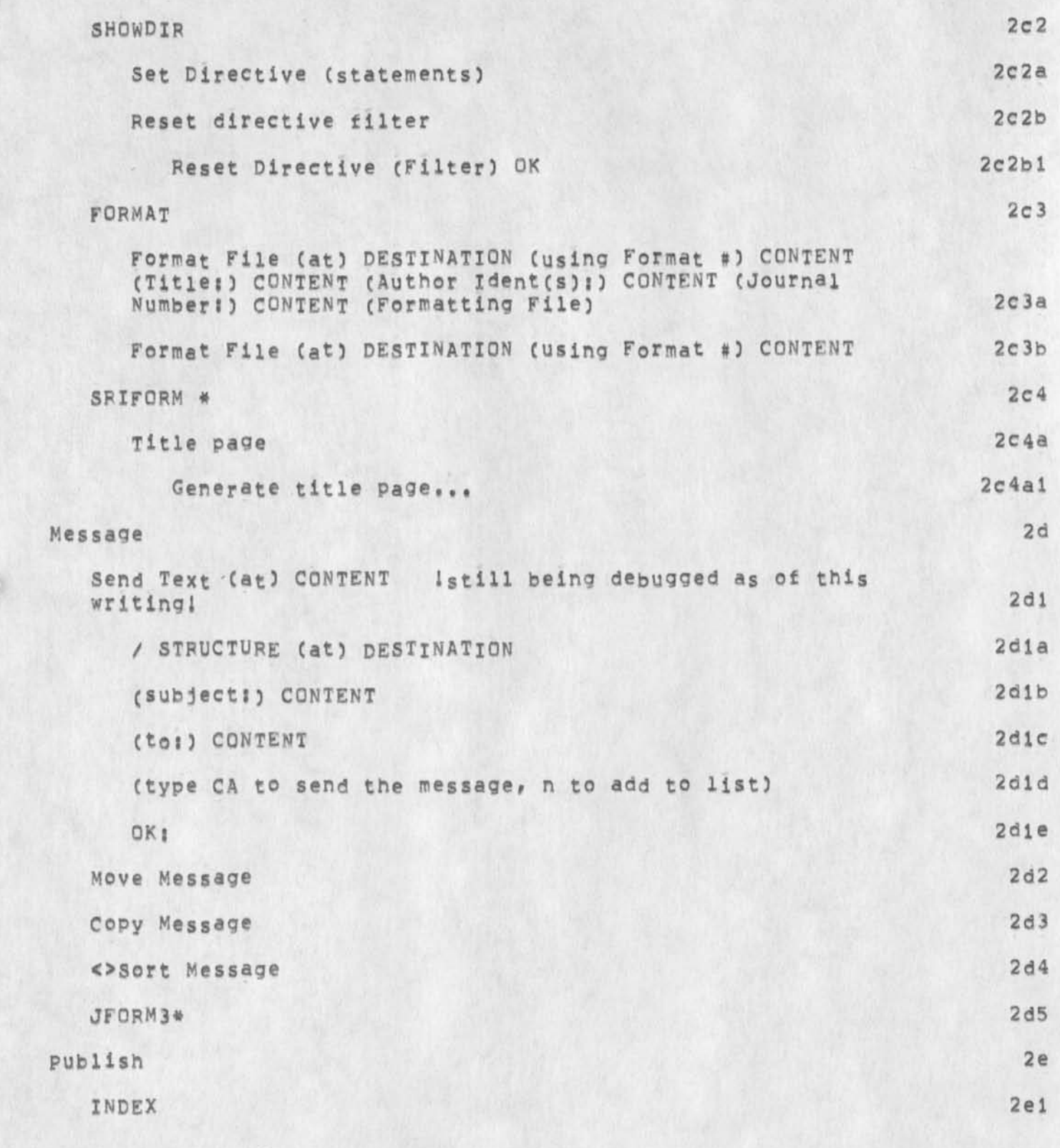

current implementation of user-programs

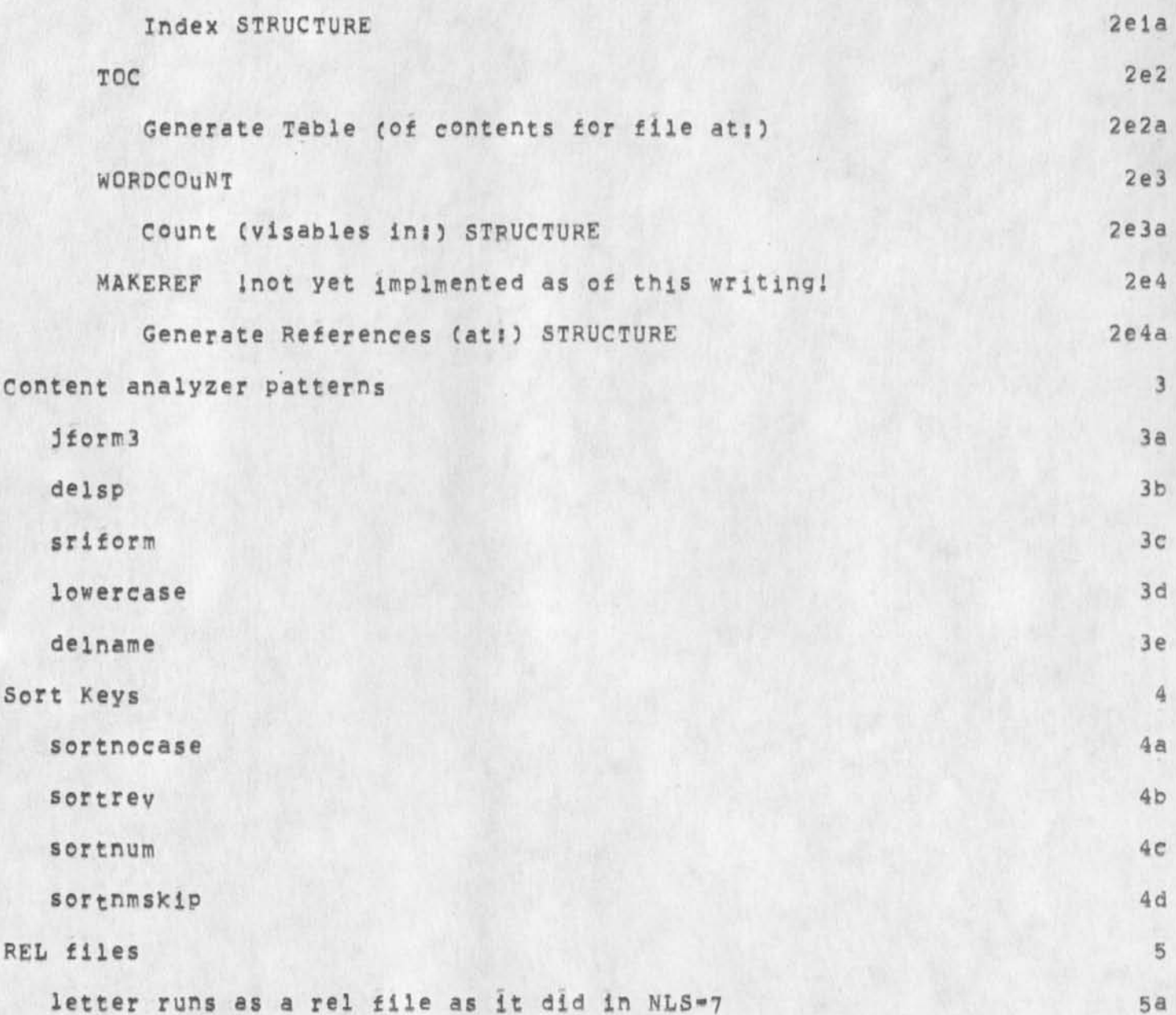

#### current implementation of user-programs

(J24672) 5-DEC-74 15:35;;;; Title: Author(s): Kirk E, Kelley/KIRK; **Distribution! /NDH( [ INFO-ONLY J 3 JHBC C INFO-ONLY 3 3 RLLC C INFO-ONLY 3 ) OCN( [ INFO-ONLY 3 3 RWW( C INFO.ONLY 3 3 EKM( [ INFO-ONLY 3 3 I Sub-Collections:** SRI-ARC; Clerk: KIRK; Origin: < KELLEY, STAT=OF=PROGS, NLS<sub>13</sub>, >, 5=DEC=74 15:32 KIRK ;;;;####;

 $\mathbf{1}$ 

#### Protocol Notebooks

**I will be printing 10 copies of the protocol notebook current up to Dec, of this year, These ten copies will be turned over to Defense**  Documentation Center (DDC) and will eventually be available for **purchase from the National Technical Information service (NTIS), in**  so doing I will be glad to make additional copies for anyone who **needs one (one to a customer, please) if you let me know before**  M**onday 12/9/74, These volumes will be bound not loose-leaf, Anyone who has a loose-leaf version he would like to maintain instead can**  check with me to find out what is missing,

Protocol Notebooks

**(J24673) 5-DE074 1 6? 58 n;i Titles Author(s)s Elizabeth J, (Jake) Feinier/JAKEf Distribution: /SPI-APCC C ACTION ] 3 j Sub-Collectionsj SPI»AFC; Clerks JAKEs** 

**JML SLJ 5-DEC-74 17118 24674** 

**Hark, Hark, the polymorphous perversity of Meteorological Ameliorists Barks** 

**What better way to celebrate our dedication to augmenting geographically distributed communities than to experience our pre-Christmas enjoyings in a.-as has often been our wont--M08ILE fashion? That's right, a pre-Christmas party on wheels, in which ARC**  staff, in varying stages of stability, can skate with or around each **other, discussing topics of great hierarchial import. Yes indeed, Tacky think-tank Chic will reign as we sashay on down to the**  Skateland Roller Rink for an evening of quote traditional AND rock= and-roll unquote induced skating, an event not to be missed by you **Buff-ecru perpetrators of the supraordinary, Haircuts will be administered with a fork and spoon to the needy apres skate, friday evening the 13th (we never said we weren't devilish), 8:30p.m., that's Skateland, on the corner of Lawrence Expressway and peed Ave,, in Sunnyvale, \$1,35 to enter and 50 cents to rent your Wheels,**  Friends and intimate relations encouraged to assist, (rink #241-1121) **You will probabiv discover somewhat of a preliminary warm-up session at 535 encina after 6pm that evening, Don't say we didn't warn ya,,,,** 1

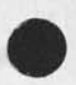

1

JML SLJ 5-DEC-74 17:18 24674 Hark, Hark, the polymorphous perversity of Meteorological Ameliorists **Barks** 

**CJ24674) 5-DE074 17:18???? Title? Author(S): Jeanne M• Leavitt, Sandy l, JOhnscn/JML SLJ? Distribution: /SRJ-ApC( C ACTION ) ) ?**  Sub=Collections: SRI\*ARC; Clerk: JML;

**Cutup Branch** 

V

**I have created a commands branch to make it ea<sup>s</sup> ey to cutup and reassemble the contents of some file, It is**  (vannouhuys, cutprog, cutbranch), To use it, copy it to some file you **can write on, then replace the name of the file in the link following the jump to link command (which appears about half way down as "jurn lin (link,!)) with the name of the file you want to cut up, Then use the process commands from branch command. Note that the append step takes a long time on even medium files, 1** 

1

**Cutup Branch** 

**C J2467 5) 5-DEC -74 20J53|||I Title: Author(s): DirX Hf Van NOUhuys/DVN; Distribution: /JMLC t INFO-ONLY 3 ) SJL( I INFO-ONLY 3 )**  MARK( [ INFO-ONLY ] ) HGL( [ INFO-ONLY ] ) KIRK( [ INFO-ONLY ] ) ; **Sub-Collections: SRI-ARC: ClerK: DVN:** 

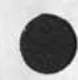

JHB 6-DEC-74 09:29 24677 24672'; Title: "Hi="current implementation of user=programs";

Just a point of clarification.

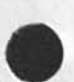
## JHB 6=DEC=74 09:29 24677

 $\mathbf{1}$ 

**24672'? Titles .Hls'current implementation of user-programs'? Author(s)\* James H, BairKirk E, Keiley** 

**The refered to Journal item describibg the current state of user Progs was awaiting approval by JCN, That is why X hadnt Journalized it, I realize that Kirk's submission is a report of the current**  status; it does not represent the agreed to implementation of all **programs on the original list (submitted by NPM) except sort keys**  into subsystems,,,, When JCN reviews the design we will Journalize **Applications position,** 

1

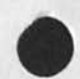

**JHB 6-DEC-74 09:29 24677 24672<sup>f</sup>j Titles ,Hl='current implementation of user•programs ') AuthorCsDs James H, BairKirK E# Kelley** 

(J24677) 6-DEC-74 09:29;;;; Title: Distribution: /JHB( [ INFO-ONLY **3 ) s sub-Collectionss** NICJ **Author(s)\* /JHBf clerks JHB?**